INNODISK<sup>®</sup><br>Beyond your imagination<br>Beyond your imagination

# *InnoDisk SATA Slim J80 Datasheet*

**Rev. 1.0** 

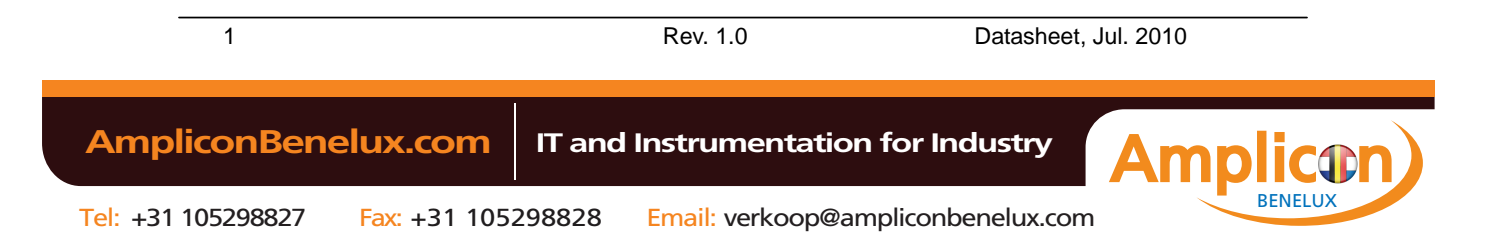

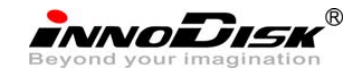

# **Table of contents**

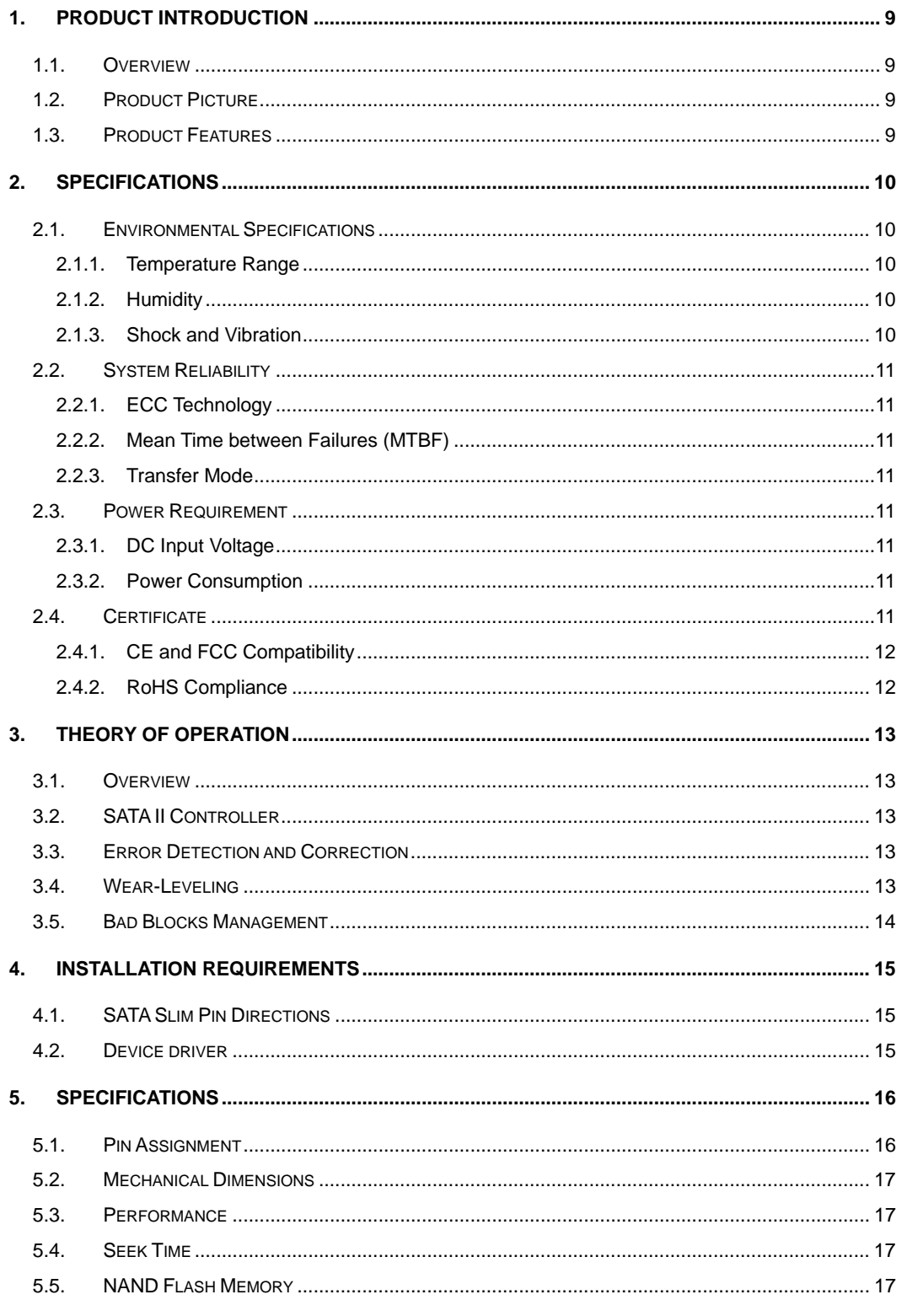

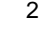

Rev. 1.0

Datasheet, Jul. 2010

**AmpliconBenelux.com** 

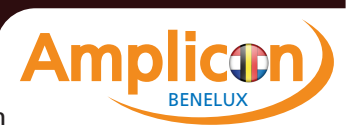

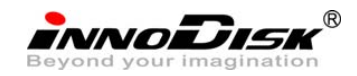

InnoDisk Corp. SATA Slim J80 Datasheet

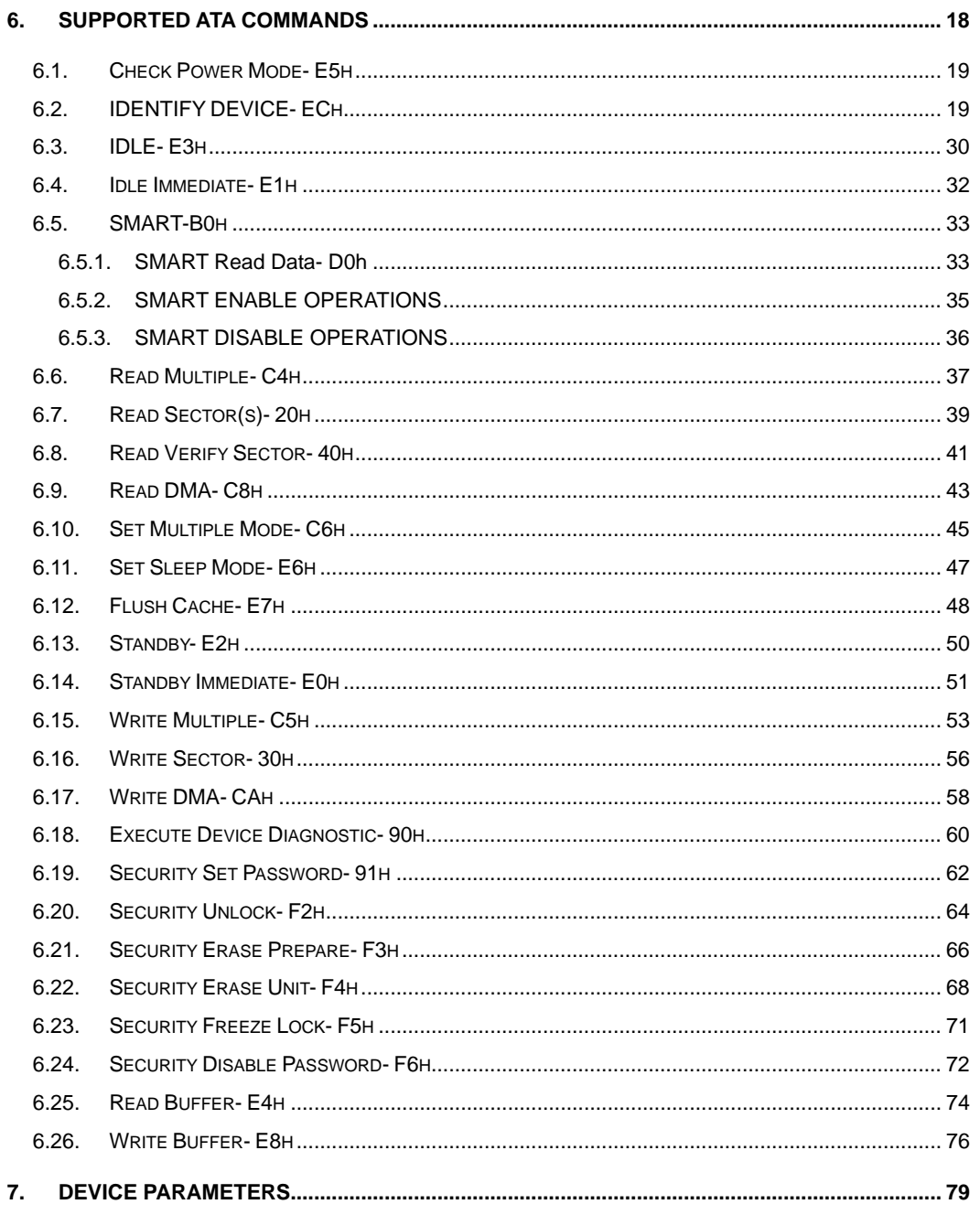

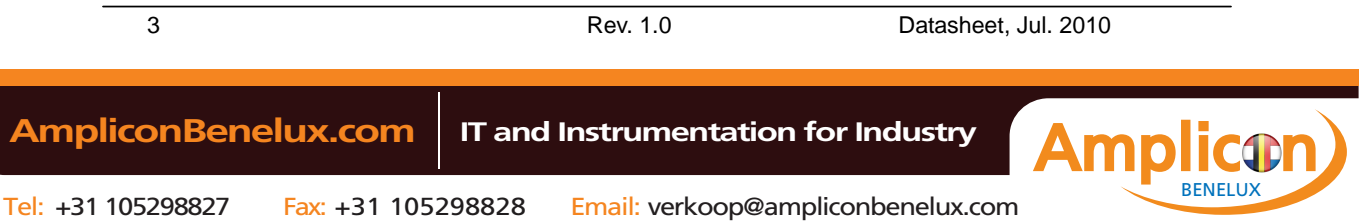

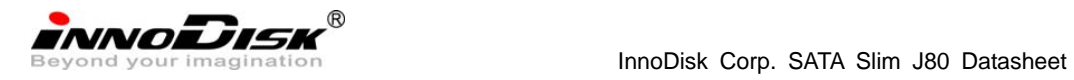

# **REVISION HISTORY**

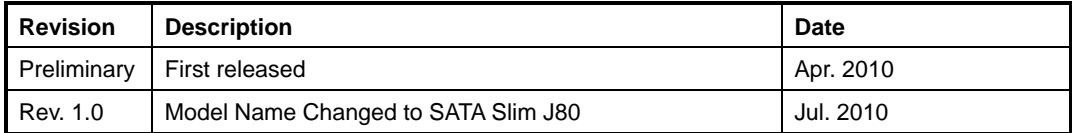

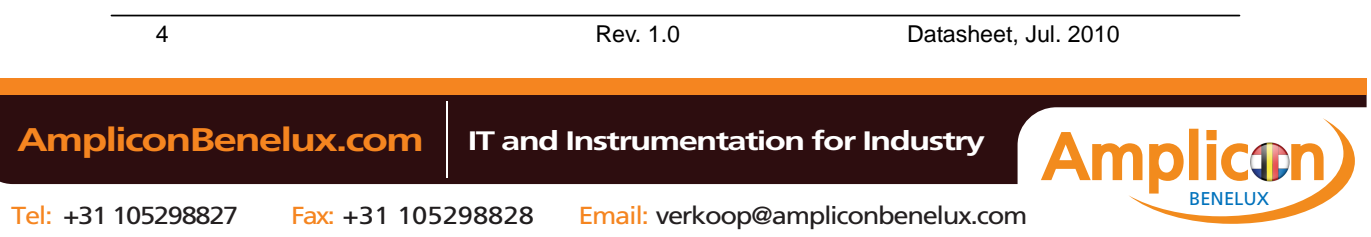

INNODISK<sup>®</sup><br>Beyond your imagination **Satisfact Software SATA** Slim J80 Datasheet

# **[List of Tables](#page-10-0)**

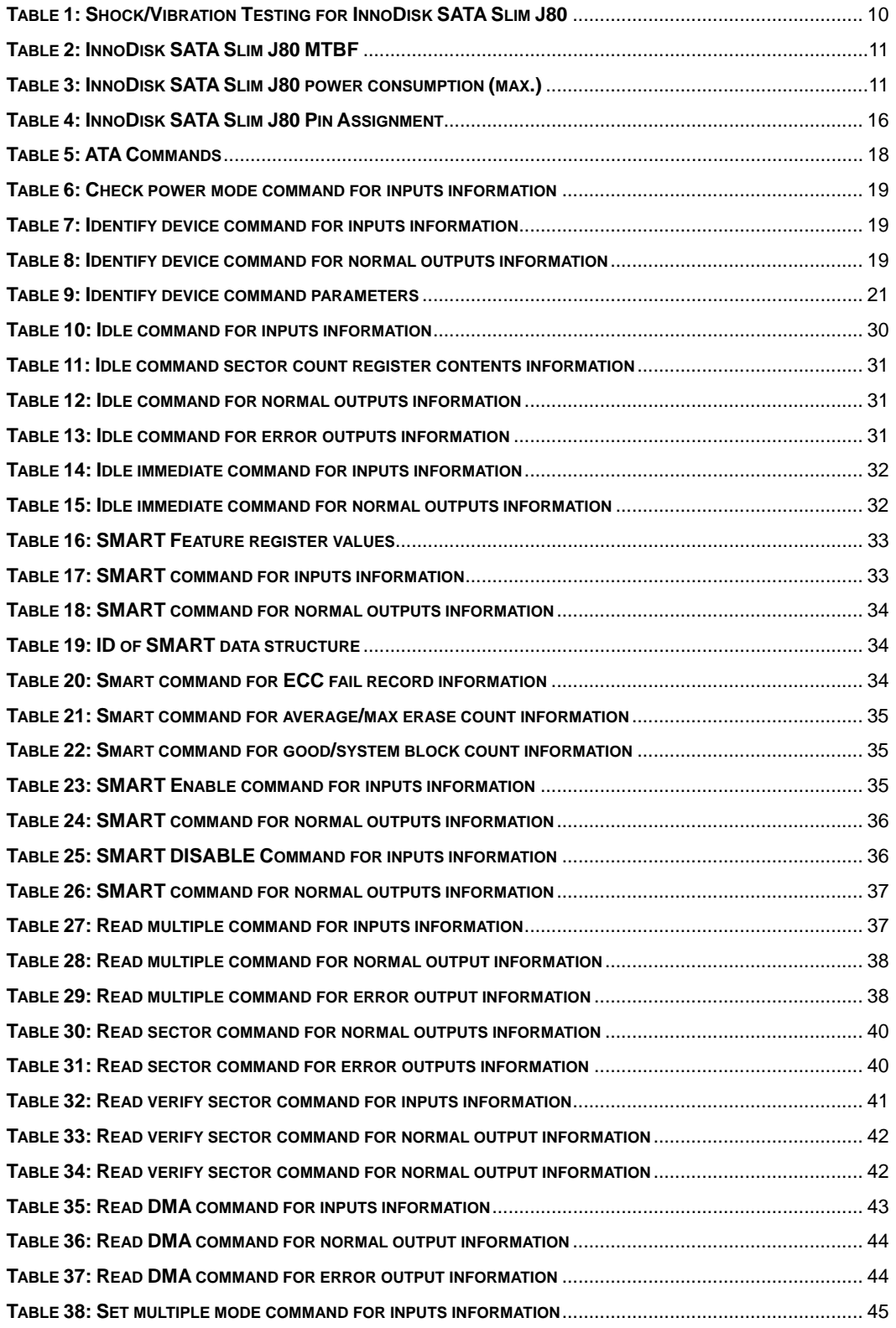

[5](#page-43-0) [Rev. 1.0](#page-43-0) [Datasheet, Jul. 2010](#page-43-0) 

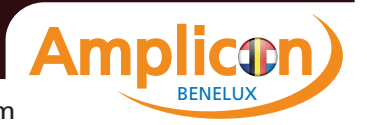

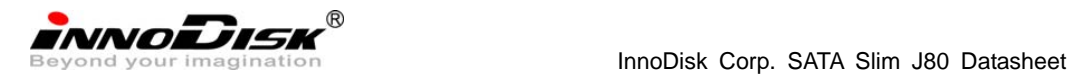

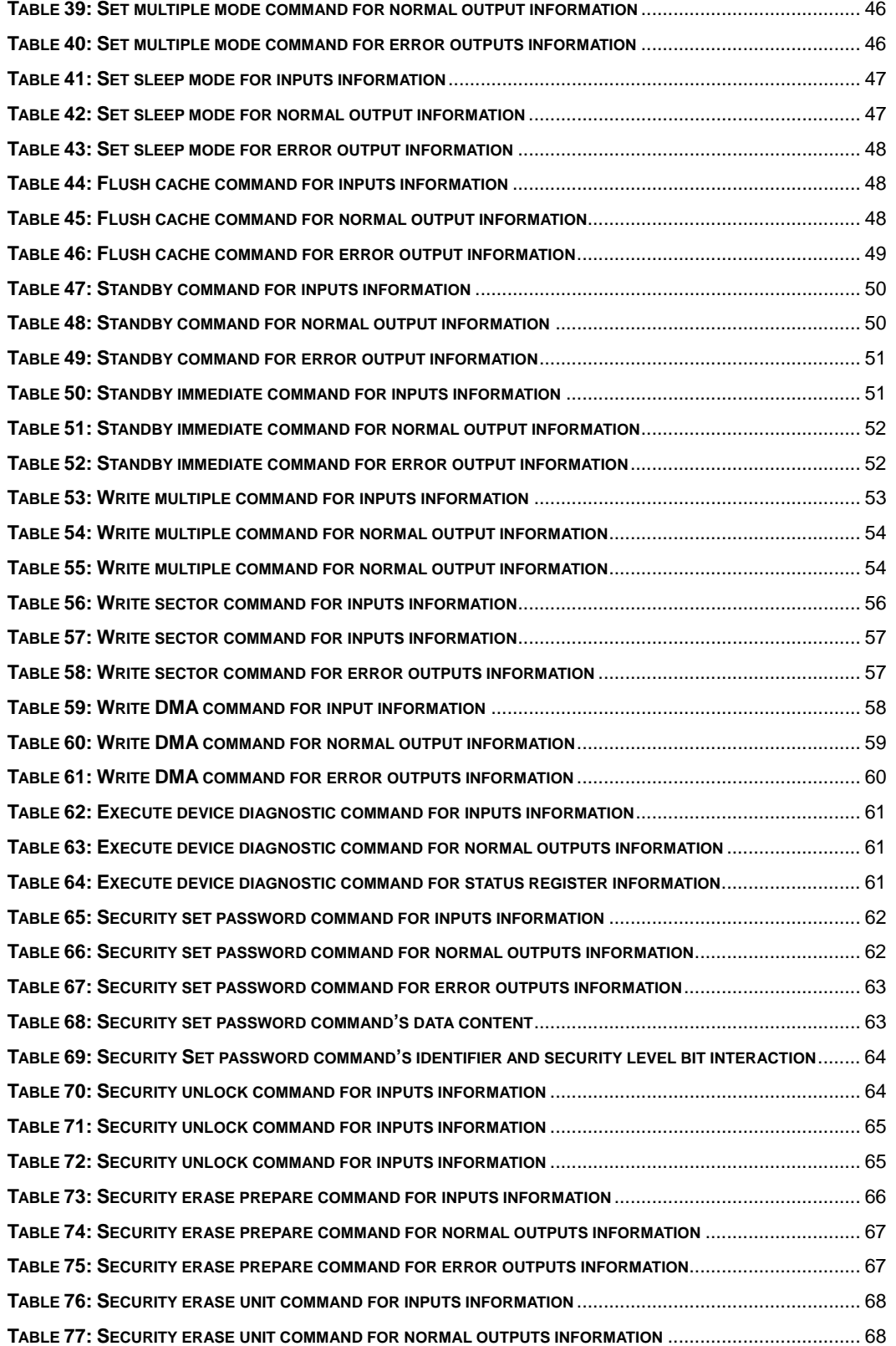

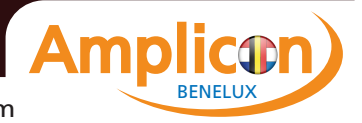

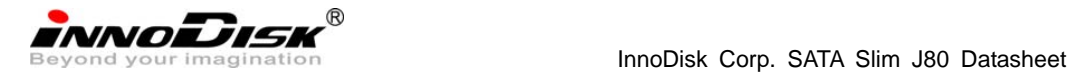

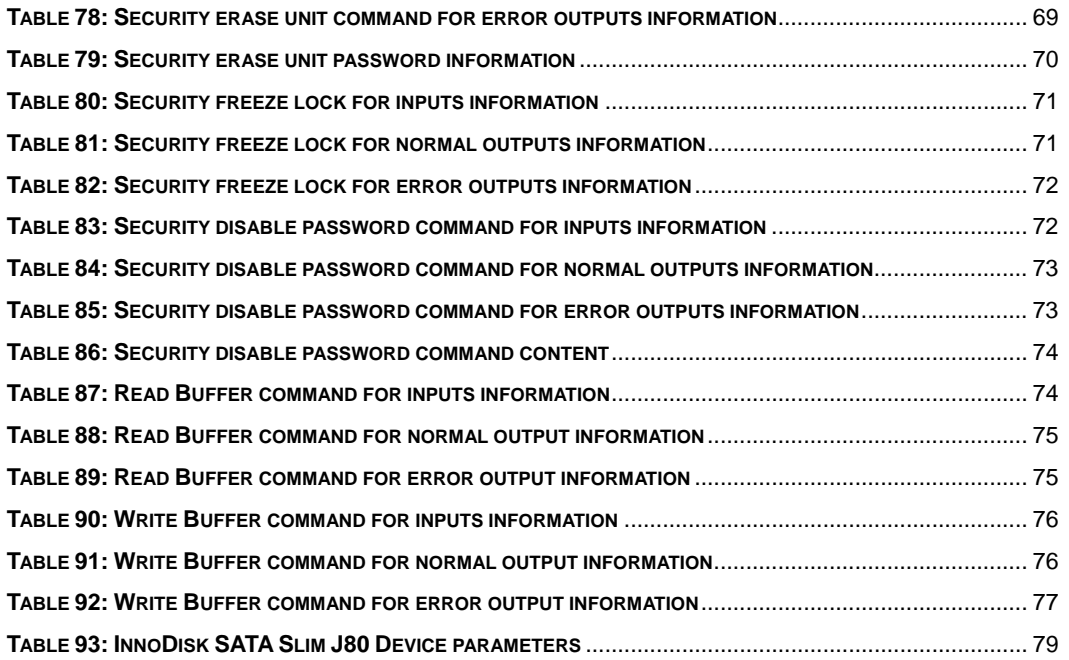

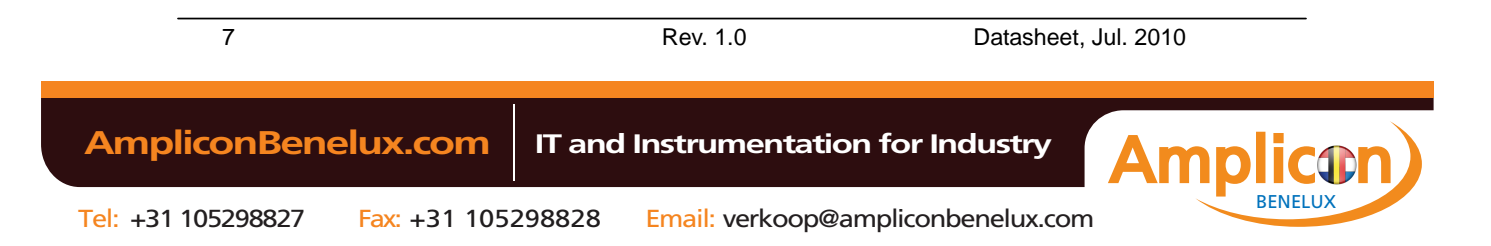

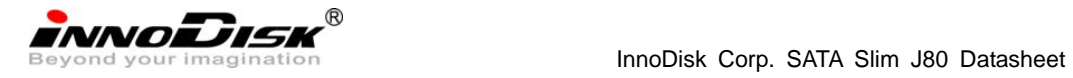

# **[List of Figures](#page-14-0)**

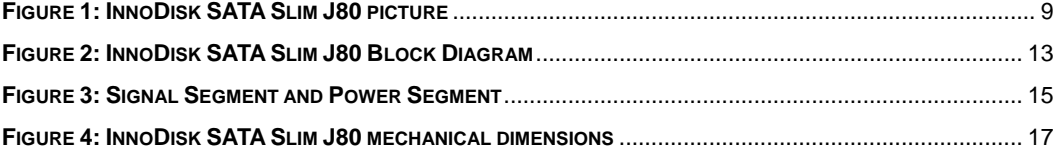

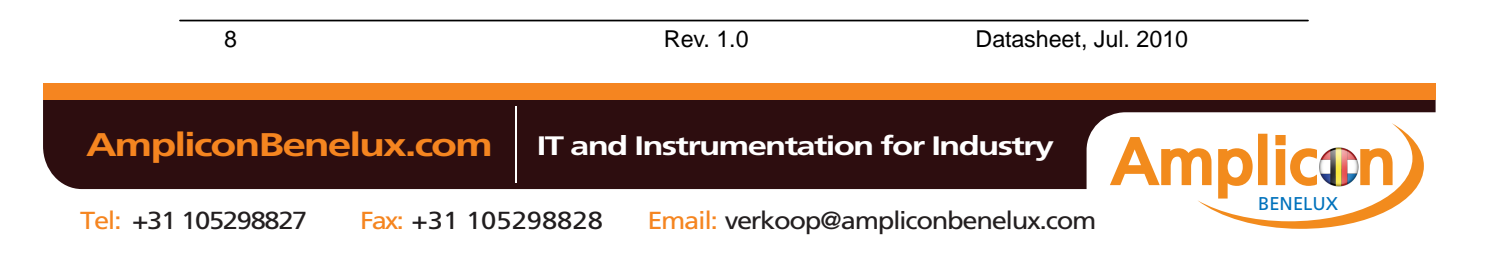

<span id="page-8-0"></span>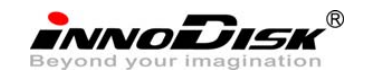

# **1. Product Introduction**

# **1.1. Overview**

InnoDisk SATA Slim J80 is designed to comply with JEDEC SFF-8156 standard form factor, which is extremely suitable for portable / hand-held devices or thin clients. Moreover, its standard 7+15 pin SATA interface could support most of the platform with standard SATA port. InnoDisk SATA Slim J80 operates under SATA II (3.0Gb/s) protocol with good performance, the sustain read/write can reach up to 90/60MB per second (max).

InnoDisk SATA Slim J80 is also suitable in industrial field. It effectively reduces the booting time of operation system and the power consumption is less than hard disk drive (HDD). InnoDisk SATA Slim J80 complies with ATA protocol, no additional drivers are required, and the SATA Slim can be configured as a boot device or data storage device.

# **1.2. Product Picture**

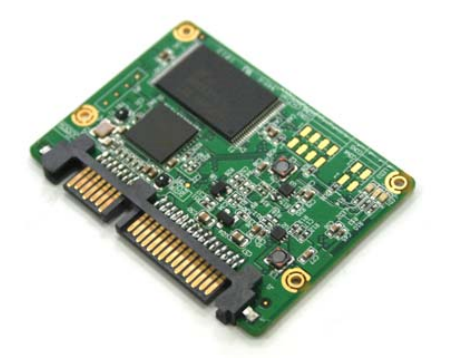

**Figure 1: InnoDisk SATA Slim J80 picture** 

# **1.3. Product Features**

- ‧ Interface: Serial ATA II (3.0Gbps)
- ‧ Capacity: 2GB~16GB
- ‧ Data transfer rate:
- ‧ Read- 90 MB/sec. (max.), Write- 60MB/sec. (max.)
- ‧ Access time: 0.3ms
- ‧ Error Correction Function
- ‧ Built-in ECC corrects up to 8-bit per 512-Byte

9 Rev. 1.0 Datasheet, Jul. 2010  **AmpliconBenelux.com IT and Instrumentation for Industry**

BENELUX

<span id="page-9-0"></span>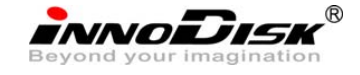

‧ Dimension: 54.0 x 39.0 x 4.0mm

# **2. Specifications**

# **2.1. Environmental Specifications**

# **2.1.1. Temperature Range**

- ‧ Operating Temperature Range
	- Standard Grade: 0°C to +70°C
- ‧ Storage Temperature Range
	- Standard / Industrial Grade: -55°C to +95°C

# **2.1.2. Humidity**

Relative Humidity: 10-95%, non-condensing

# **2.1.3. Shock and Vibration**

# **Table 1: Shock/Vibration Testing for InnoDisk SATA Slim J80**

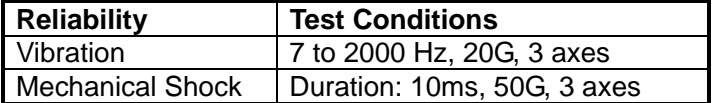

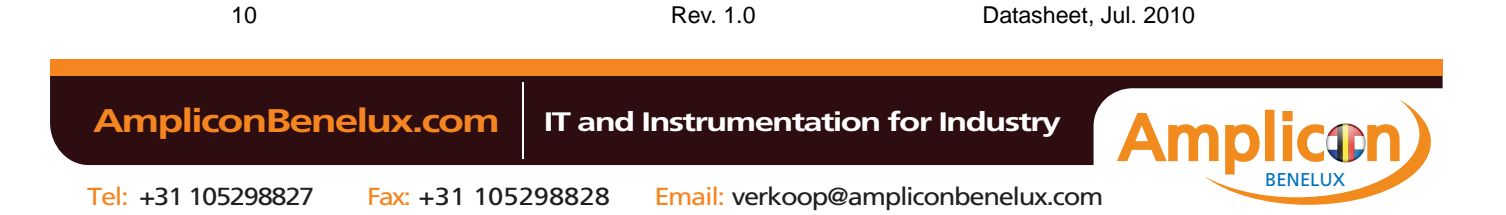

<span id="page-10-0"></span>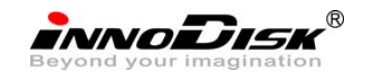

# **2.2. System Reliability**

## **2.2.1. ECC Technology**

High reliability based on the internal error correct code (ECC) function. Built-in ECC corrects up to 8-bit per 512-Byte.

#### **2.2.2. Mean Time between Failures (MTBF)**

Table 2 summarizes the MTBF prediction results for various InnoDisk SATA Slim J80 configurations. The analysis is performed using a RAM Commander™ failure rate prediction.

- ‧ **Failure Rate**: The total number of failures within an item population, divided by the total number of life units expended by that population, during a particular measurement interval under stated condition.
- **Mean Time between Failures (MTBF):** A basic measure of reliability for repairable items: The mean number of life units during which all parts of the item perform within their specified limits, during a particular measurement interval under stated conditions.

**Table 2: InnoDisk SATA Slim J80 MTBF** 

| <b>Product</b>         | <b>Condition</b>                                  | MTBF (Hours) |
|------------------------|---------------------------------------------------|--------------|
| InnoDisk SATA Slim J80 | Telcordia SR-332 GB, $25^{\circ}$ C   > 3,000,000 |              |

#### **2.2.3. Transfer Mode**

InnoDisk SATA Slim J80 supports the following transfer mode:

- $\cdot$  PIO Mode: 0~4
- ‧ Multiword DMA: 0~2
- ‧ Ultra DMA: 0~6

# **2.3. Power Requirement**

# **2.3.1. DC Input Voltage**

 $5V (\pm 5\%)$  single power supply operation

# **2.3.2. Power Consumption**

# **Table 3: InnoDisk SATA Slim J80 power consumption (max.)**

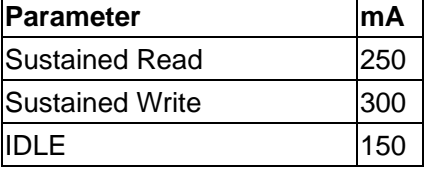

# **2.4. Certificate**

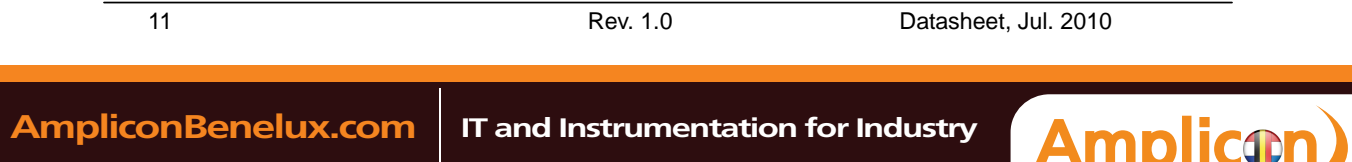

BENELUX

<span id="page-11-0"></span>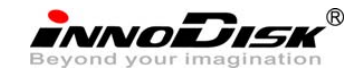

# **2.4.1. CE and FCC Compatibility**

InnoDisk SATA Slim J80 conforms to CE and FCC requirements.

# **2.4.2. RoHS Compliance**

InnoDisk SATA Slim J80 is fully compliant with RoHS directive.

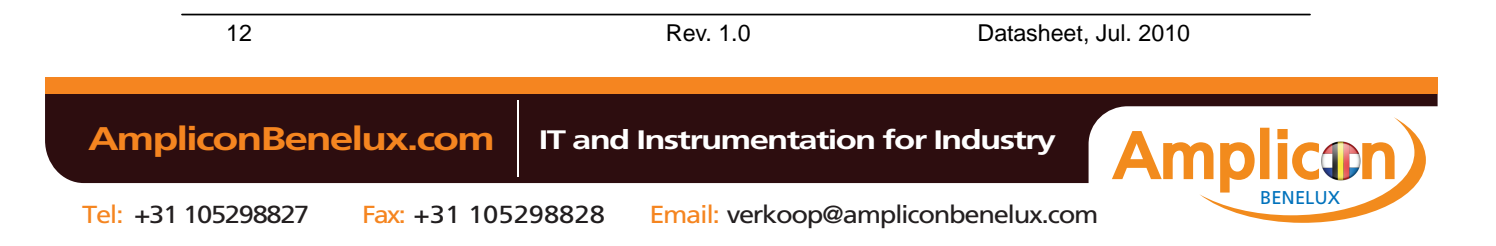

<span id="page-12-0"></span>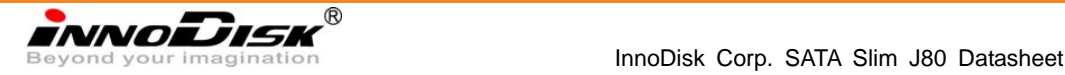

# **3. Theory of operation**

# **3.1. Overview**

Figure 2 shows the operation of InnoDisk SATA Slim J80 from the system level, including the major hardware blocks. As the diagram shown, SATA II controller communicates with SATA II host interface directly. Also SATA II controller supports one flash IC.

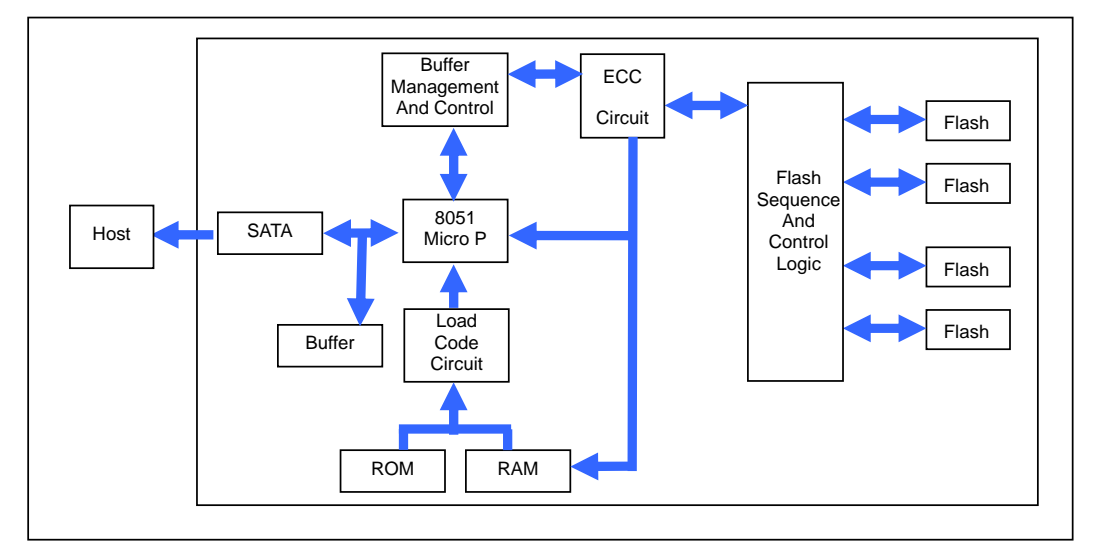

**Figure 2: InnoDisk SATA Slim J80 Block Diagram** 

# **3.2. SATA II Controller**

The SATA II controller is 3.0Gbps, and supports hot-plug. This SATA II controller support four flash IC and communicates with host interface, this SATA II controller can support the flash ICs for 4kbyte per page.

# **3.3. Error Detection and Correction**

Highly sophisticated Error Correction Code algorithms are implemented. The ECC unit consists of the Parity Unit (parity-byte generation) and the Syndrome Unit (syndrome-byte computation). This unit implements an algorithm that can correct 8 bits per 512 bytes in an ECC block. Code-byte generation during write operations, as well as error detection during read operation, is implemented on the fly without any speed penalties.

#### **3.4. Wear-Leveling**

Flash memory can be erased within a limited number of times. This number is called the *erase cycle limit* or *write endurance limit* and is defined by the flash array vendor. The erase cycle limit applies to each individual erase block in the flash device.

13 Rev. 1.0 Datasheet, Jul. 2010

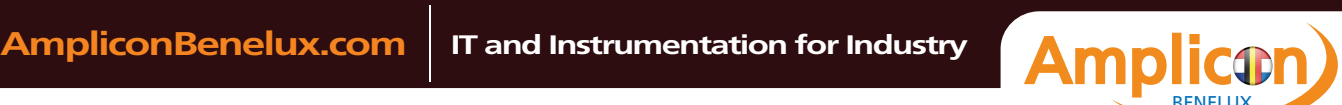

<span id="page-13-0"></span>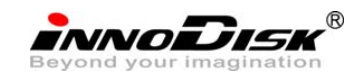

InnoDisk Corp. SATA Slim J80 Datasheet

InnoDisk SATA Slim J80 uses a static wear-leveling algorithm to ensure that consecutive writes of a specific sector are not written physically to the same page and block in the flash. This spreads flash media usage evenly across all pages, thereby extending flash lifetime.

# **3.5. Bad Blocks Management**

Bad Blocks are blocks that contain one or more invalid bits whose reliability are not guaranteed. The Bad Blocks may be presented while the SATA Slim is shipped, or may develop during the life time of the SSD. The Bad Blocks will not exceed more than 6.7% of the total device volume. When the Bad Blocks is detected, it will be flagged, and not be used anymore. The SATA Slim implement Bad Blocks management, Bad Block replacement, Error Correct Code to avoid data error occurred. The functions will be enabled automatically to transfer data from Bad Blocks to spare blocks, and correct error bit.

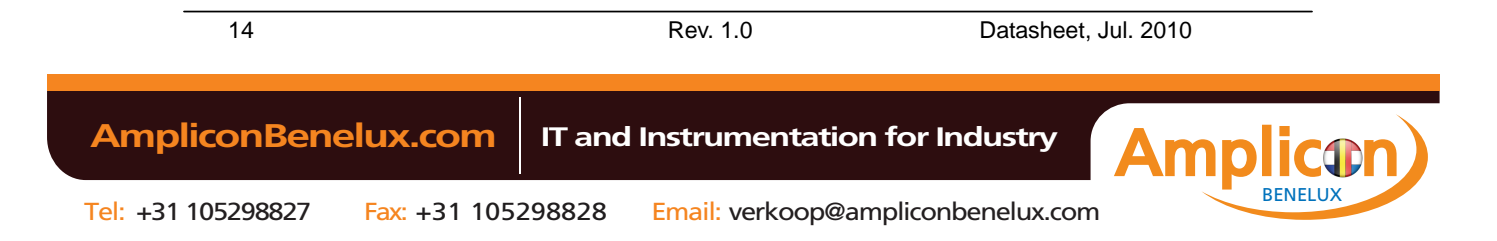

<span id="page-14-0"></span>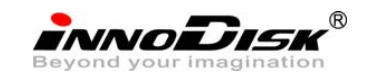

# **4. Installation Requirements**

# **4.1. SATA Slim Pin Directions**

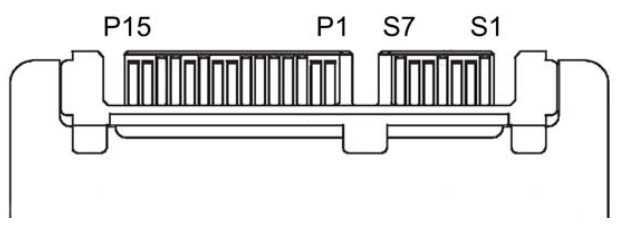

**Figure 3: Signal Segment and Power Segment** 

# **4.2. Device driver**

No additional device drivers are required. The InnoDisk SATA Slim J80 can be configured as a boot device.

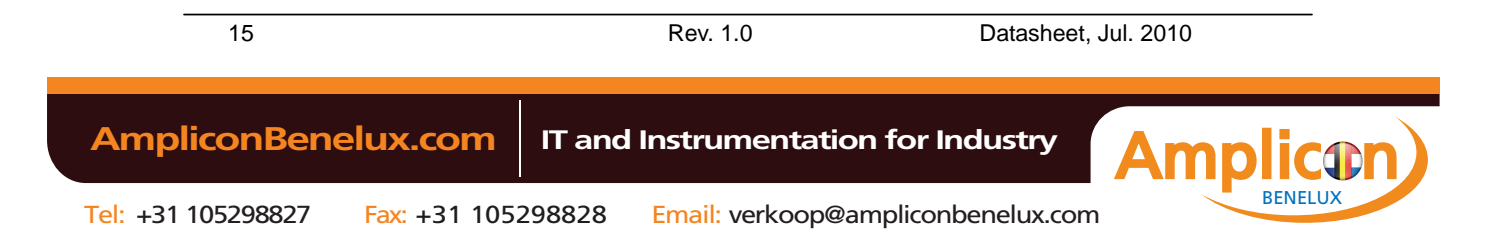

<span id="page-15-0"></span>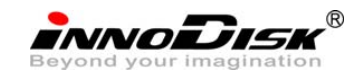

# **5. Specifications**

# **5.1. Pin Assignment**

InnoDisk SATA Slim J80 is designed within SATA II Interface. Particularly, its built-in power pin enables the device more compactable. Table 4 demonstrates InnoDisk SATA Slim J80 pin assignments.

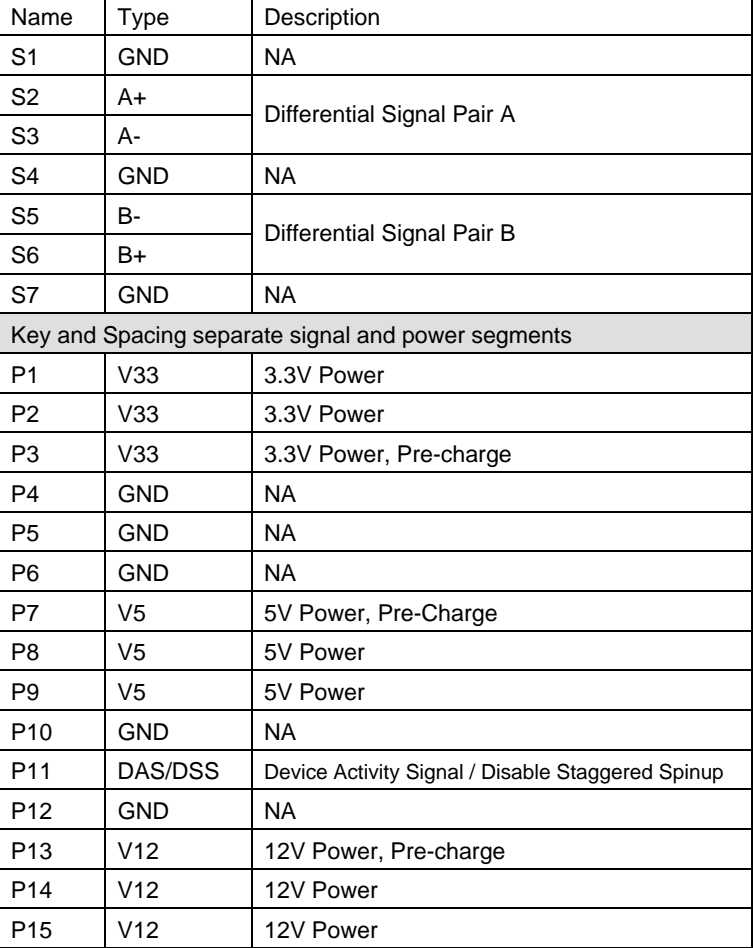

# **Table 4: InnoDisk SATA Slim J80 Pin Assignment**

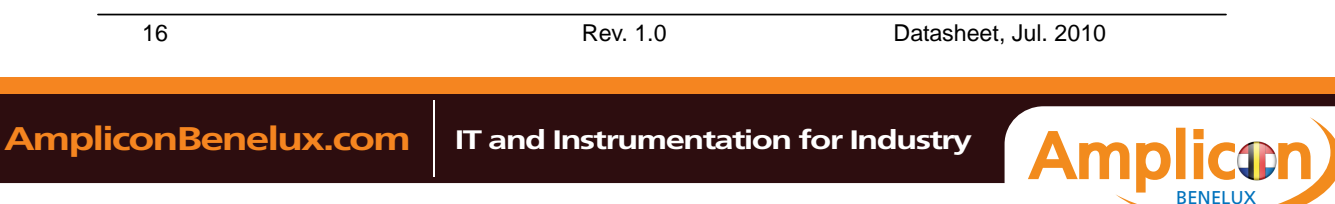

<span id="page-16-0"></span>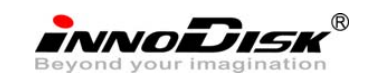

# **5.2. Mechanical Dimensions**

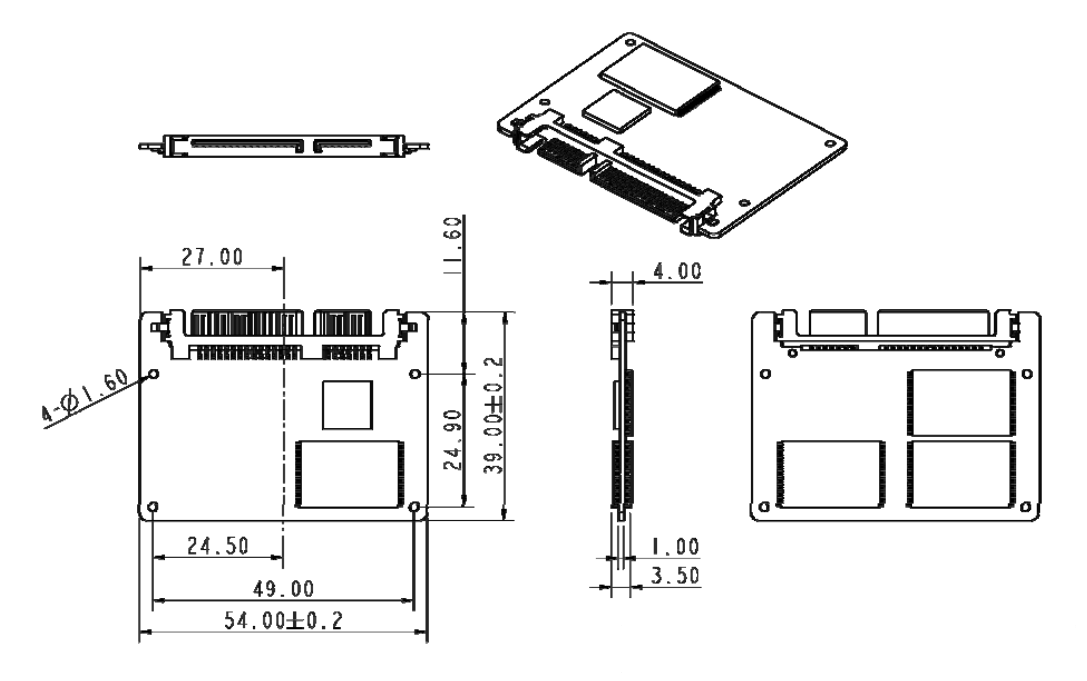

# **Figure 4: InnoDisk SATA Slim J80 mechanical dimensions**

# **5.3. Performance**

- A. Burst Speed Rate: 300MB/sec.
- B. Data Transfer Rate
	- ◆ Sustained Read: 90MB/sec (max.)
	- ◆ Sustained Write: 60MB/sec (max.)

# **5.4. Seek Time**

InnoDisk SATA Slim J80 is not a magnetic rotating design. There is no seek or rotational latency required.

# **5.5. NAND Flash Memory**

InnoDisk SATA Slim J80 uses Single Level Cell (SLC) NAND and, which are non-volatility, high reliability and high speed memory storage.

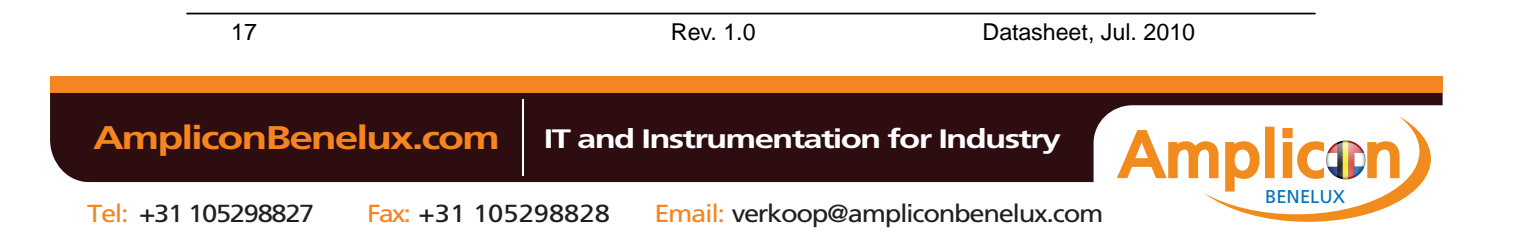

<span id="page-17-0"></span>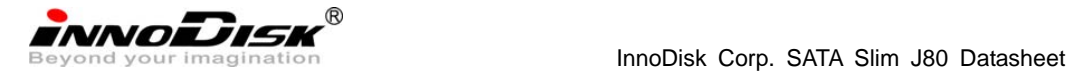

# **6. Supported ATA Commands**

InnoDisk SATA Slim J80 supports the commands listed in Table 5.

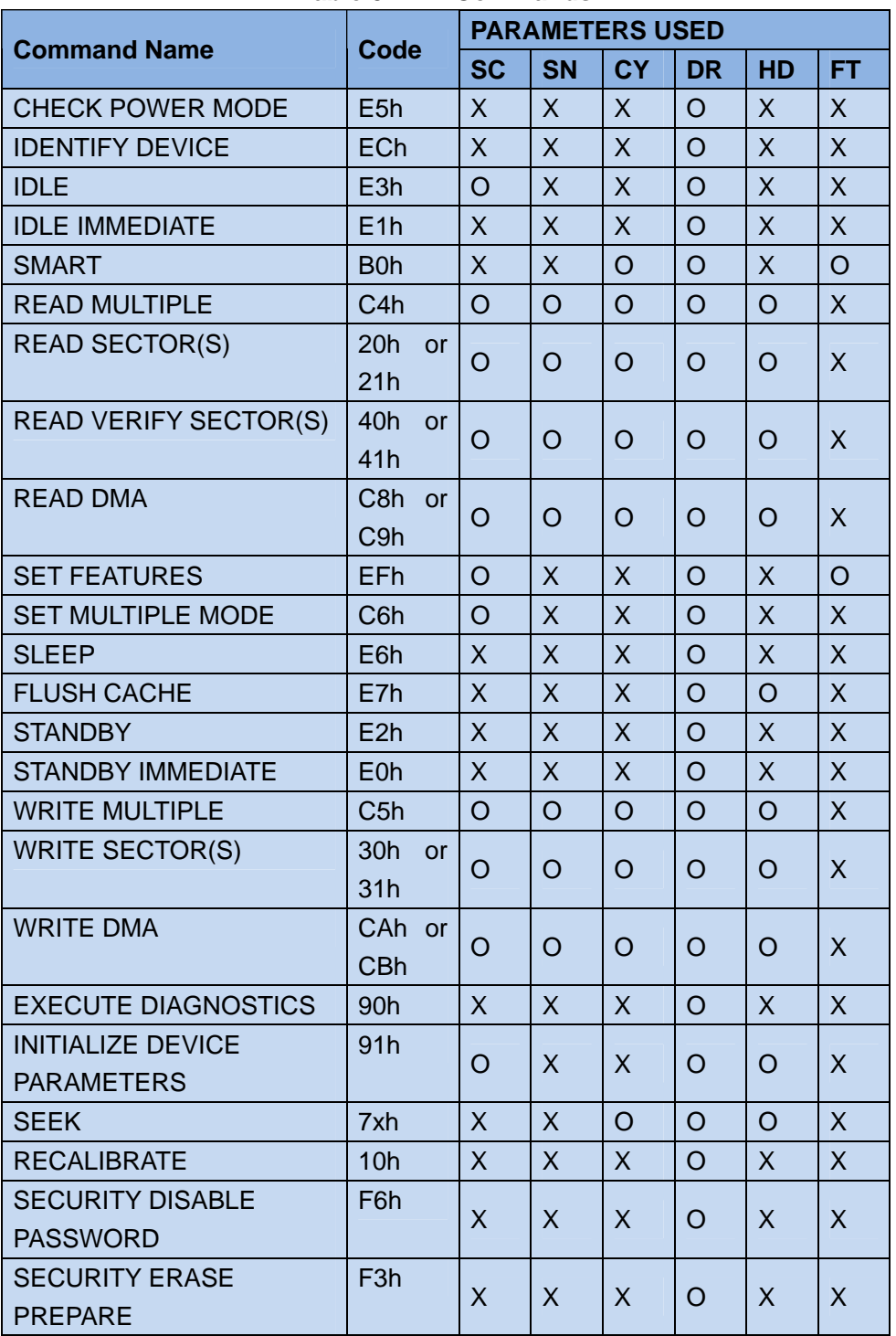

# **Table 5: ATA Commands**

18 Rev. 1.0 Datasheet, Jul. 2010

<span id="page-18-0"></span>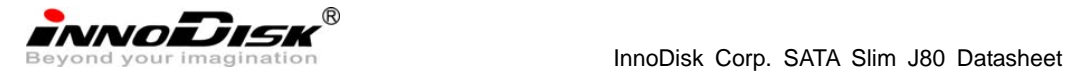

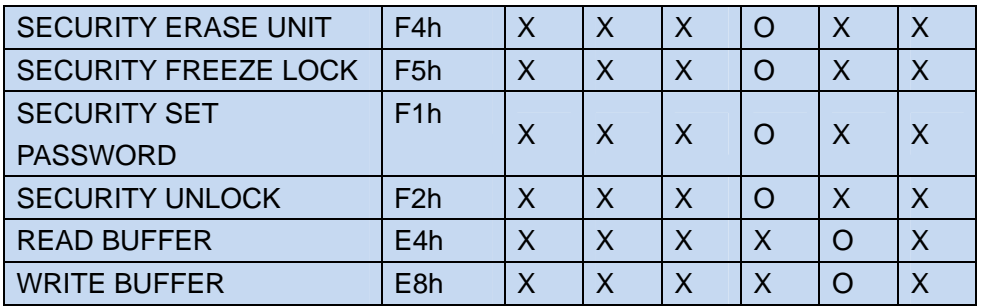

# **6.1. Check Power Mode- E5h**

# **Table 6: Check power mode command for inputs information**

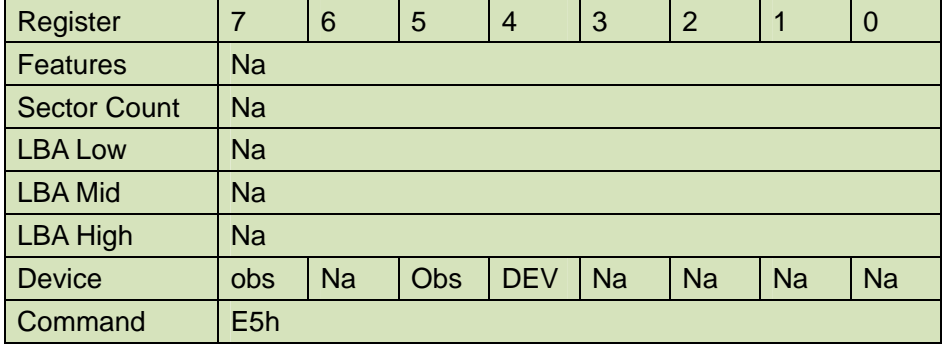

Device register

**DEV** shall specify the selected device.

# **6.2. IDENTIFY DEVICE- ECh**

# **Table 7: Identify device command for inputs information**

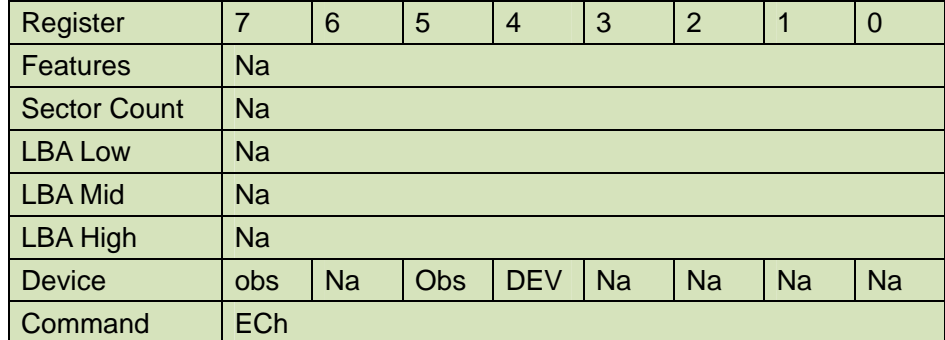

Device register

**DEV** shall specify the selected device.

**Outputs** 

Normal outputs

# **Table 8: Identify device command for normal outputs information**

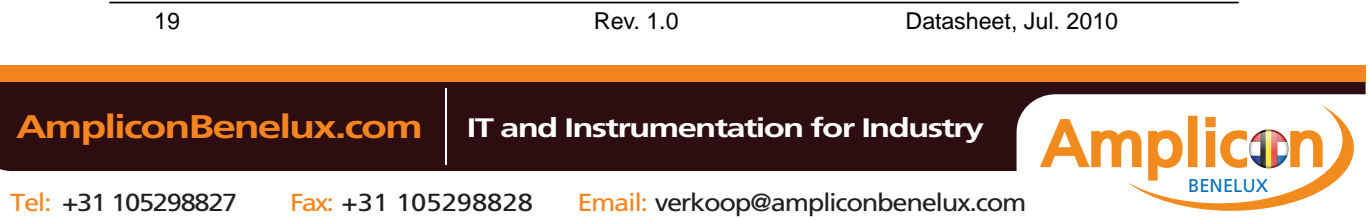

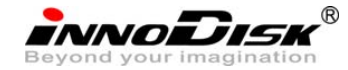

InnoDisk Corp. SATA Slim J80 Datasheet

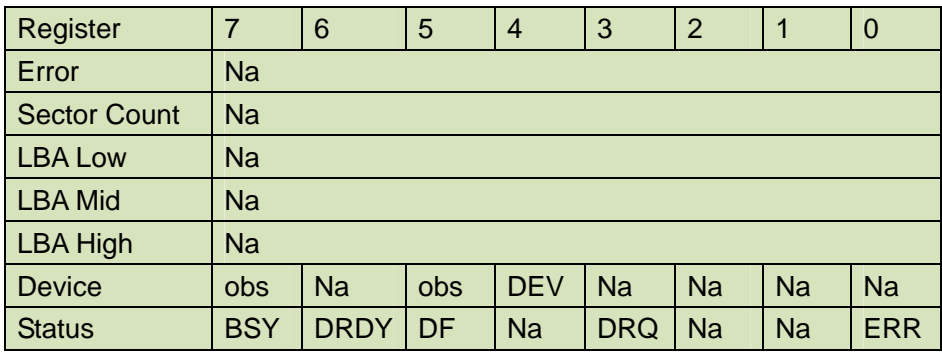

Device register

**DEV** shall indicate the selected device.

Status register

**BSY** shall be cleared to zero indicating command completion.

**DRDY** shall be set to one.

**DF** (Device Fault) shall be cleared to zero.

**DRQ** shall be cleared to zero.

**ERR** shall be cleared to zero.

**Prerequisites** 

**DRDY** set to one.

**Description** 

The IDENTIFY DEVICE command enables the host to receive parameter information from the device. When the command is issued, the device sets the BSY bit to one, prepares to transfer the 256 words of device identification data to the host, sets the DRQ bit to one, clears the BSY bit to zero, and asserts INTRQ if nIEN is cleared to zero. The host may then transfer the data by reading the Data register. Table 8 defines the arrangement and meaning of the parameter words in the buffer. All reserved bits or words shall be zero.

Some parameters are defined as a 16-bit value. A word that is defined as a 16-bit value places the most significant bit of the value on signal line DD15 and the least significant bit on signal line DD0. Some parameters are defined as 32-bit values (e.g. words (61:60)). Such fields are transfer using two successive word transfers. The device will first transfer the least significant bits, bits (15:0) of the value, on signal lines DD(15:0) respectively. After the least significant bits have been transferred, the most significant bits, bits(31:16) of the value, shall be transferred on DD(15:0) respectively.

Some parameters are defined as a string of ASCII characters.

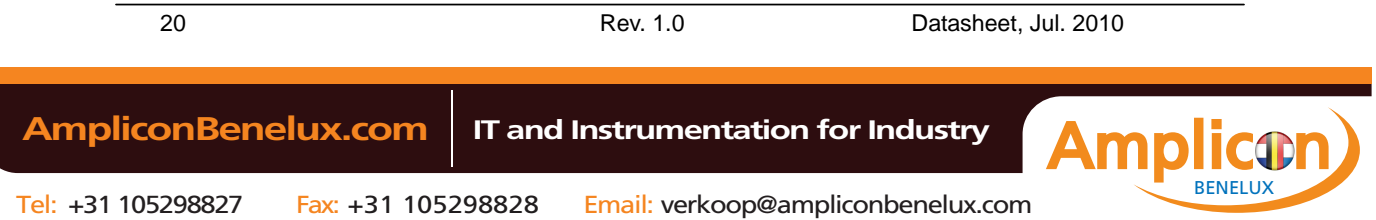

<span id="page-20-0"></span>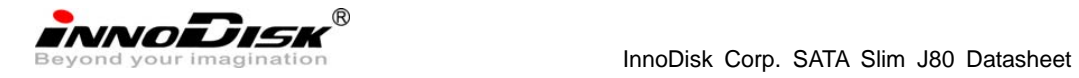

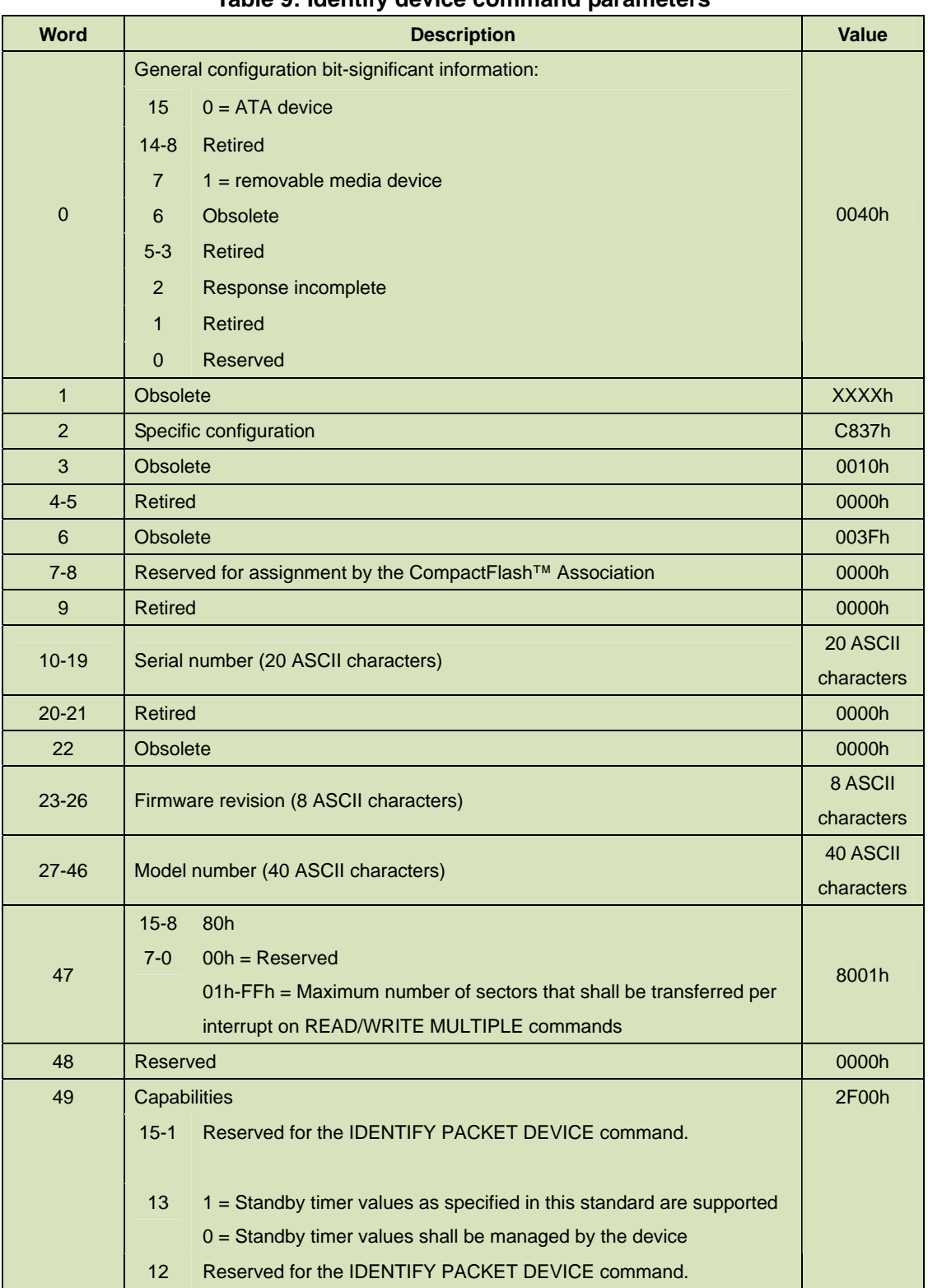

# **Table 9: Identify device command parameters**

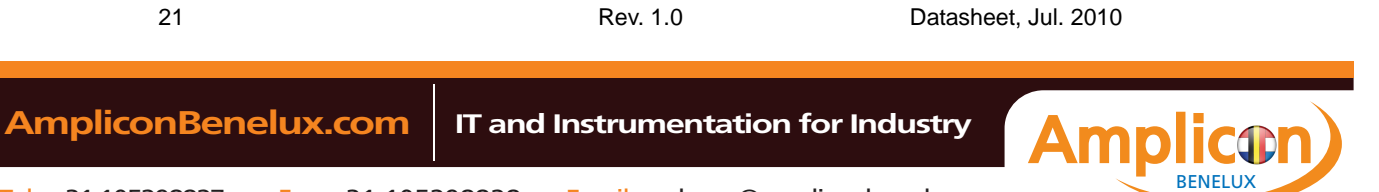

INNODISK<sup>®</sup><br>Beyond your imagination **Sate of the Search State of the SATA** Slim J80 Datasheet

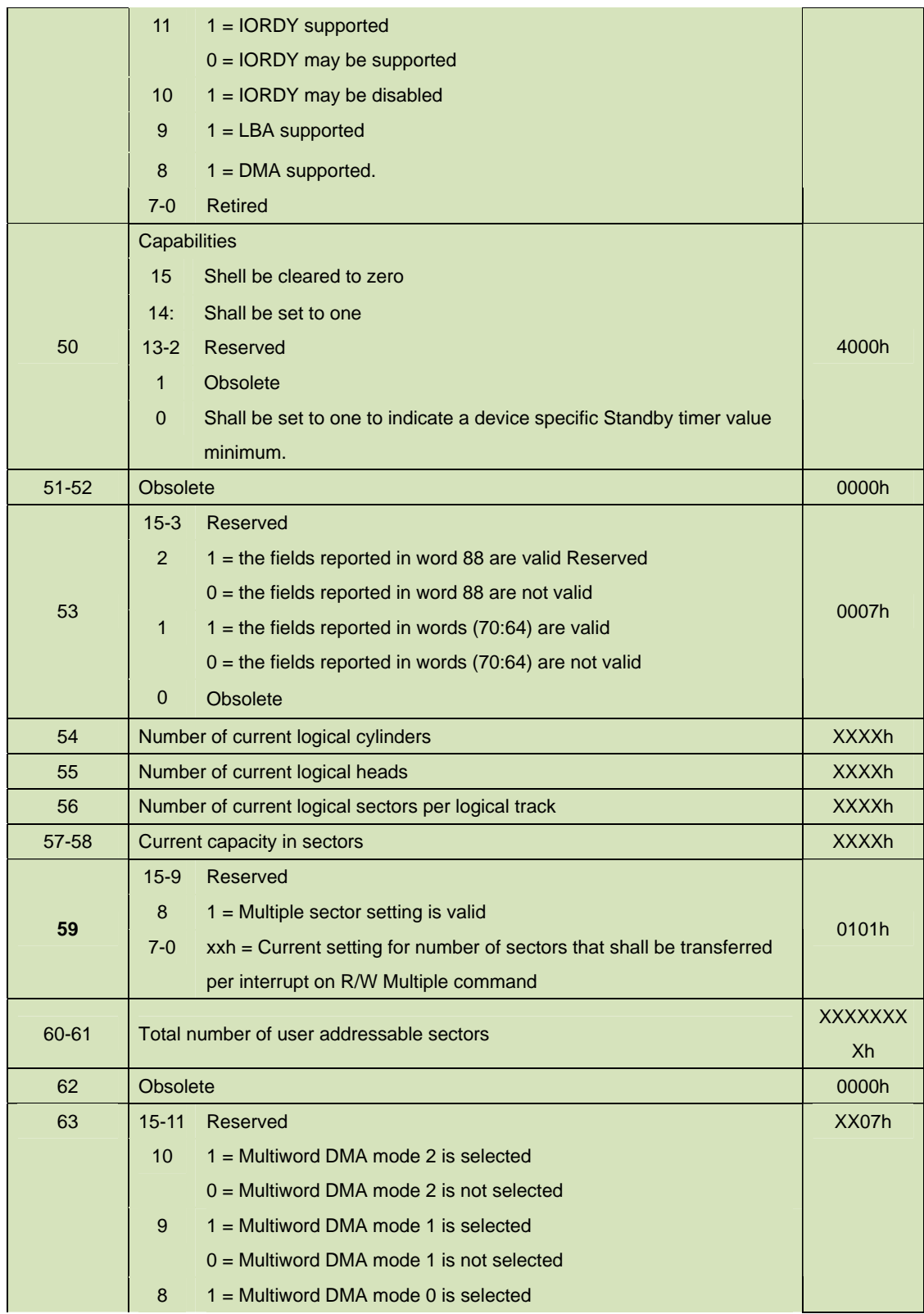

INNODISK<sup>®</sup><br>Beyond your imagination<br>InnoDisk Corp. SATA Slim J80 Datasheet

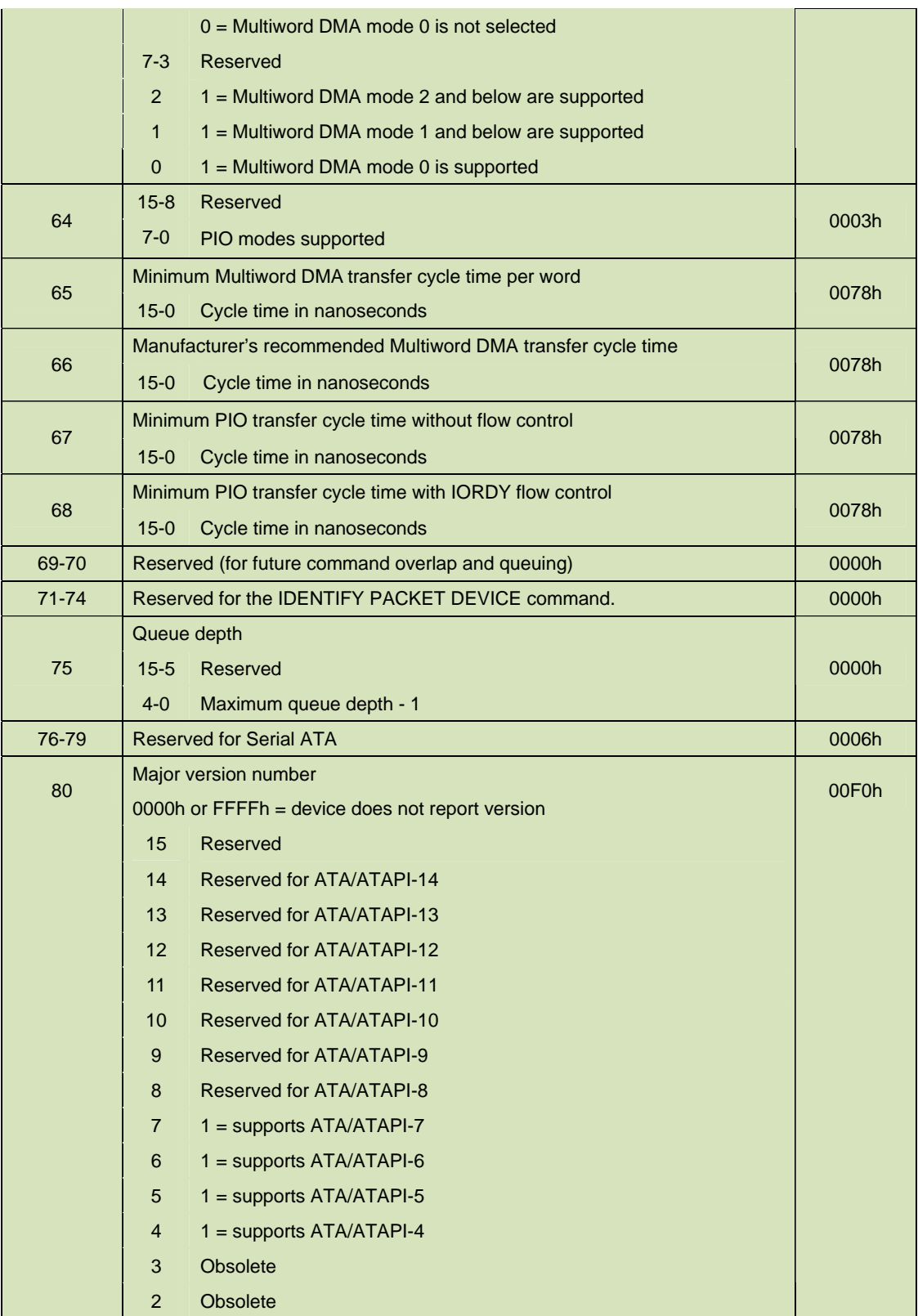

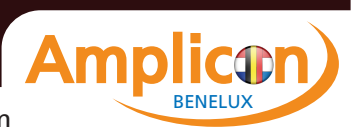

INNODISK<sup>®</sup><br>Beyond your imagination **Satella Structure of SATA** Slim J80 Datasheet

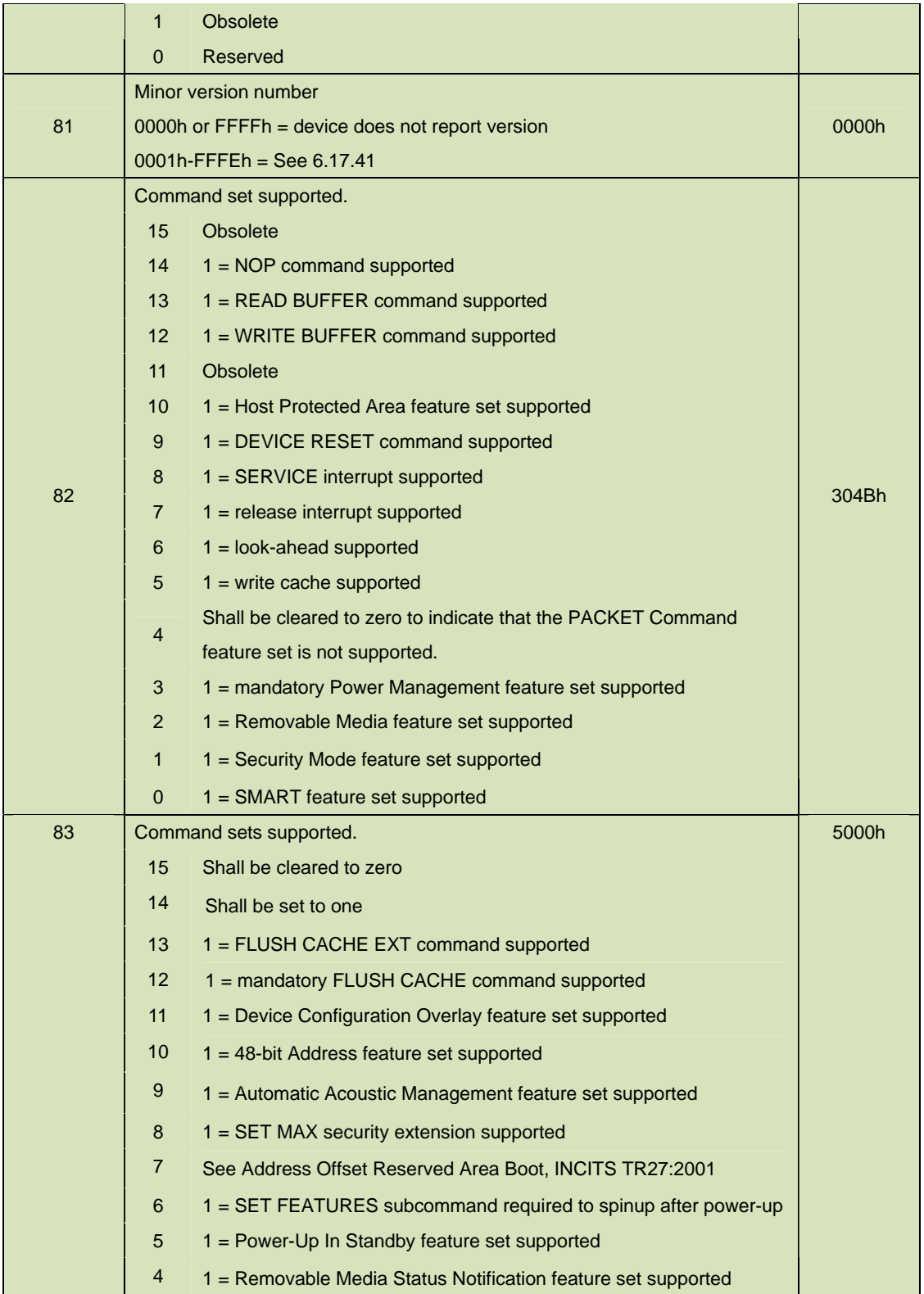

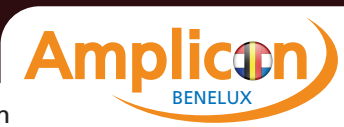

INNODISK<sup>®</sup><br>Beyond your imagination **Satella Structure of SATA** Slim J80 Datasheet

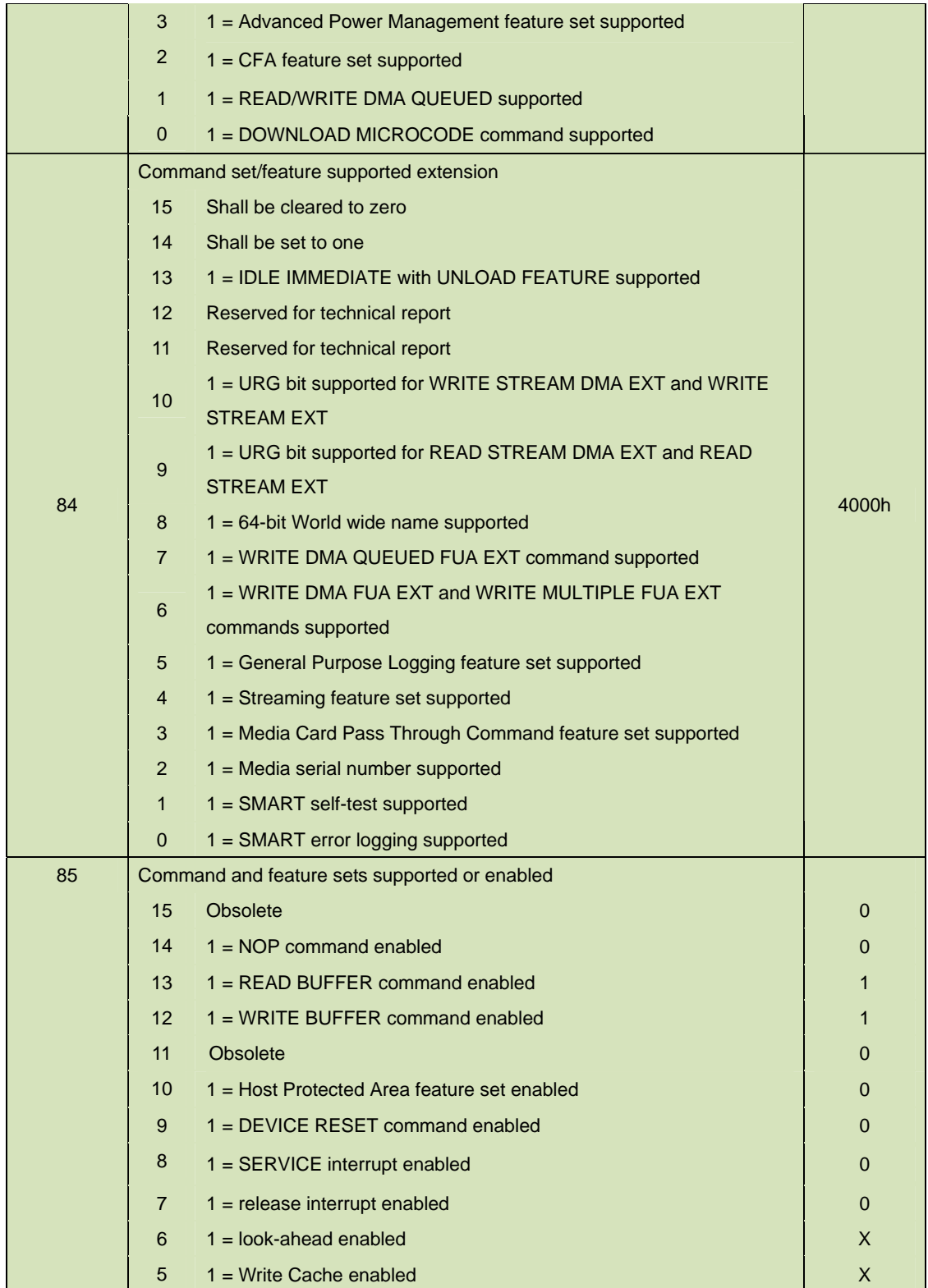

25 Rev. 1.0 Datasheet, Jul. 2010

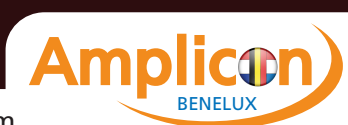

INNODISK<sup>®</sup><br>Beyond your imagination<br>InnoDisk Corp. SATA Slim J80 Datasheet

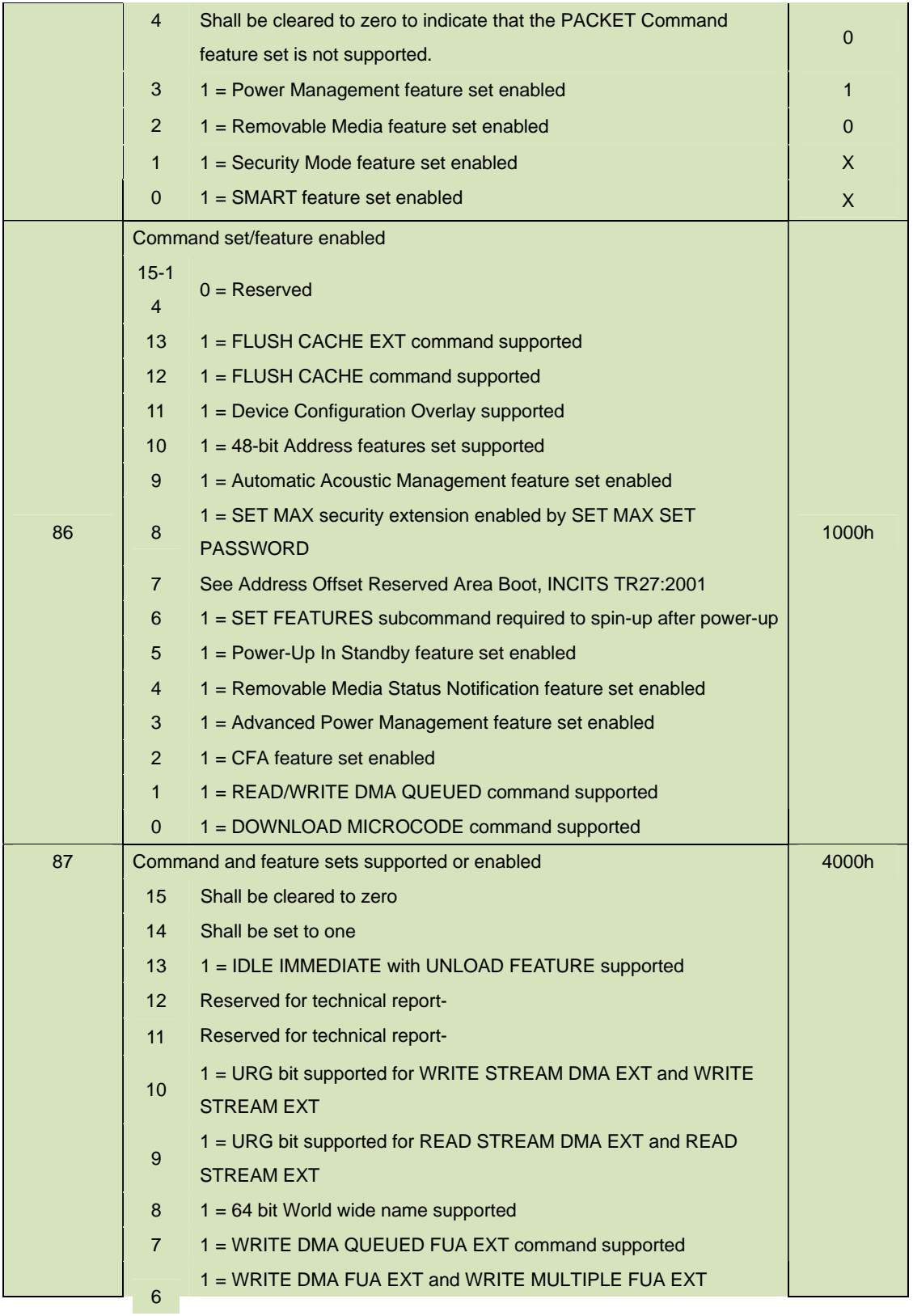

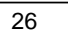

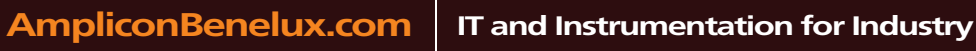

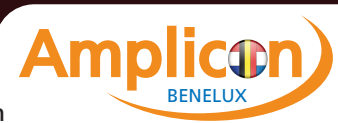

INNODISK<sup>®</sup><br>Beyond your imagination<br>InnoDisk Corp. SATA Slim J80 Datasheet

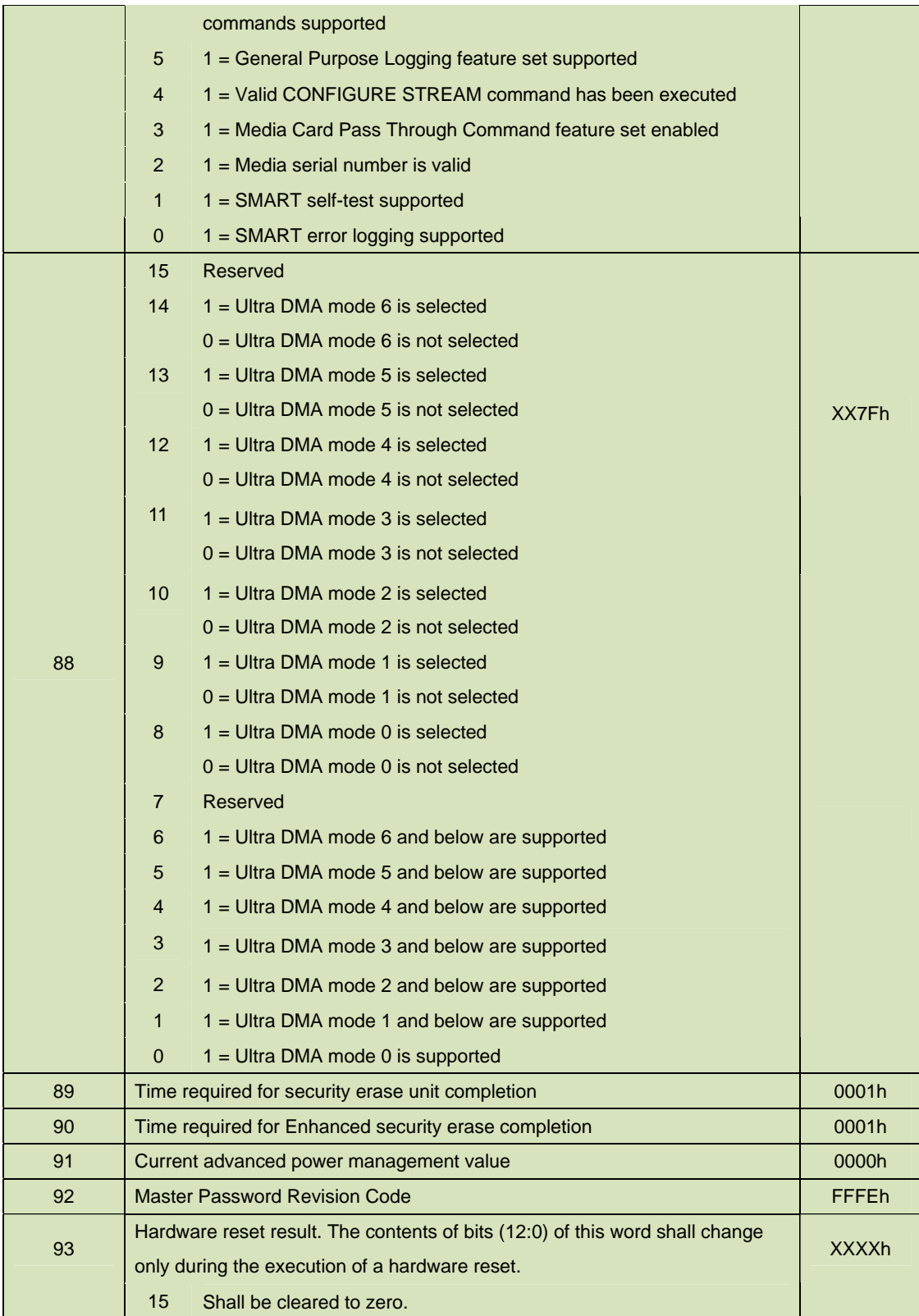

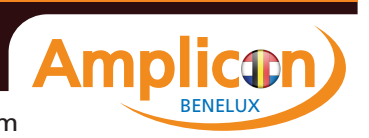

INNODISK<sup>®</sup><br>Beyond your imagination **Satella Structure of SATA** Slim J80 Datasheet

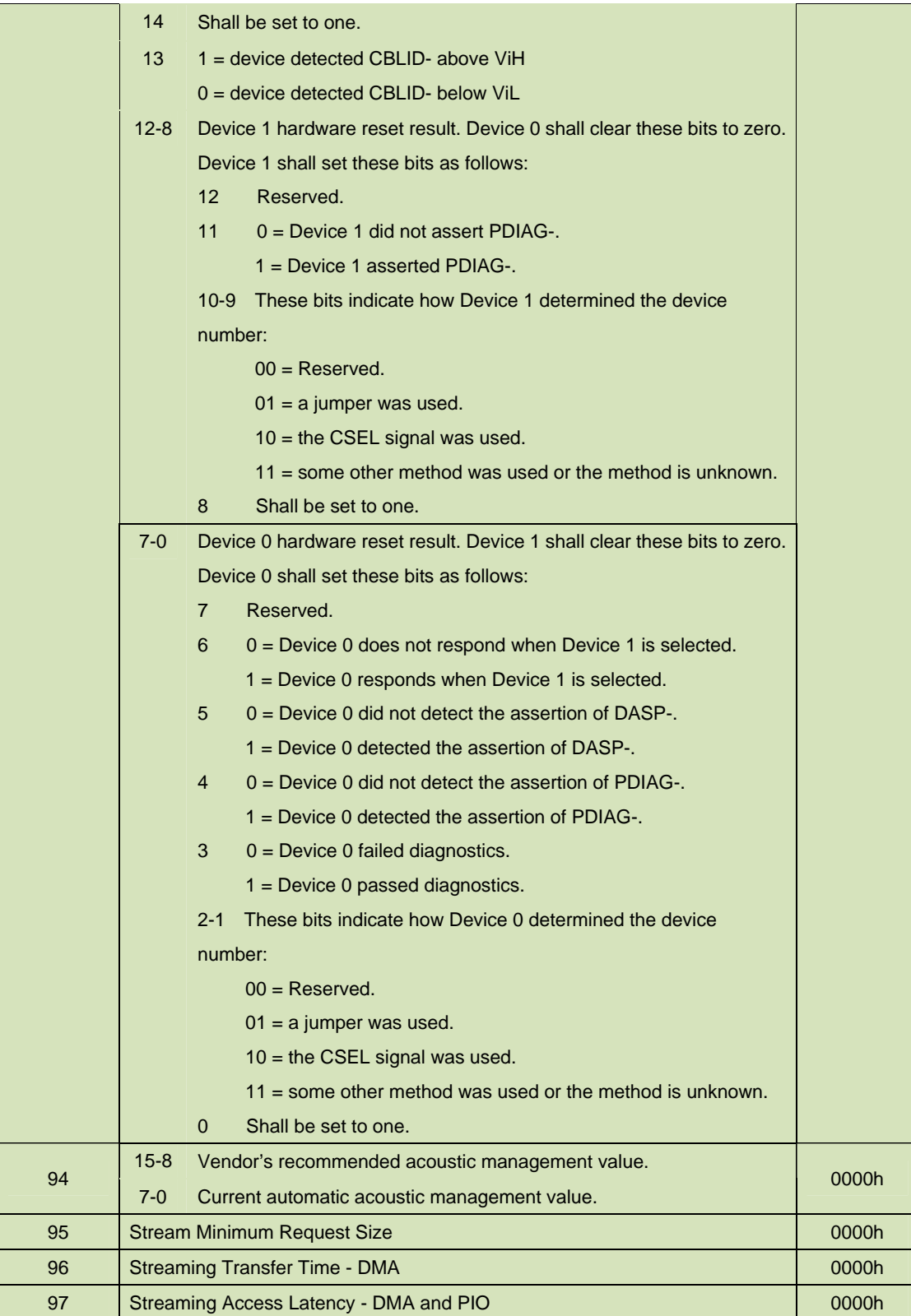

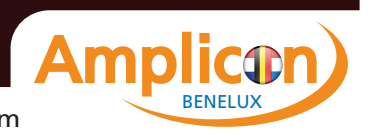

INNODISK<sup>®</sup><br>Beyond your imagination<br>InnoDisk Corp. SATA Slim J80 Datasheet

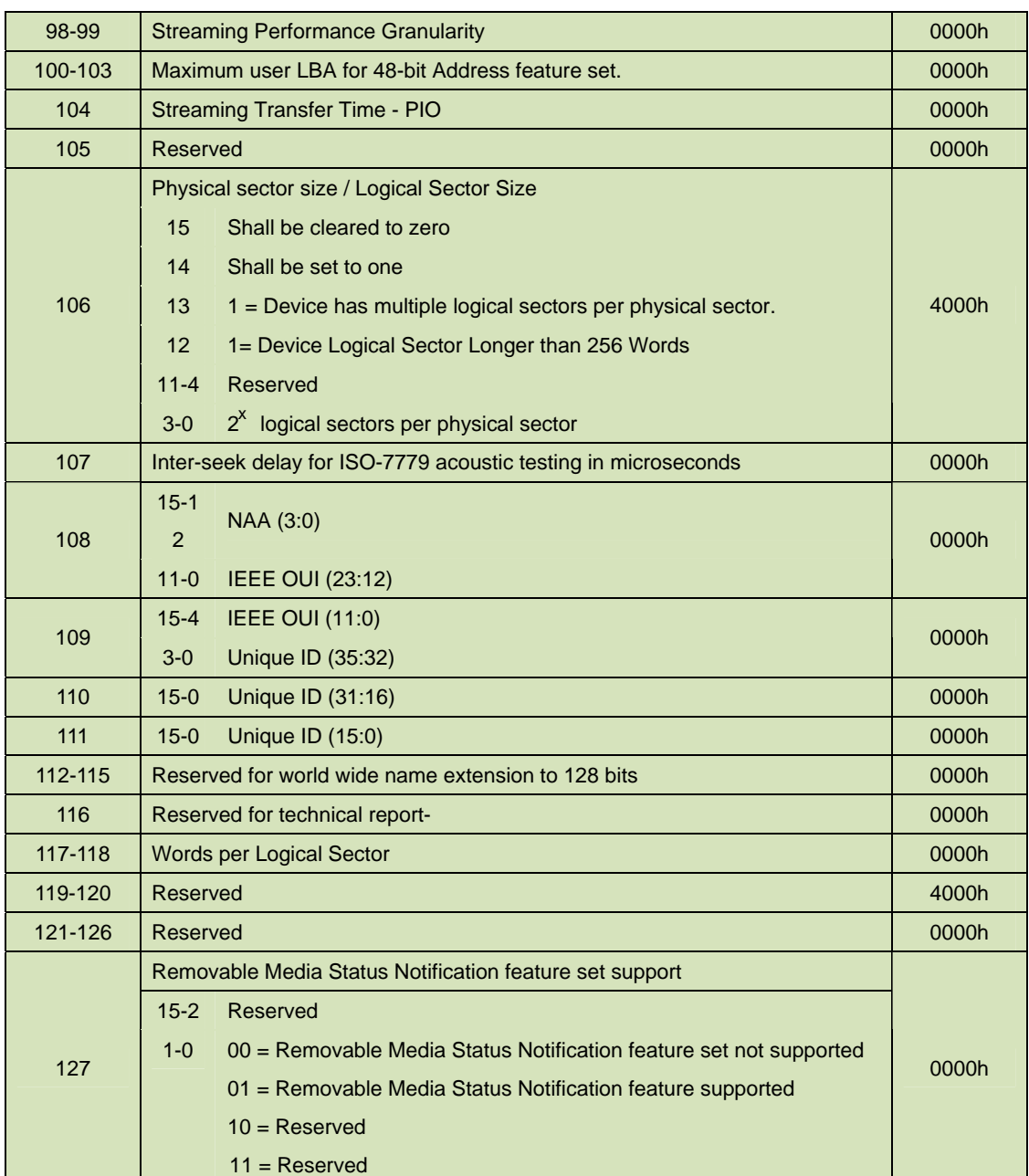

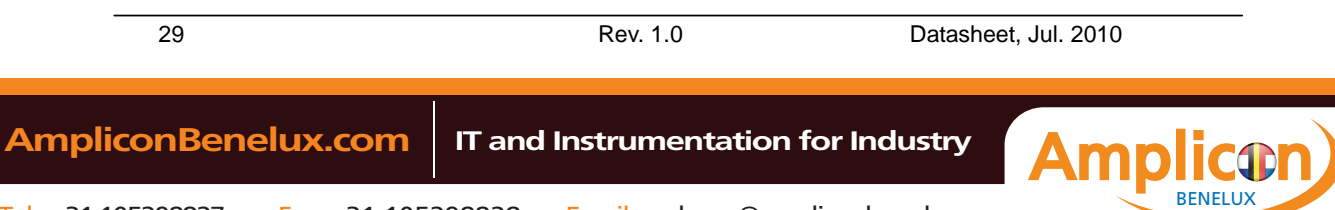

<span id="page-29-0"></span>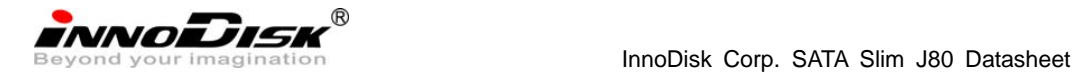

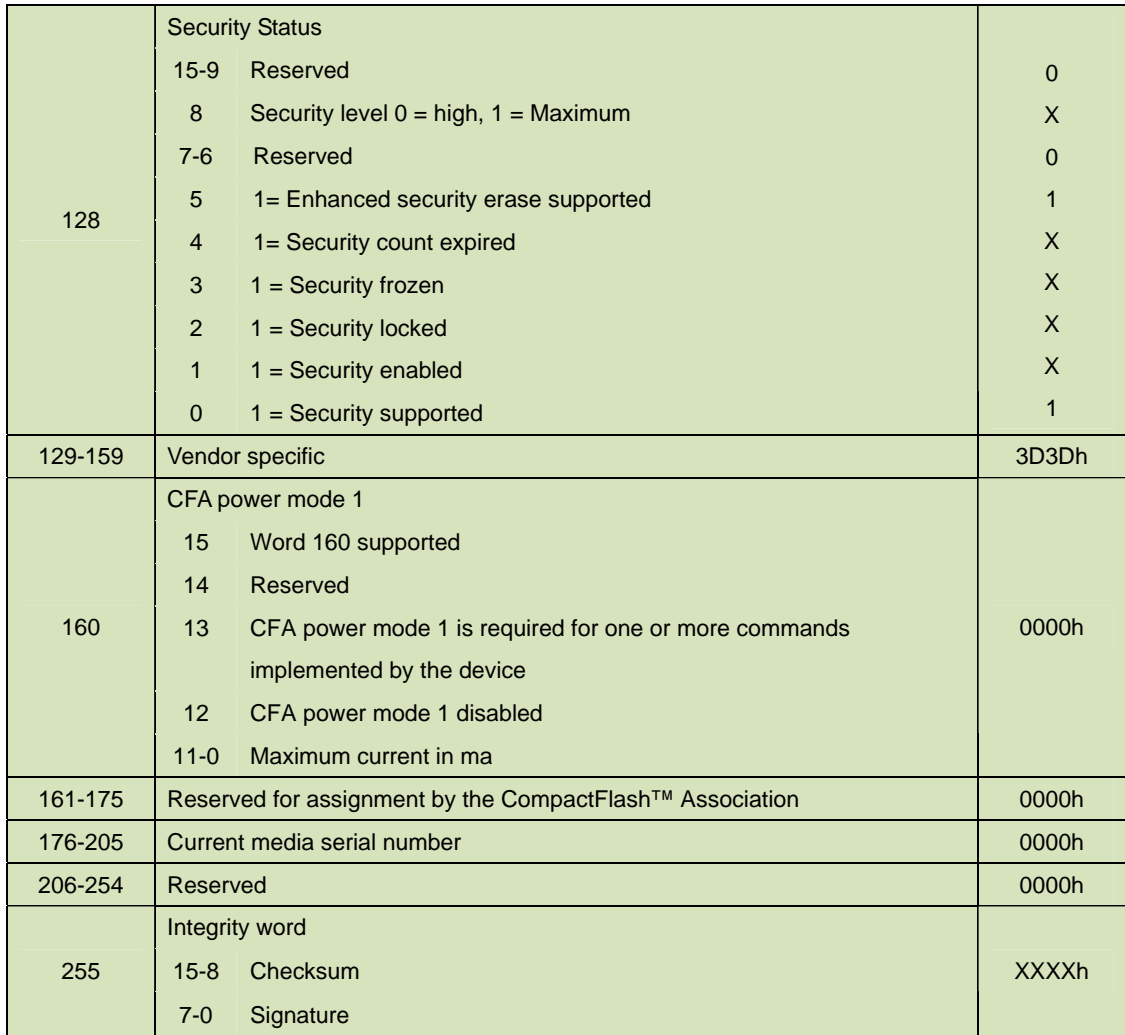

# **6.3. IDLE- E3h**

# **Table 10: Idle command for inputs information**

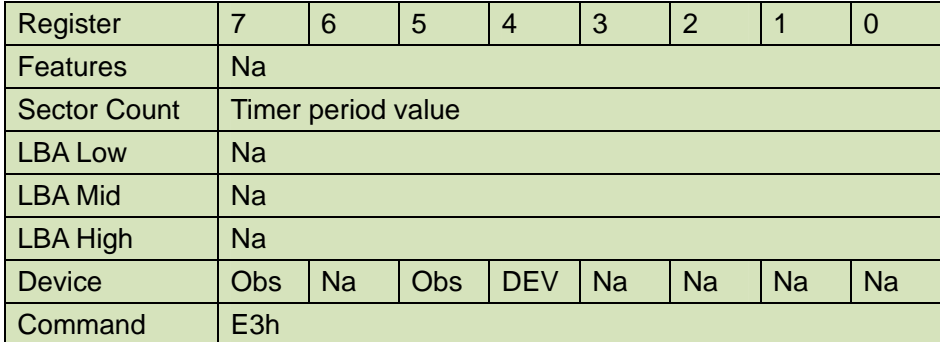

Device register-

30 Rev. 1.0 Datasheet, Jul. 2010  **AmpliconBenelux.com IT and Instrumentation for Industry**

**C**O BENELUX

<span id="page-30-0"></span>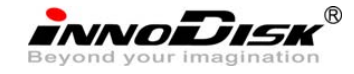

**DEV** shall specify the selected device.

# **Table 11: Idle command sector count register contents information**

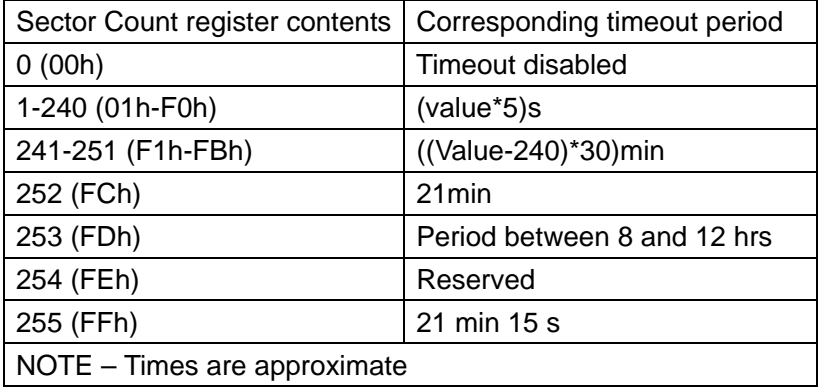

Normal Outputs

# **Table 12: Idle command for normal outputs information**

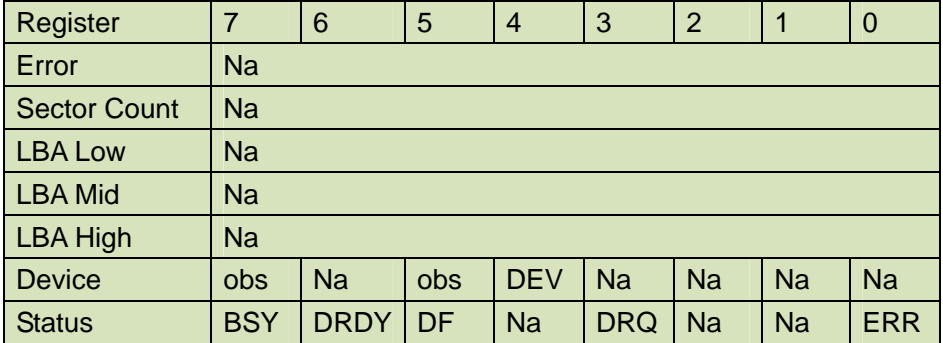

Device Register-

**DEV** shall indicate the selected device.

Status register-

**BSY** will be cleared to zero indicating command completion.

**DRDY** will be set to one.

**DF** (Device Fault) will be cleared to zero.

**DRQ** shall be cleared to zero.

**ERR** shall be cleared to zero.

Error Outputs

#### **Table 13: Idle command for error outputs information**

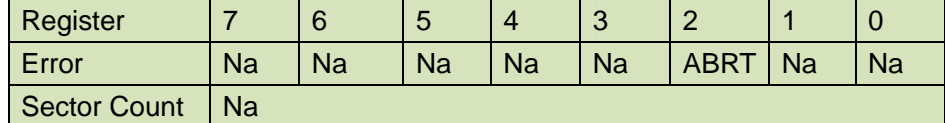

31 Rev. 1.0 Datasheet, Jul. 2010

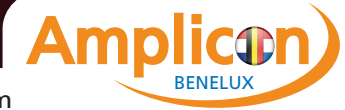

<span id="page-31-0"></span>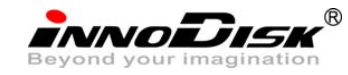

InnoDisk Corp. SATA Slim J80 Datasheet

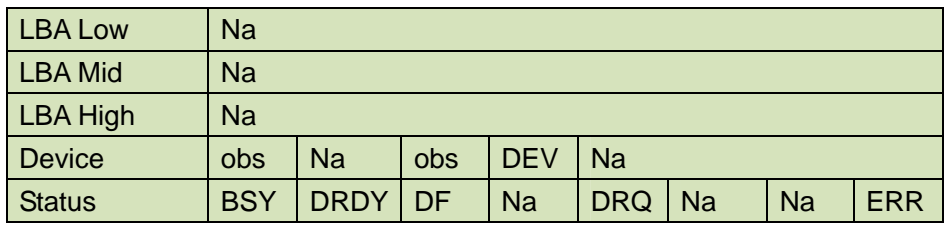

**Prerequisites** 

**DRDY** set to one

**Description** 

The IDLE command allows the host to place the device in the idle mode and also set the Standby timer.

# **6.4. Idle Immediate- E1h**

# **Table 14: Idle immediate command for inputs information**

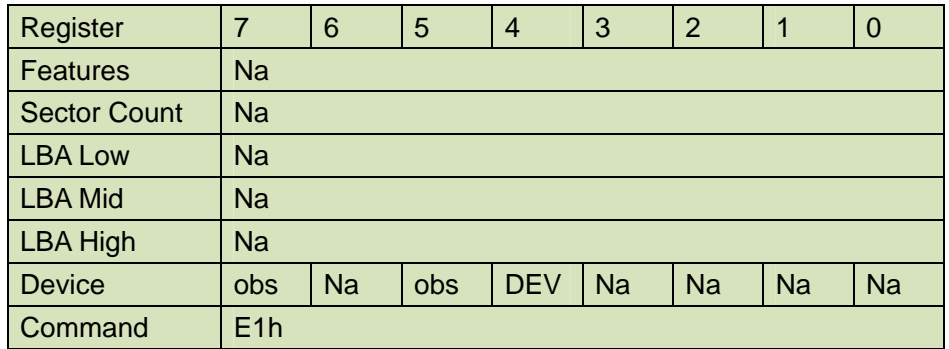

Device register-

**DEV** shall specify the selected device.

Normal Outputs

#### **Table 15: Idle immediate command for normal outputs information**

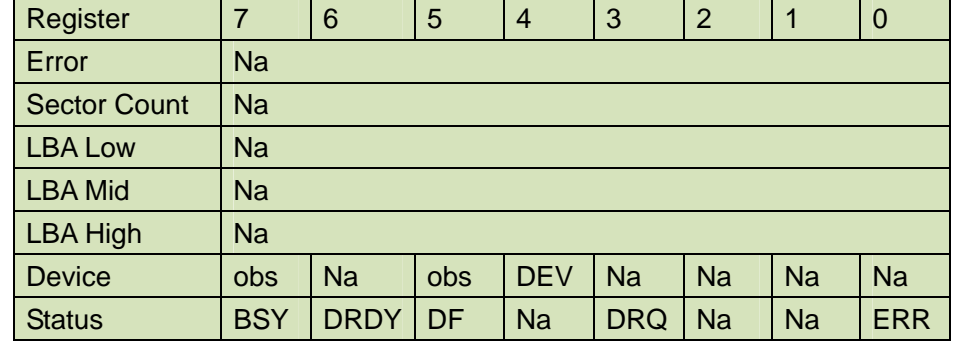

Device Register-

**DEV** shall indicate the selected device.

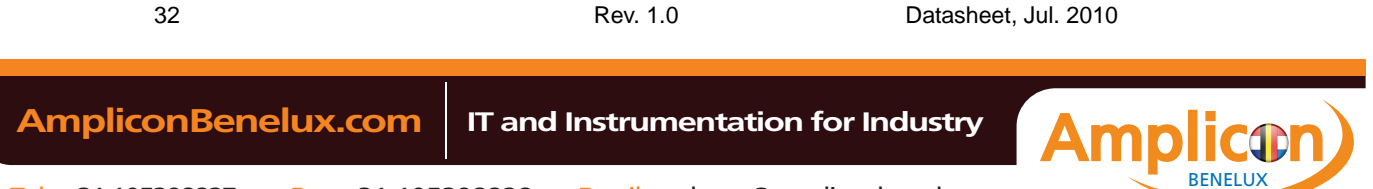

<span id="page-32-0"></span>**INNODISK** 

Status register-

**BSY** will be cleared to zero indicating command completion.

**DRDY** will be set to one.

**DF** (Device Fault) will be cleared to zero.

**DRQ** shall be cleared to zero.

**ERR** shall be cleared to zero.

**Prerequisites** 

**DRDY** set to one

**Description** 

The IDLE IMMEDIATE command allows the host to immediately place the device in the idle mode.

# **6.5. SMART-B0h**

Individual SMART commands are identified by the value placed in the Feature register.

| able To. SIMANT Feature register values |                        |                |  |
|-----------------------------------------|------------------------|----------------|--|
| Value                                   | Command                |                |  |
| D <sub>0</sub> h                        | <b>SMATR Read Data</b> |                |  |
| D <sub>8h</sub>                         | <b>SMART</b>           | <b>ENABLE</b>  |  |
|                                         | <b>OPERATIONS</b>      |                |  |
| D <sub>9</sub> h                        | <b>SMART</b>           | <b>DISABLE</b> |  |
|                                         | <b>OPERATIONS</b>      |                |  |

**Table 16: SMART Feature register values** 

# **6.5.1. SMART Read Data- D0h**

#### **Table 17: SMART command for inputs information**

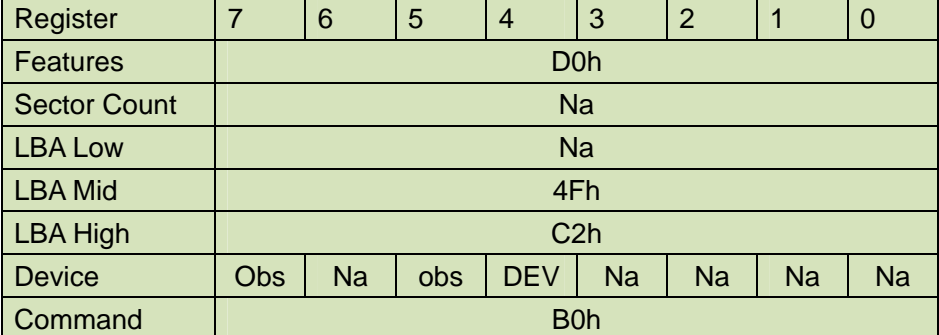

Device register-

**DEV** shall specify the selected device.

Normal Outputs

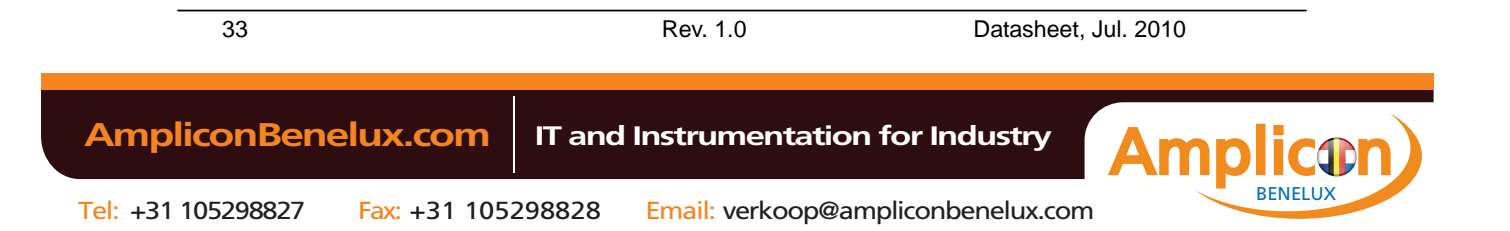

<span id="page-33-0"></span>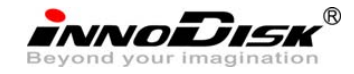

# **Table 18: SMART command for normal outputs information**

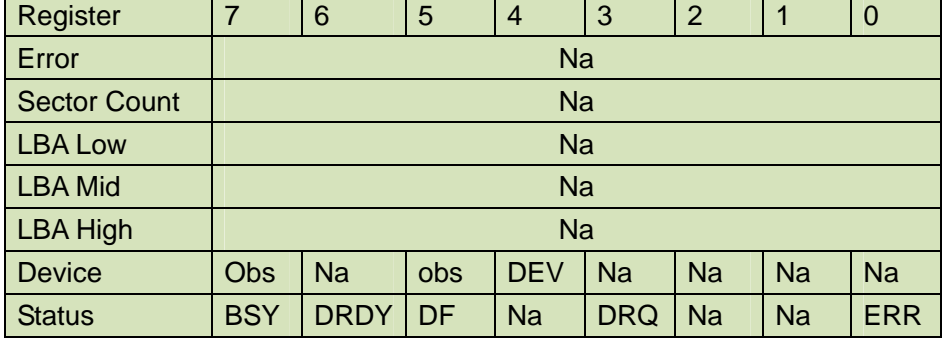

Device Register-

**DEV** shall indicate the selected device.

Status register-

**BSY** will be cleared to zero indicating command completion.

**DRDY** will be set to one.

**DF** (Device Fault) will be cleared to zero.

**DRQ** shall be cleared to zero.

**ERR** shall be cleared to zero.

**Prerequisites** 

**DRDY** set to one. SMART enabled.

# **Description**

This command returns the Device SMART data structure to the host.

# **Table 19: ID of SMART data structure**

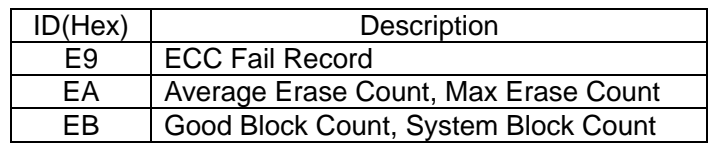

# **ID: E9h**

#### **Table 20: Smart command for ECC fail record information**

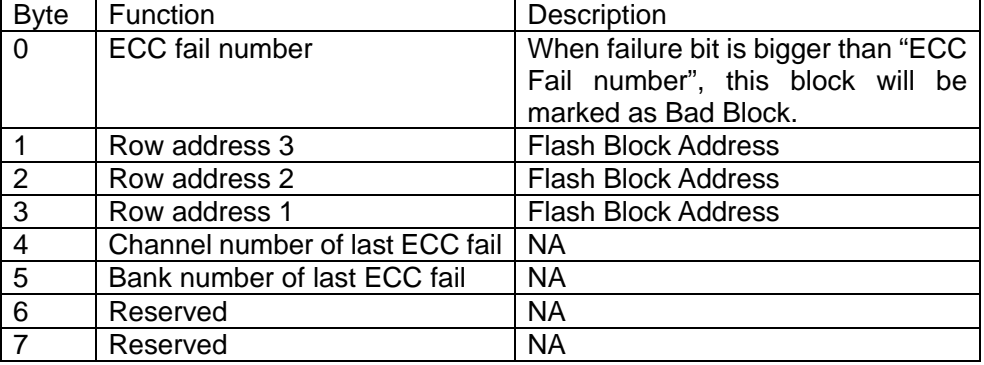

34 Rev. 1.0 Datasheet, Jul. 2010

**BENELU** 

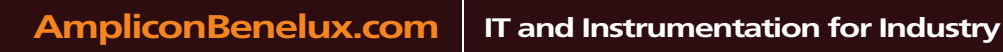

<span id="page-34-0"></span>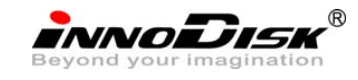

# **ID: EAh**

# **Table 21: Smart command for average/max erase count information**

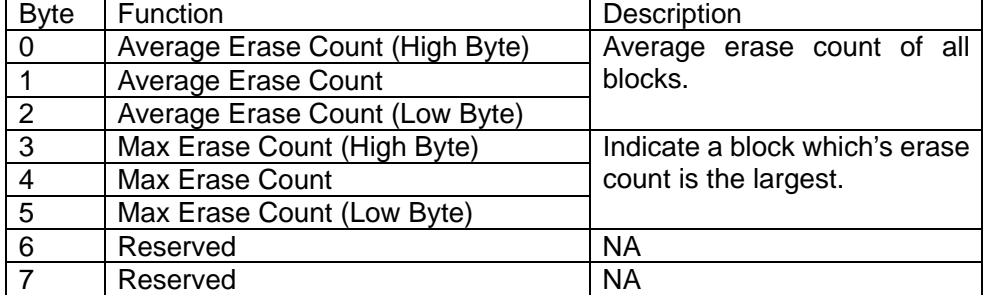

#### **ID: EBh**

# **Table 22: Smart command for good/system block count information**

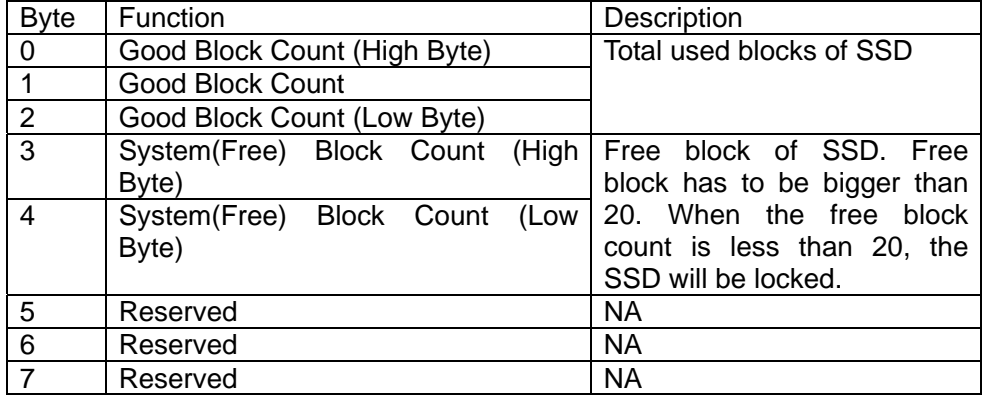

# **6.5.2. SMART ENABLE OPERATIONS**

#### **Table 23: SMART Enable command for inputs information**

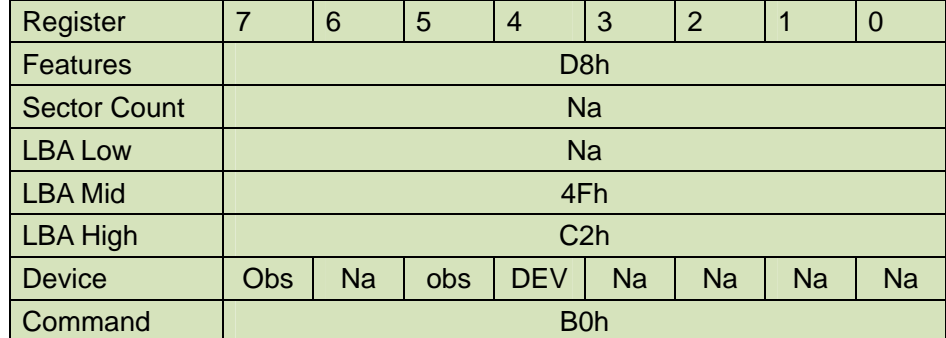

Device register-

**DEV** shall specify the selected device.

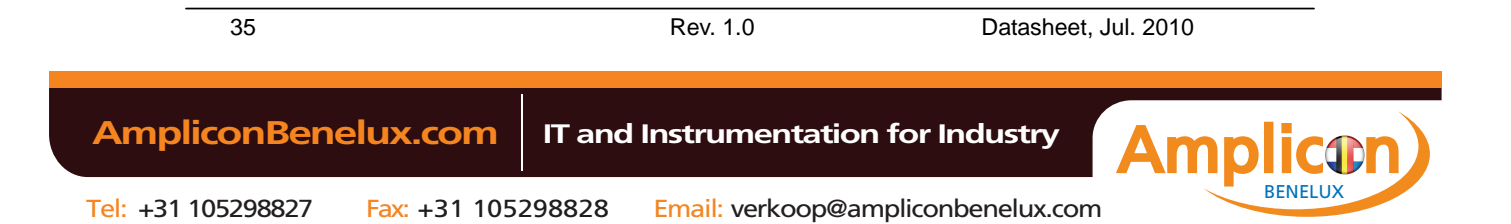

<span id="page-35-0"></span>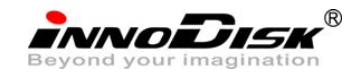

Normal Outputs

# **Table 24: SMART command for normal outputs information**

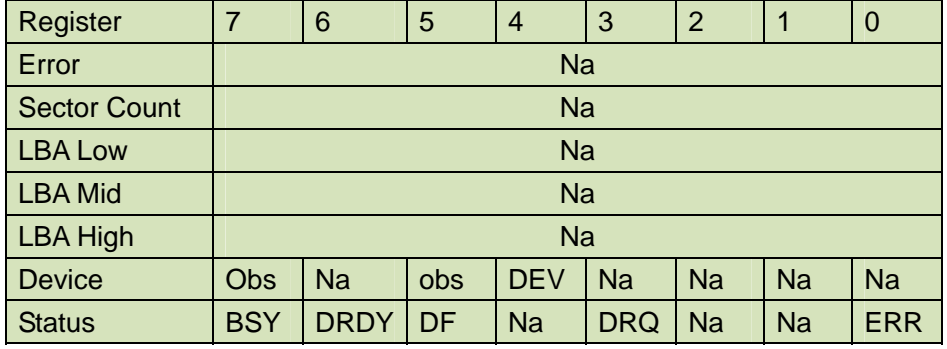

Device Register-

**DEV** shall indicate the selected device.

Status register-

**BSY** will be cleared to zero indicating command completion.

**DRDY** will be set to one.

**DF** (Device Fault) will be cleared to zero.

**DRQ** shall be cleared to zero.

**ERR** shall be cleared to zero.

**Prerequisites** 

**DRDY** set to one.

**Description** 

This command enables access to all SMART capabilities within device.

# **6.5.3. SMART DISABLE OPERATIONS**

# **Table 25: SMART DISABLE Command for inputs information**

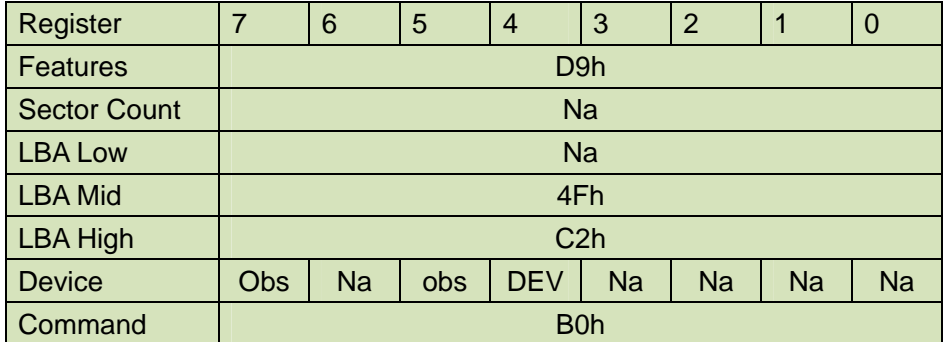

Device register-

**DEV** shall specify the selected device.

Normal Outputs

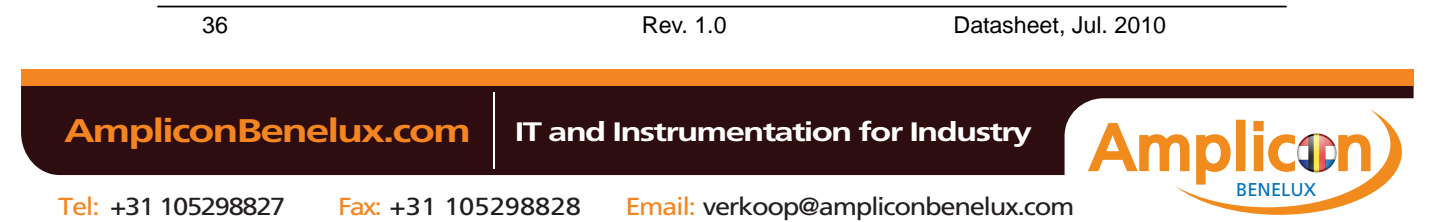
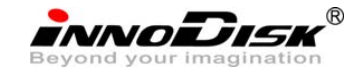

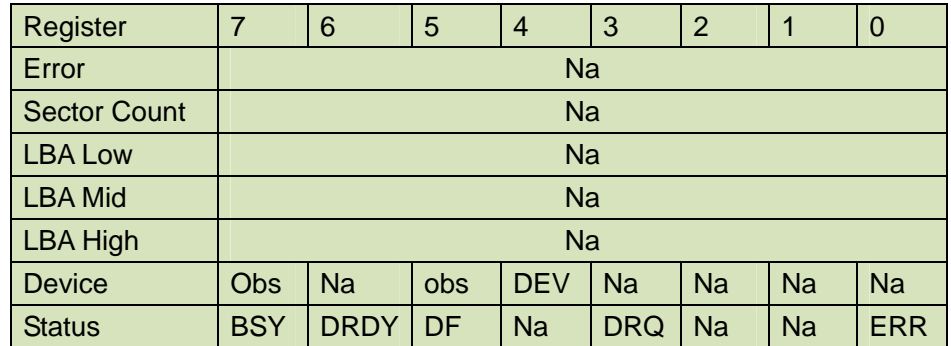

## **Table 26: SMART command for normal outputs information**

Device Register-

**DEV** shall indicate the selected device.

Status register-

**BSY** will be cleared to zero indicating command completion.

**DRDY** will be set to one.

**DF** (Device Fault) will be cleared to zero.

**DRQ** shall be cleared to zero.

**ERR** shall be cleared to zero.

# **Prerequisites**

**DRDY** set to one. SMART enabled.

## **Description**

This command disables all SMART capabilities within device.

## **6.6. Read Multiple- C4h**

## **Table 27: Read multiple command for inputs information**

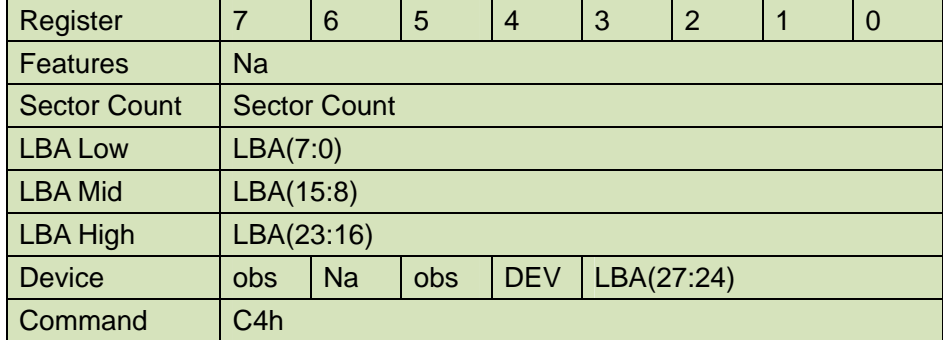

Sector Count-

Number of sectors to be transferred. A value of 00h specifies that 256 sectors are to be transferred.

LBA Low-

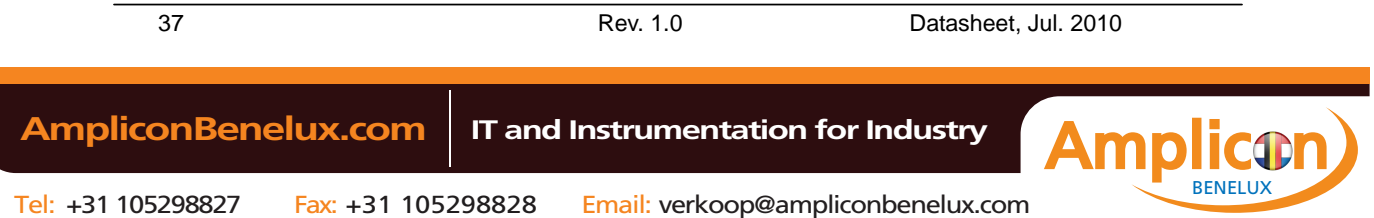

**innoDisk** 

Starting LBA bits (7:0).

LBA Mid-

Starting LBA bits (15:8)

LBA High-

Starting LBA bits (23:16)

Device –

**DEV** shall specify the selected device.

Bit (3:0) starting LBA bits (27:24)

Normal Output

### **Table 28: Read multiple command for normal output information**

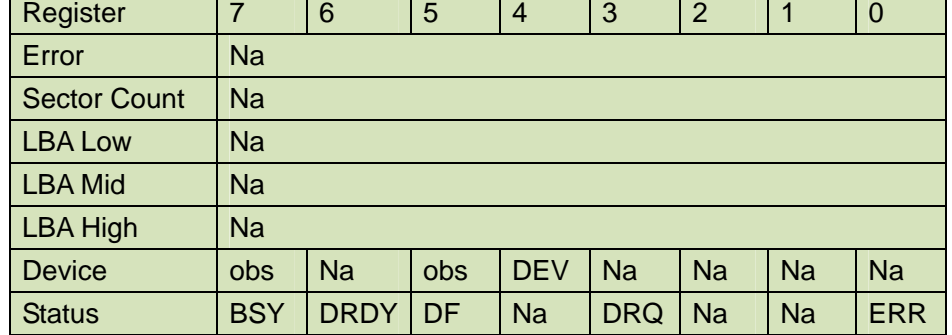

Device register-

**DEV** shall specify the selected device.

Status register

**BSY** will be cleared to zero indicating command completion

**DRDY** will be set to one.

**DF** (Device Fault) will be cleared to zero.

**DRQ** will be cleared to zero

**ERR** will be cleared to zero.

Error Outputs

An unrecoverable error encountered during the execution of this command results in the termination of the command. The Command Block registers contain the address of the sector where the first unrecoverable error occurred. The amount of data transferred us indeterminate.

### **Table 29: Read multiple command for error output information**

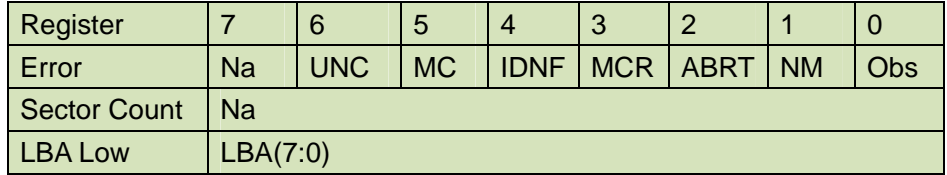

38 Rev. 1.0 Datasheet, Jul. 2010

BENELUX

Tel: +31 105298827 Fax: +31 105298828 Email: verkoop@ampliconbenelux.com

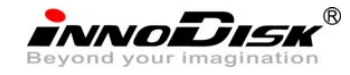

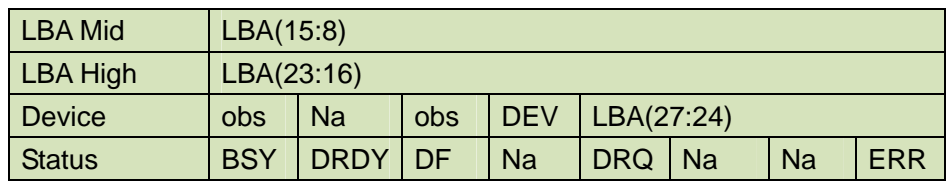

Error register-

**UNC** shall be set to one if data is uncorrectable.

**IDNF** shall be set to one if a user-accessible address is requested could not be found.

LBA Low, LBA Mid, and LBA High, Device

Shall be written with the address of first unrecoverable error.

Status register

**BSY** will be cleared to zero indicating command completion

**DRDY** will be set to one.

**DF** (Device Fault) will be cleared to zero.

**DRQ** will be cleared to zero

**ERR** will be set to one if an Error register bit is set to one.

**Prerequisites** 

**DRDY** set to one.

# **Description**

This command reads the number of sectors specified in the sector count register. The number of sectors per block is defined by the content of word 59 in the IDENTIFY DEVICE response.

# **6.7. Read Sector(s)- 20h**

Sector Count-

Number of sectors to be transferred. A value of 00h specifies that 256 sectors are to be transferred.

### LBA Low-

Starting LBA bits (7:0).

# LBA Mid-

Starting LBA bits (15:8)

### LBA High-

Starting LBA bits (23:16)

# Device –

**DEV** shall specify the selected device.

Bit (3:0) starting LBA bits (27:24)

Normal Output

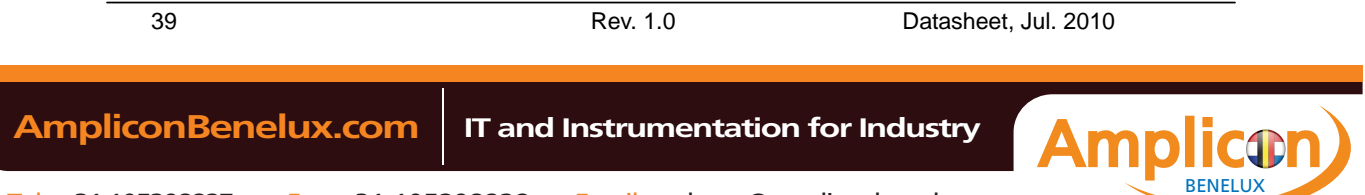

innoidisk

## **Table 30: Read sector command for normal outputs information**

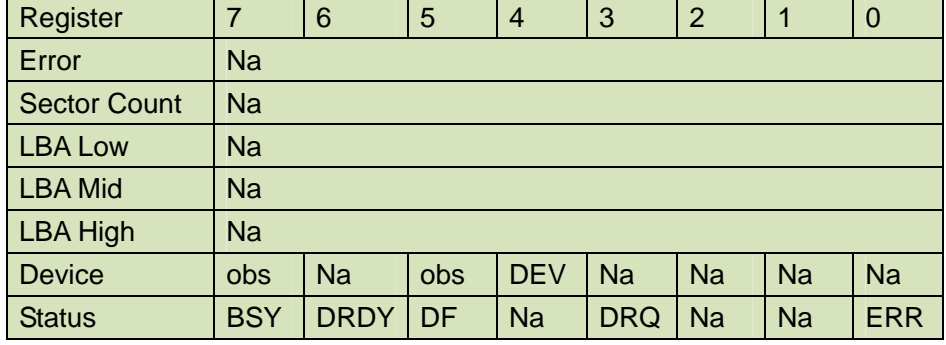

Device register-

**DEV** shall specify the selected device.

Status register

**BSY** will be cleared to zero indicating command completion

**DRDY** will be set to one.

**DF** (Device Fault) will be cleared to zero.

**DRQ** will be cleared to zero

**ERR** will be cleared to zero.

Error Outputs

An unrecoverable error encountered during the execution of this command results in the termination of the command. The Command Block registers contain the address of the sector where the first unrecoverable error occurred. The amount of data transferred us indeterminate.

| Register            |                                                     | 6           | 5         | 4           | 3          | $\overline{2}$ | 1         | 0          |
|---------------------|-----------------------------------------------------|-------------|-----------|-------------|------------|----------------|-----------|------------|
| Error               | <b>Na</b>                                           | <b>UNC</b>  | <b>MC</b> | <b>IDNF</b> | <b>MCR</b> | <b>ABRT</b>    | <b>NM</b> | Obs        |
| <b>Sector Count</b> | <b>Na</b>                                           |             |           |             |            |                |           |            |
| <b>LBA Low</b>      | LBA(7:0)                                            |             |           |             |            |                |           |            |
| <b>LBA Mid</b>      | LBA(15:8)                                           |             |           |             |            |                |           |            |
| <b>LBA High</b>     | LBA(23:16)                                          |             |           |             |            |                |           |            |
| <b>Device</b>       | LBA(27:24)<br><b>DEV</b><br><b>Na</b><br>obs<br>obs |             |           |             |            |                |           |            |
| <b>Status</b>       | <b>BSY</b>                                          | <b>DRDY</b> | DF        | Na          | <b>DRQ</b> | <b>Na</b>      | <b>Na</b> | <b>ERR</b> |

**Table 31: Read sector command for error outputs information** 

Error register-

**UNC** shall be set to one if data is uncorrectable.

**IDNF** shall be set to one if a user-accessible address is requested could not be found.

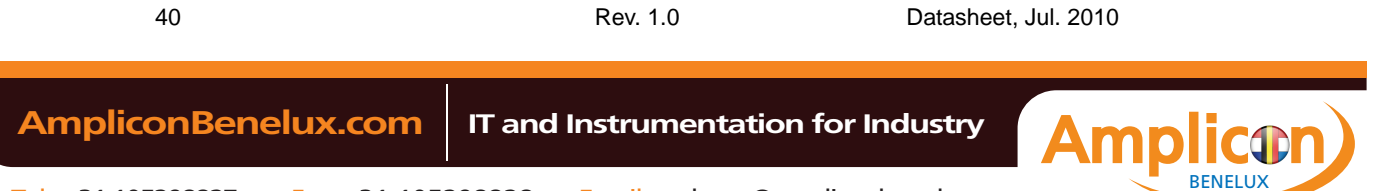

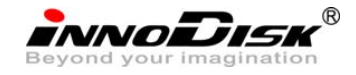

LBA Low, LBA Mid, and LBA High, Device

Shall be written with the address of first unrecoverable error.

Status register

**BSY** will be cleared to zero indicating command completion

**DRDY** will be set to one.

**DF** (Device Fault) will be cleared to zero.

**DRQ** will be cleared to zero

**ERR** will be set to one if an Error register bit is set to one.

**Prerequisites** 

**DRDY** set to one.

# **Description**

This command reads from 1 to 256 sectors as specified in the Sector Count register. A sector count of 0 requests 256 sectors. This transfer shall begin at the sector specified in the LBA Low, LBA Mid, LBA High, and Device registers. The DRQ bit is always set to one prior to data transfer regardless of the presence or absence of an error condition. The device shall interrupt for each DRQ block transferred.

## **6.8. Read Verify Sector- 40h**

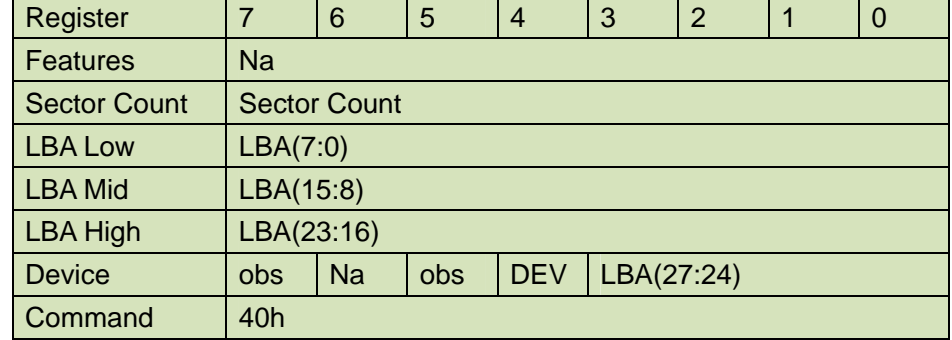

### **Table 32: Read verify sector command for inputs information**

Sector Count-

Number of sectors to be transferred. A value of 00h specifies that 256 sectors are to be transferred.

## LBA Low-

Starting LBA bits (7:0).

LBA Mid-

 Starting LBA bits (15:8) LBA High-

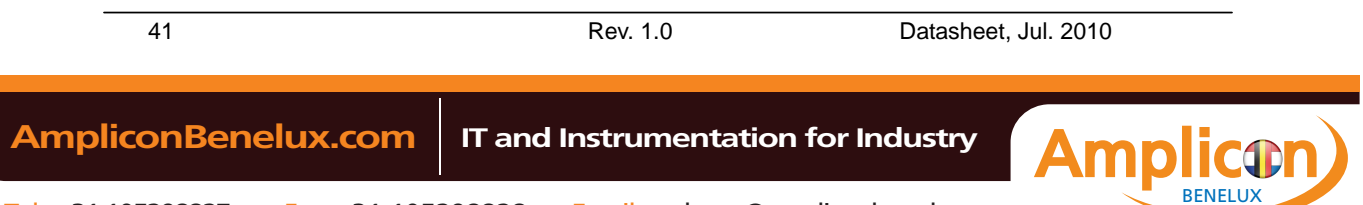

**innoDisk** 

Starting LBA bits (23:16)

Device –

The LBA bit shall be set to one to specify the address is an LBA.

**DEV** shall specify the selected device.

**Bit** (3:0) starting LBA bits (27:24)

Normal Output

### **Table 33: Read verify sector command for normal output information**

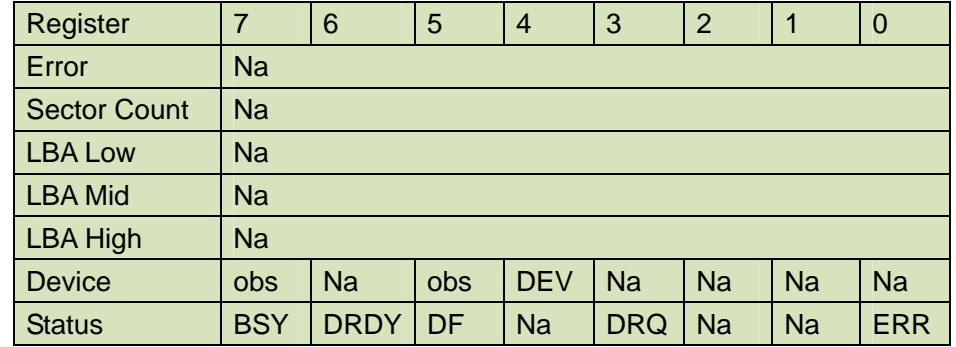

Device register-

**DEV** shall specify the selected device.

Status register

**BSY** will be cleared to zero indicating command completion

**DRDY** will be set to one.

**DF** (Device Fault) will be cleared to zero.

**DRQ** will be cleared to zero

**ERR** will be cleared to zero.

Error Outputs

An unrecoverable error encountered during the execution of this command results in the termination of the command. The Command Block registers contain the address of the sector where the first unrecoverable error occurred.

### **Table 34: Read verify sector command for normal output information**

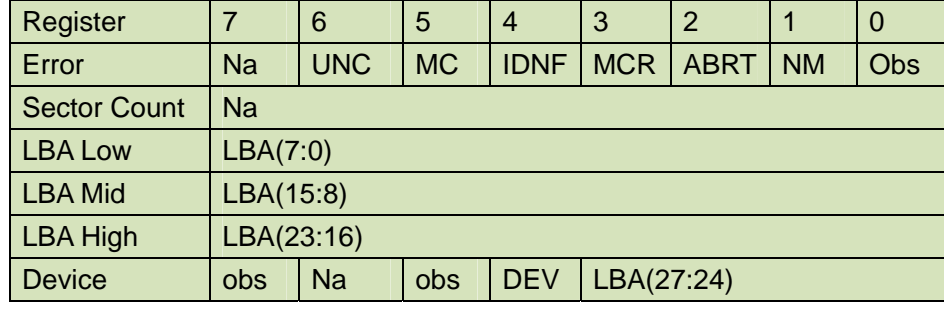

42 Rev. 1.0 Datasheet, Jul. 2010

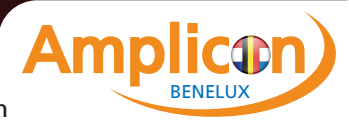

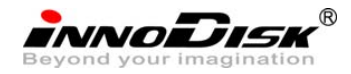

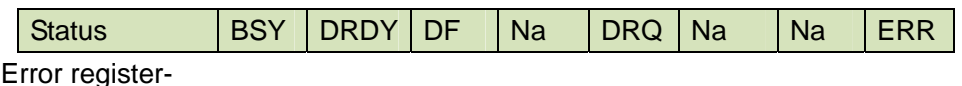

**UNC** shall be set to one if data is uncorrectable.

**IDNF** shall be set to one if a user-accessible address could not be found.

LBA Low, LBA Mid, and LBA High, Device

Shall be written with the address of first unrecoverable error.

Status register

**BSY** will be cleared to zero indicating command completion

**DRDY** will be set to one.

**DF** (Device Fault) will be cleared to zero.

**DRQ** will be cleared to zero

**ERR** will be set to one if an Error register bit is set to one.

### **Prerequisites**

**DRDY** set to one.

## **Description**

This command is identical to the READ SECTOR(s) command, except that the device shall have read the data from the SSD, the DRQ bit is never set to one, and no data is transferred to the host.

## **6.9. Read DMA- C8h**

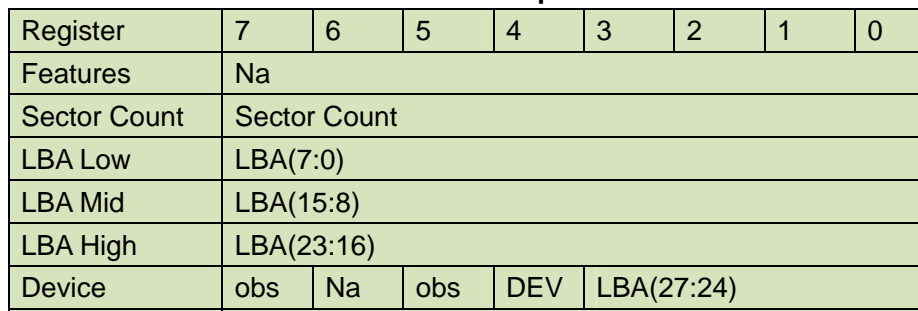

## **Table 35: Read DMA command for inputs information**

Sector Count-

Number of sectors to be transferred. A value of 00h specifies that 256 sectors are to be transferred.

# LBA Low-

Starting LBA bits (7:0).

Command C4h

## LBA Mid-

Starting LBA bits (15:8)

43 Rev. 1.0 Datasheet, Jul. 2010  **AmpliconBenelux.com IT and Instrumentation for Industry** BENELUX

**INNODISK** 

LBA High-

Starting LBA bits (23:16)

Device –

**DEV** shall specify the selected device.

Bit (3:0) starting LBA bits (27:24)

Normal Output

### **Table 36: Read DMA command for normal output information**

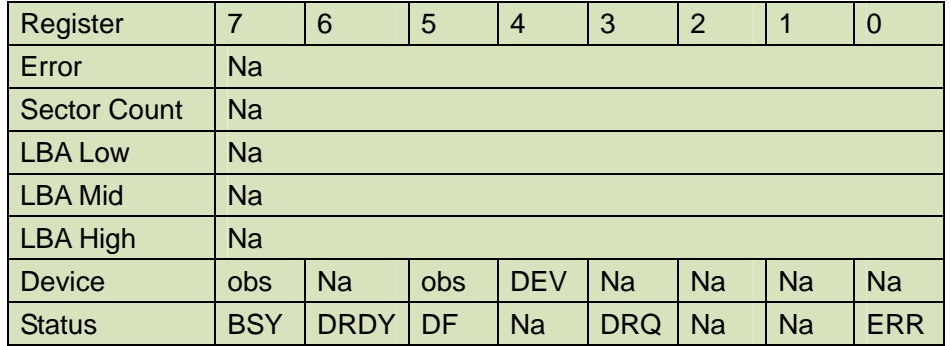

Device register-

**DEV** shall specify the selected device.

Status register

**BSY** will be cleared to zero indicating command completion

**DRDY** will be set to one.

**DF** (Device Fault) will be cleared to zero.

**DRQ** will be cleared to zero

**ERR** will be cleared to zero.

Error Outputs

An unrecoverable error encountered during the execution of this command results in the termination of the command. The Command Block registers contain the address of the sector where the first unrecoverable error occurred. The amount of data transferred us indeterminate.

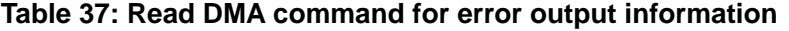

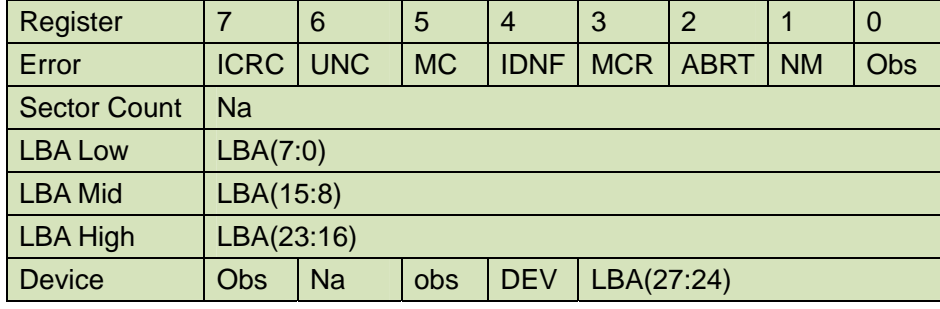

44 Rev. 1.0 Datasheet, Jul. 2010

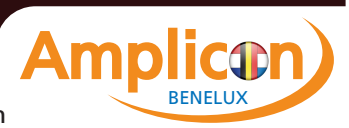

 **AmpliconBenelux.com IT and Instrumentation for Industry**

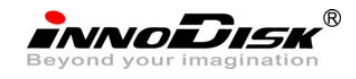

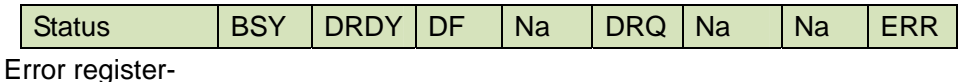

**ICRC** shall be set to one if an interface CRC error has occurred during an Ultra DMA data transfer. The content of this bit is not applicable for Multiword DMA transfers.

**UNC** shall be set to one if data is uncorrectable.

**IDNF** shall be set to one if a user-accessible address could not be found.

LBA Low, LBA Mid, and LBA High, Device

Shall be written with the address of first unrecoverable error.

Status register

**BSY** will be cleared to zero indicating command completion

**DRDY** will be set to one.

**DF** (Device Fault) will be cleared to zero.

**DRQ** will be cleared to zero

**ERR** will be set to one if an Error register bit is set to one.

**Prerequisites** 

**DRDY** set to one. The host shall initialize the DMA channel.

**Description** 

The READ DMA command allows the host to read data using the DMA data transfer protocol.

# **6.10. Set Multiple Mode- C6h**

If the content of the Sector Count Register is not zero, then the Sector Count register contains the number of sectors per block for the device to be used on all following READ/WRITE MULTIPLE commands. The content of the Sector Count register shall be less than or equal to the value in bits (7:0) in word 47 in the IDENTIFY DEVICE information. The host should set the content of the Sector Count register to 1.

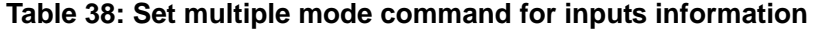

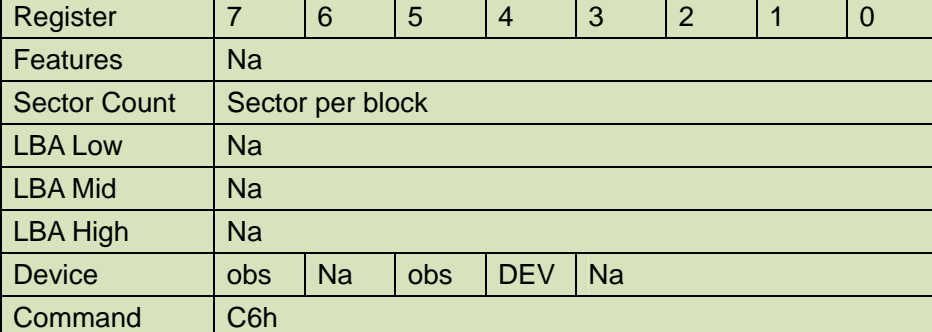

45 Rev. 1.0 Datasheet, Jul. 2010

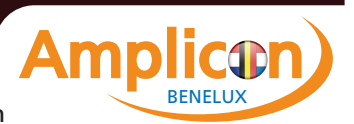

 **AmpliconBenelux.com IT and Instrumentation for Industry**

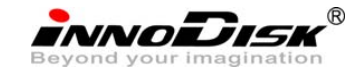

Normal Output

### **Table 39: Set multiple mode command for normal output information**

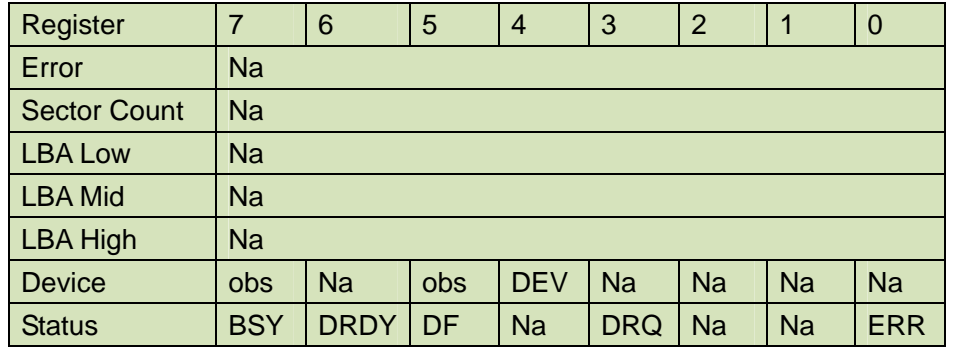

Device register-

**DEV** shall specify the selected device.

### Status register

**BSY** will be cleared to zero indicating command completion

**DRDY** will be set to one.

**DF** (Device Fault) will be cleared to zero.

**DRQ** will be cleared to zero

**ERR** will be cleared to zero.

#### Error Outputs

### **Table 40: Set multiple mode command for error outputs information**

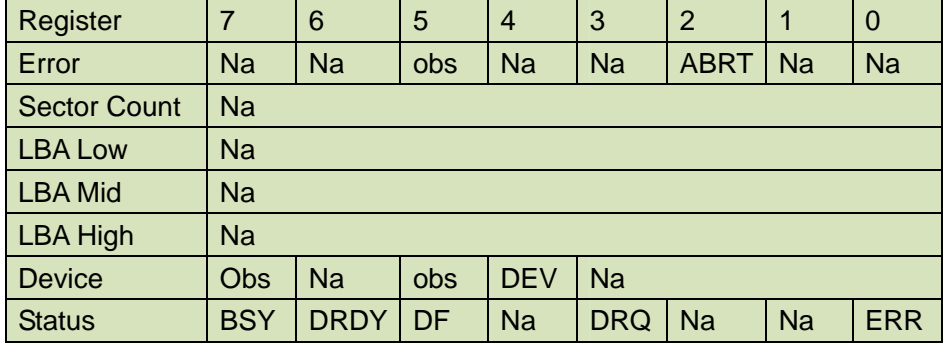

Status register

**BSY** will be cleared to zero indicating command completion

**DRDY** will be set to one.

**DF** (Device Fault) will be cleared to one if a device fault has occurred.

**DRQ** will be cleared to zero

**ERR** will be set to one if an Error register bit is set to one.

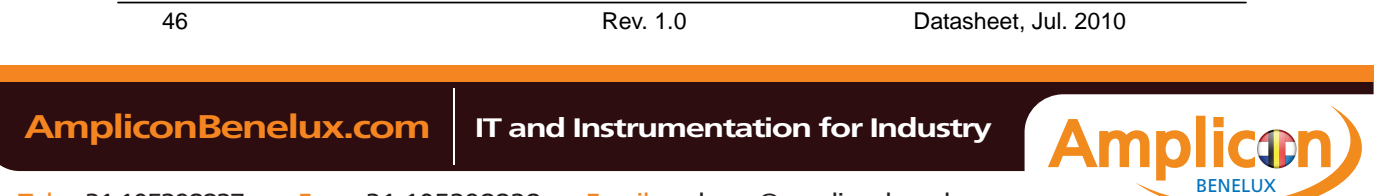

innoidisk®

**Prerequisites** 

**DRDY** set to one.

**Description** 

This command establishes the block count for READ MULTIPLE, READ MULTI EXT, WRITE MULTIPLE.

SSD can only support 1 sector per block.

## **6.11. Set Sleep Mode- E6h**

### **Table 41: Set sleep mode for inputs information**

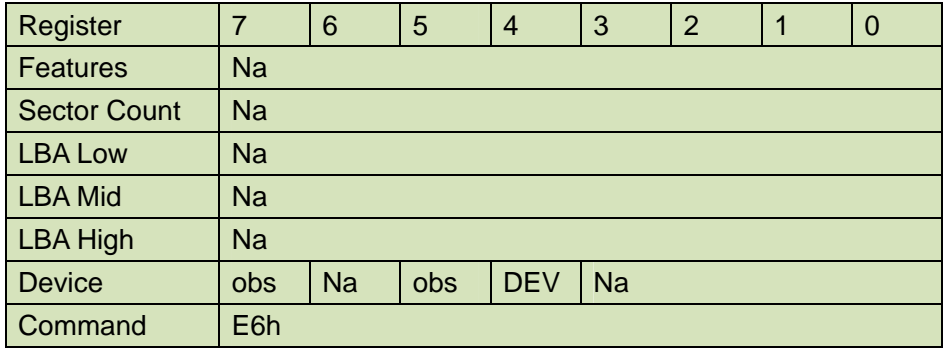

Device register–

**DEV** shall specify the selected device.

Normal Output

## **Table 42: Set sleep mode for normal output information**

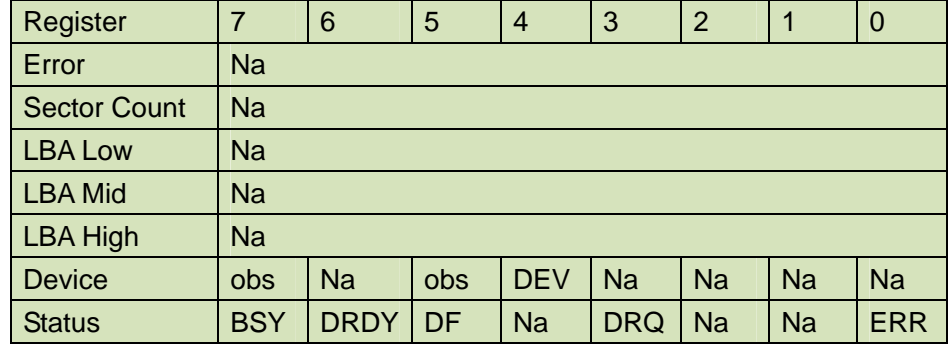

Device register-

**DEV** shall specify the selected device.

Status register

**BSY** will be cleared to zero indicating command completion

**DRDY** will be set to one.

**DF** (Device Fault) will be cleared to zero.

**DRQ** will be cleared to zero

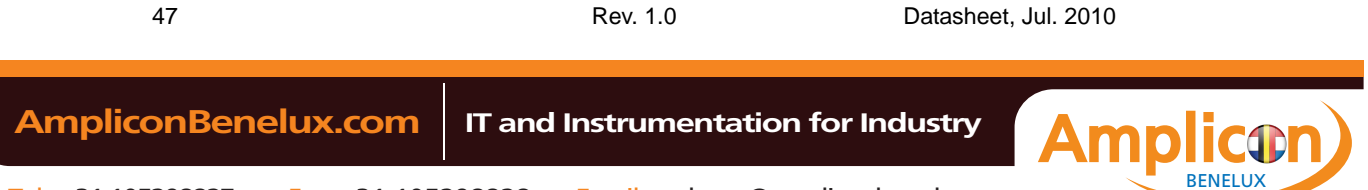

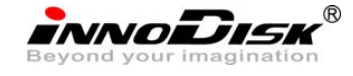

**ERR** will be cleared to zero. Error Outputs

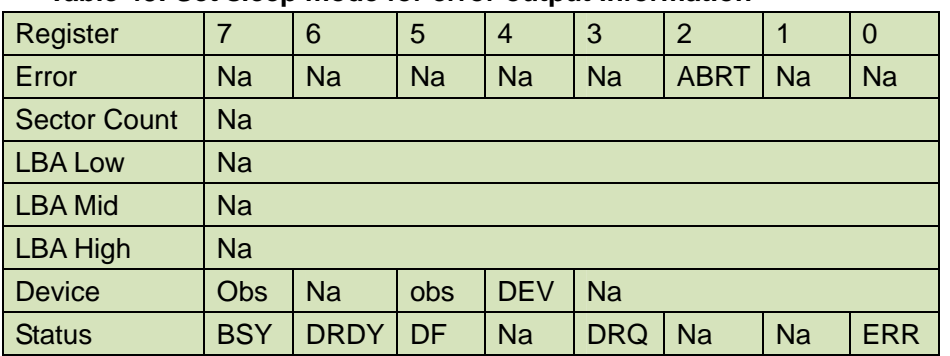

## **Table 43: Set sleep mode for error output information**

Status register

**BSY** will be cleared to zero indicating command completion

**DRDY** will be set to one.

**DF** (Device Fault) will be set to one if a device fault has occurred.

**DRQ** will be cleared to zero

**ERR** will be set to one if an Error register bit is set to one.

## **Prerequisites**

**DRDY** set to one.

## Description

This command is the only way to cause the device to enter Sleep mode.

# **6.12. Flush Cache- E7h**

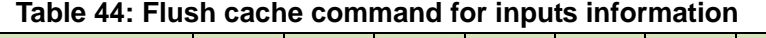

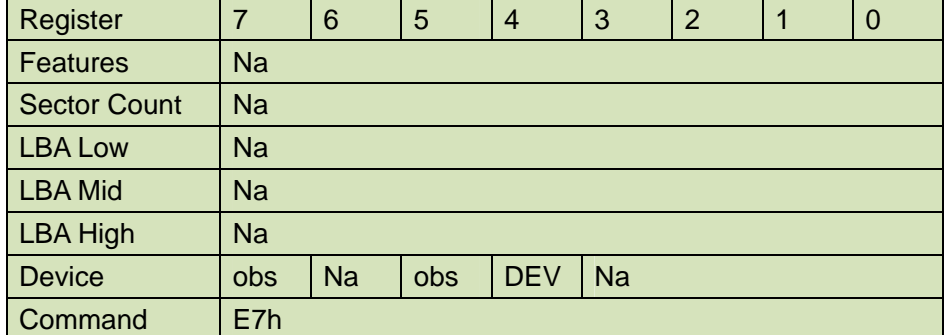

Device register–

**DEV** shall specify the selected device.

Normal Output

### **Table 45: Flush cache command for normal output information**

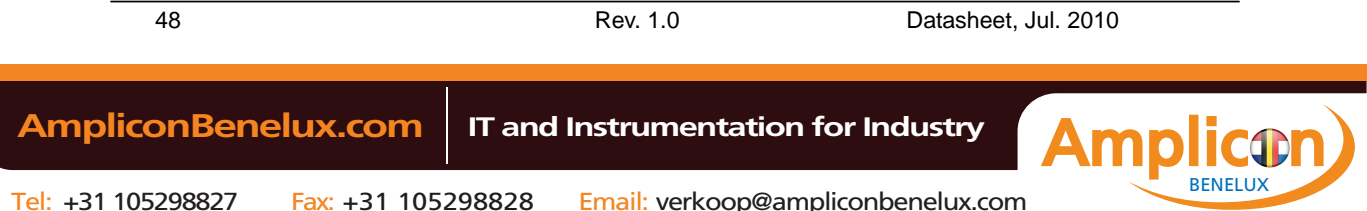

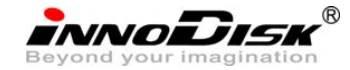

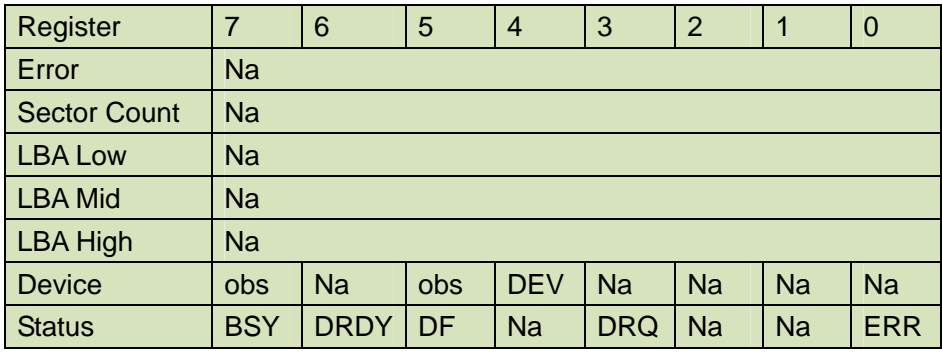

Device register-

**DEV** shall specify the selected device.

Status register

**BSY** will be cleared to zero indicating command completion

**DRDY** will be set to one.

**DF** (Device Fault) will be cleared to zero.

**DRQ** will be cleared to zero

**ERR** will be cleared to zero.

Error Outputs

## **Table 46: Flush cache command for error output information**

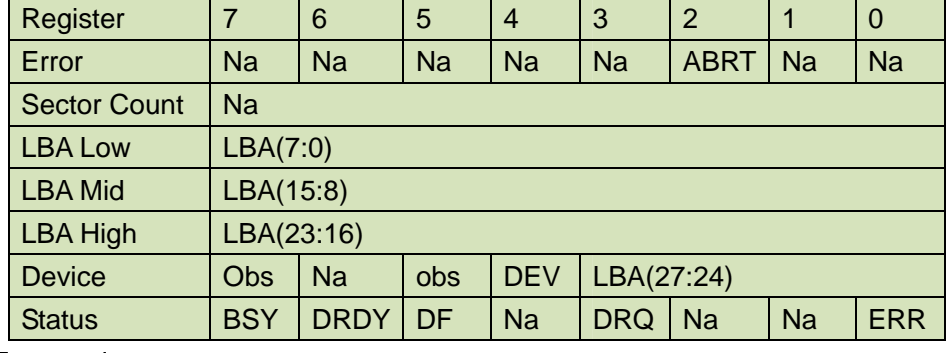

Error register-

**ABRT** may be set to one if the device is not able to complete the action requested by the command.

LBA Low, LBA Mid, and LBA High, Device

Shall be written with the address of first unrecoverable error.

# Status register

**BSY** will be cleared to zero indicating command completion

**DRDY** will be set to one.

**DF** (Device Fault) will be cleared to one if a device fault has occurred.

**DRQ** will be cleared to zero

**ERR** will be set to one if an Error register bit is set to one.

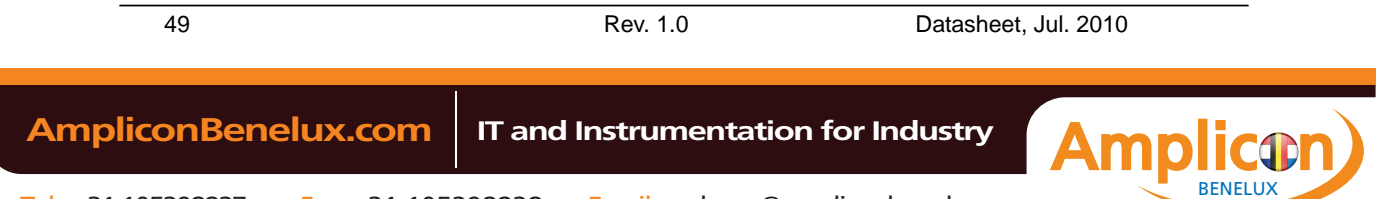

**INNODISK** 

## **Prerequisites**

**DRDY** set to one.

Description

This command is used by the host to request the device to flush the write cache. If there is data in write cache, that data shall be written to the SSD. The BSY bit shall remain set to one until all data has been successfully written or an error occurs.

### **6.13. Standby- E2h**

The value in the Sector Count register when the STANDBY command is issued shall determine the time period programmed into the Standby timer.

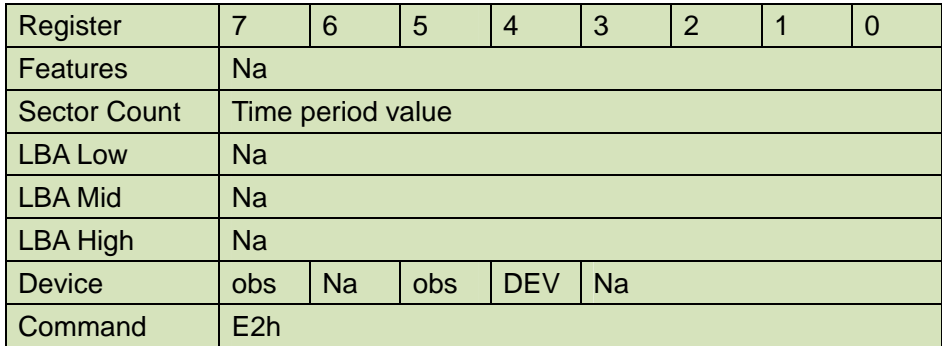

### **Table 47: Standby command for inputs information**

Device register–

**DEV** shall specify the selected device.

Normal Output

### **Table 48: Standby command for normal output information**

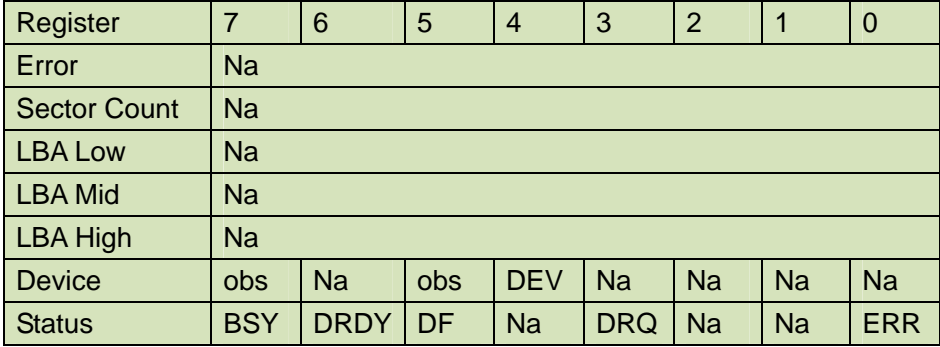

Device register-

**DEV** shall specify the selected device.

Status register

**BSY** will be cleared to zero indicating command completion

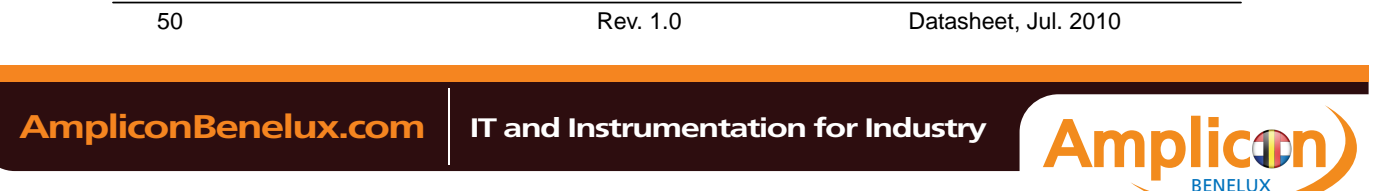

**NNODISK** 

**DRDY** will be set to one.

**DF** (Device Fault) will be cleared to zero.

**DRQ** will be cleared to zero

**ERR** will be cleared to zero.

Error Outputs

### **Table 49: Standby command for error output information**

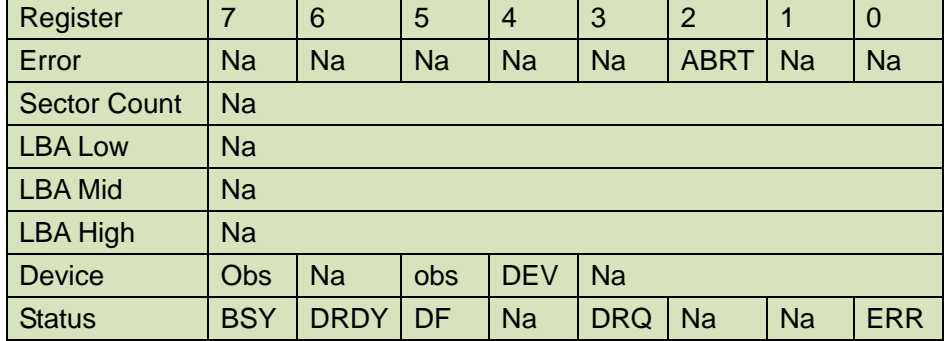

Error register-

**ABRT** may be set to one if the device is not able to complete the action requested by the command.

#### Status register

**BSY** will be cleared to zero indicating command completion

**DRDY** will be set to one.

**DF** (Device Fault) will be set to one if a device fault has occurred.

**DRQ** will be cleared to zero

**ERR** will be set to one if an Error register bit is set to one.

## **Prerequisites**

**DRDY** set to one.

# **Description**

This command causes the device to enter the Standby mode.

If the Sector Count register is non-zero then Standby timer shall be enabled. The value in the Sector Count register shall be used determine the time programmed into the Standby timer. If the Sector Count register is zero then the Standby timer is disabled.

# **6.14. Standby Immediate- E0h**

#### **Table 50: Standby immediate command for inputs information**

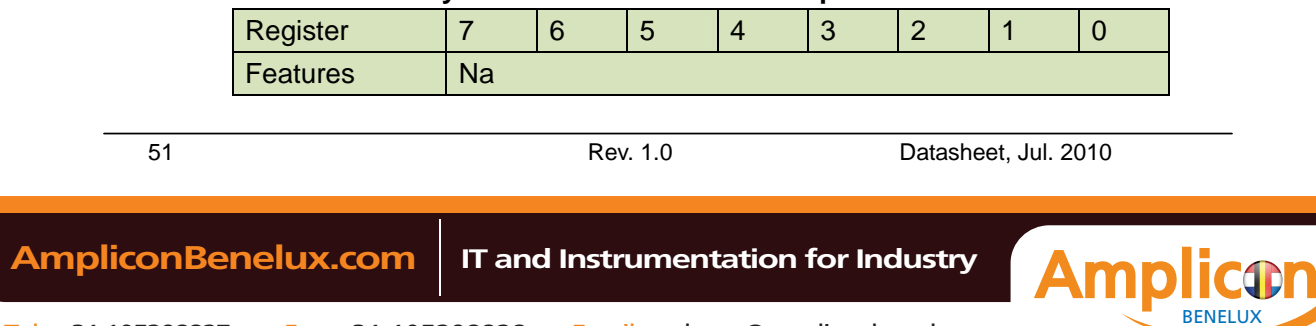

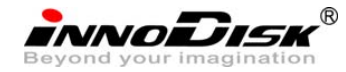

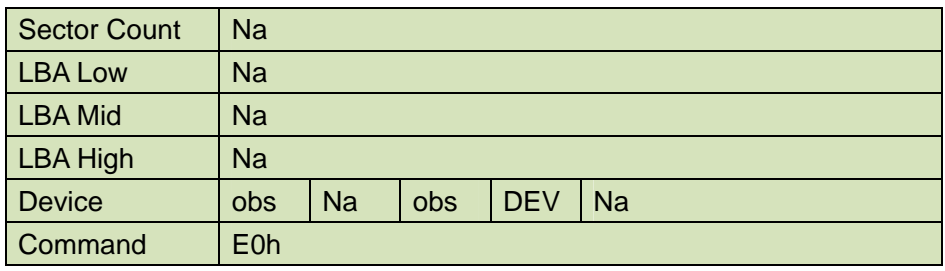

Device register–

**DEV** shall specify the selected device.

Normal Output

### **Table 51: Standby immediate command for normal output information**

![](_page_51_Picture_190.jpeg)

Device register-

**DEV** shall specify the selected device.

Status register

**BSY** will be cleared to zero indicating command completion

**DRDY** will be set to one.

**DF** (Device Fault) will be cleared to zero.

**DRQ** will be cleared to zero

**ERR** will be cleared to zero.

Error Outputs

### **Table 52: Standby immediate command for error output information**

![](_page_51_Picture_191.jpeg)

52 Rev. 1.0 Datasheet, Jul. 2010

![](_page_51_Picture_23.jpeg)

![](_page_52_Picture_1.jpeg)

![](_page_52_Picture_187.jpeg)

**ABRT** may be set to one if the device is not able to complete the action requested by the command.

Status register

**BSY** will be cleared to zero indicating command completion

**DRDY** will be set to one.

**DF** (Device Fault) will be set to one if a device fault has occurred.

**DRQ** will be cleared to zero

**ERR** will be set to one if an Error register bit is set to one.

**Prerequisites** 

**DRDY** set to one.

**Description** 

This command causes the device to immediately enter the Standby mode.

## **6.15. Write Multiple- C5h**

The LBA mid, LBA High, Device, and LBA Low specify the starting sector address to be written. The Sector Count register specifies the number of sectors to be transferred.

![](_page_52_Picture_188.jpeg)

## **Table 53: Write multiple command for inputs information**

Sector Count-

Number of sectors to be transferred. A value of 00h specifies that 256 sectors shall be transferred.

# LBA Low-

Starting LBA bits (7:0)

# LBA Mid-

Starting LBA bits (15:8)

LBA High-

Starting LBA bits (23:16)

```
53 Rev. 1.0 Datasheet, Jul. 2010 
 AmpliconBenelux.com IT and Instrumentation for Industry
```
BENELUX

**INNODISK** 

Device –

 The LBA bit shall be set to one to specify the address is an LBA. **DEV** shall specify the selected device. Bits(3:0) starting LBA bits (27:24)

Normal Output

#### **Table 54: Write multiple command for normal output information**

![](_page_53_Picture_174.jpeg)

Device register-

**DEV** shall specify the selected device.

Status register

**BSY** will be cleared to zero indicating command completion

**DRDY** will be set to one.

**DF** (Device Fault) will be cleared to zero.

**DRQ** will be cleared to zero

**ERR** will be cleared to zero.

## Error Outputs

An unrecoverable error encountered during the execution of this command results in the termination of the command. The Command Block register contain the address of the sector where the first unrecoverable error occurred. The amount of data transferred is indeterminate.

## **Table 55: Write multiple command for normal output information**

![](_page_53_Picture_175.jpeg)

54 Rev. 1.0 Datasheet, Jul. 2010

![](_page_53_Picture_25.jpeg)

![](_page_54_Picture_1.jpeg)

![](_page_54_Picture_172.jpeg)

Error register-

**IDNF** shall be set to one if a user-accessible address could not be found. IDNF shall be set to one if an address outside of the range user-accessible address is requested if command aborted is not returned.

**ABRT** shall be set to one if an error, include an ICRC error, has occurred during an Ultra DMA data transfer. ABRT shall be set to one if an address outside of the range of user-accessible address is requested if IDNF is not set to one.

LBA Low, LBA Mid, and LBA High, Device -

Shall be written with the address of first unrecoverable error.

#### Status register

**BSY** will be cleared to zero indicating command completion

**DRDY** will be set to one.

**DF** (Device Fault) will be set to one if a device fault has occurred.

**DRQ** will be cleared to zero

**ERR** will be set to one if an Error register bit is set to one.

### **Prerequisites**

DRDY set to one. If bit 8 of IDENTIFY DEVICE word 59 is cleared to zero, a successful SET MULTIPLE MODE command shall proceed a WRITE MULTIPLE command.

#### **Description**

This command writes the number of sectors specified in the Sector Count register.

The number of sectors per block is defined by the content of word 59 of the IDENTIFY DEVICE response.

When the WRITE MULTIPLE command is issued, the SECTOR Count register contains the number of sectors (not the number of blocks) requested. The device shall interrupt for each DRQ block transferred.

IF the number of requested sectors is not evenly divisible by the block count, as many full blocks as possible are transferred, followed by a final,

![](_page_54_Picture_173.jpeg)

![](_page_55_Picture_1.jpeg)

partial block transfer. The partial block transfer is for n sectors, where: N = Remainder ( sector count / block count).

If the WRITE MULTIPLE command is received when WRITE MULTIPLE commands are disabled, the Write Multiple operation shall be rejected with command aborted.

Device errors encountered during WRITE MULTIPLE commands are posted after the attempted device write of the block or partial block transferred. The command ends with the sector in error, even if the error was in the middle of a block. Subsequent blocks are not transferred in the event of an error.

The contents of the Command Block Registers following the transfer of a data block that had a sector in error are undefined. The host should retry the transfer as individual requests to obtain valid error information. Interrupt pending is set when the DRQ bit is set to one at the beginning of each block or partial block.

## **6.16. Write Sector- 30h**

The LBA mid, LBA High, Device, and LBA Low specify the starting sector address to be written. The Sector Count register specifies the number of sectors to be transferred.

| Register            |                     | 6          | 5   | 4          | 3          | $\overline{2}$ | 0 |
|---------------------|---------------------|------------|-----|------------|------------|----------------|---|
| <b>Features</b>     | Na                  |            |     |            |            |                |   |
| <b>Sector Count</b> | <b>Sector Count</b> |            |     |            |            |                |   |
| <b>LBA Low</b>      | LBA(7:0)            |            |     |            |            |                |   |
| <b>LBA Mid</b>      | LBA(15:8)           |            |     |            |            |                |   |
| <b>LBA High</b>     | LBA(23:16)          |            |     |            |            |                |   |
| <b>Device</b>       | obs                 | <b>LBA</b> | obs | <b>DEV</b> | LBA(27:24) |                |   |
| Command             | 30h                 |            |     |            |            |                |   |

**Table 56: Write sector command for inputs information** 

Sector Count-

Number of sectors to be transferred. A value of 00h specifies that 256 sectors shall be transferred.

# LBA Low-

Starting LBA bits (7:0)

![](_page_55_Picture_15.jpeg)

**INNODISK** 

LBA Mid-

Starting LBA bits (15:8)

LBA High-

Starting LBA bits (23:16)

Device –

The LBA bit shall be set to one to specify the address is an LBA.

**DEV** shall specify the selected device.

Bits(3:0) starting LBA bits (27:24)

Normal Output

![](_page_56_Picture_198.jpeg)

#### **Table 57: Write sector command for inputs information**

Device register-

**DEV** shall specify the selected device.

Status register

**BSY** will be cleared to zero indicating command completion

**DRDY** will be set to one.

**DF** (Device Fault) will be cleared to zero.

**DRQ** will be cleared to zero

**ERR** will be cleared to zero.

Error Outputs

An unrecoverable error encountered during the execution if this command results in the termination of the command. The Command Block registers contain the address of the sector where the first unrecoverable error occurred. The amount of data transferred is indeterminate.

### **Table 58: Write sector command for error outputs information**

![](_page_56_Picture_199.jpeg)

57 Rev. 1.0 Datasheet, Jul. 2010

![](_page_56_Picture_31.jpeg)

![](_page_57_Picture_1.jpeg)

![](_page_57_Picture_187.jpeg)

Error register-

**IDNF** shall be set to one if a user-accessible address could not be found. IDNF shall be set to one if an address outside of the range of user-accessible addresses is requested if command aborted is not returned.

**ABRT** shall be set to one if an error, including an ICRC error, has occurred during an Ultra DMA data transfer. ABRT shall be set to one if the device is not able to complete the action requested by the command. ABRT shall be set to one if an address outside of the range of user-accessible addresses is requested if IDNF is not set to one.

LBA Low, LBA Mid, and LBA High, Device

Shall be written with the address of first unrecoverable error.

Status register

**BSY** will be cleared to zero indicating command completion

**DRDY** will be set to one.

**DF** (Device Fault) will be set to one if a device fault has occurred.

**DRQ** will be cleared to zero

**ERR** will be set to one if an Error register bit is set to one.

## **Prerequisites**

**DRDY** set to one.

## **Description**

This command writes from 1 to 256 sectors as specified in the Sector Count register. A sector count of 0 requests 256 sectors. The device shall interrupt for each DRQ block transferred.

## **6.17. Write DMA- CAh**

The LBA Mid, LBA High, Device, and LBA Low specify the starting sector address to be written. The Sector Count register specifies the number of sectors to be transferred.

![](_page_57_Picture_188.jpeg)

#### **Table 59: Write DMA command for input information**

![](_page_57_Picture_189.jpeg)

58 Rev. 1.0 Datasheet, Jul. 2010

![](_page_57_Picture_26.jpeg)

![](_page_58_Picture_1.jpeg)

![](_page_58_Picture_185.jpeg)

Sector Count-

Number of sectors to be transferred. A value of 00h specifies that 256 sectors shall be transferred.

LBA Low-

Starting LBA bits (7:0)

LBA Mid-

Starting LBA bits (15:8)

LBA High-

Starting LBA bits (23:16)

## Device –

The LBA bit shall be set to one to specify the address is an LBA.

**DEV** shall specify the selected device.

Bits (3:0) starting LBA bits (27:24)

Normal Output

### **Table 60: Write DMA command for normal output information**

![](_page_58_Picture_186.jpeg)

Device register-

**DEV** shall specify the selected device.

Status register

**BSY** will be cleared to zero indicating command completion

**DRDY** will be set to one.

**DF** (Device Fault) will be cleared to zero.

**DRQ** will be cleared to zero

**ERR** will be cleared to zero.

Error Outputs

![](_page_58_Picture_187.jpeg)

**INNODISK** 

![](_page_59_Picture_187.jpeg)

#### **Table 61: Write DMA command for error outputs information**

Error register-

**ICRC** shall be set to one if an interface CRC error has occurred during an Ultra DMA data transfer. The content of this bit is not applicable for Multiword DMA transfers.

**IDNF** shall be set to one if a user-accessible address could not be found. INDF shall be set to one if an address outside of the range of user-accessible address is requested if command aborted is not returned.

**ABRT** shall be set to one if an error, including an ICRC error, has occurred during an Ultra DMA data transfer. ABRT shall be set to one if the device is not able to complete the action requested by the command. ABRT shall be set to one if an address outside of the range of user-accessible addresses is requested if IDNF is not set to one.

LBA Low, LBA Mid, and LBA High, Device

Shall be written with the address of first unrecoverable error.

# Status register

**BSY** will be cleared to zero indicating command completion

**DRDY** will be set to one.

**DF** (Device Fault) will be set to one if a device fault has occurred.

**DRQ** will be cleared to zero

**ERR** will be set to one if an Error register bit is set to one.

### **Prerequisites**

DRDY set to one. The host shall initialize the DMA channel.

### **Description**

The Write DMA command allows the host to write data using the DMA data transfer protocol.

## **6.18. Execute Device Diagnostic- 90h**

![](_page_59_Picture_188.jpeg)

**INNODISK** 

# **Table 62: Execute device diagnostic command for inputs information**

![](_page_60_Picture_164.jpeg)

Device –

DEV shall be ignored.

Normal Outputs

The diagnostic code written into the Error register is an 8-bit code.

### **Table 63: Execute device diagnostic command for normal outputs information**

![](_page_60_Picture_165.jpeg)

Error register-

Diagnostic Code

Sector Count, LBA Low, LBA Mid, LBA High, Device registers

Device signature

Device register

DEV shall be cleared to zero.

Status register

TBD

## **Table 64: Execute device diagnostic command for status register information**

![](_page_60_Picture_166.jpeg)

Error Outputs

```
61 Rev. 1.0 Datasheet, Jul. 2010 
Tel: +31 105298827 Fax: +31 105298828 Email: verkoop@ampliconbenelux.com
 AmpliconBenelux.com IT and Instrumentation for Industry
                                                                  BENELUX
```
![](_page_61_Picture_1.jpeg)

Table 9 shows the error information that is returned as a diagnostic code in the Error register.

**Prerequisites** 

This command shall be accepted regardless of the state of DRDY.

**Description** 

This command shall cause the devices to perform the internal diagnostic tests.

### **6.19. Security Set Password- 91h**

#### **Table 65: Security set password command for inputs information**

![](_page_61_Picture_195.jpeg)

Device –

DEV shall specify the selected device.

Normal Outputs

### **Table 66: Security set password command for normal outputs information**

![](_page_61_Picture_196.jpeg)

Device register

DEV shall indicate the selected device.

Status register

**BSY** will be cleared to zero indicating command completion

**DRDY** will be set to one.

**DF** (Device Fault) will be set to zero.

**DRQ** will be cleared to zero

**ERR** will be set to zero.

![](_page_61_Picture_197.jpeg)

![](_page_62_Picture_1.jpeg)

Error Outputs

### **Table 67: Security set password command for error outputs information**

![](_page_62_Picture_177.jpeg)

Error Register

ABRT may be set to one if the device is not able to complete the action requested by the command

### Device register

DEV shall indicate the selected device.

## Status register

**BSY** will be cleared to zero indicating command completion

**DRDY** will be set to one.

**DF** (Device Fault) should be set to one if a device fault has occurred.

**DRQ** will be cleared to zero

**ERR** will be set to one if an Error register bit is set to one.

**Prerequisites** 

DRDY set to one.

**Description** 

This command transfer 512 byte of data from the host. Table 10 defines the content of this information. The data transferred controls the function of this command. Table 11 defines the interaction of the identifier and security level bits.

The revision code field shall be returned in the IDENTIFY DEVICE word 92. The valid revision codes are 0001h through FFFEh. A value of 0000h or FFFFh indicates that the Master Password Revision Code is not supported.

#### **Table 68: Security set password command's data content**

![](_page_62_Picture_178.jpeg)

63 Rev. 1.0 Datasheet, Jul. 2010  **AmpliconBenelux.com IT and Instrumentation for Industry** BENELUX

![](_page_63_Picture_1.jpeg)

![](_page_63_Picture_151.jpeg)

# **Table 69: Security Set password command's identifier and security level bit interaction**

![](_page_63_Picture_152.jpeg)

## **6.20. Security Unlock- F2h**

## **Table 70: Security unlock command for inputs information**

![](_page_63_Picture_153.jpeg)

64 Rev. 1.0 Datasheet, Jul. 2010  **AmpliconBenelux.com IT and Instrumentation for Industry**

**BENELUX** 

![](_page_64_Picture_1.jpeg)

![](_page_64_Picture_179.jpeg)

Device register–

DEV shall specify the selected device.

Normal Outputs

## **Table 71: Security unlock command for inputs information**

![](_page_64_Picture_180.jpeg)

Device register

DEV shall indicate the selected device.

Status register

**BSY** will be cleared to zero indicating command completion

**DRDY** will be set to one.

**DF** (Device Fault) will be set to zero.

**DRQ** will be cleared to zero

**ERR** will be set to zero.

## Error Outputs

The device shall return aborted if the device is in frozen mode.

### **Table 72: Security unlock command for inputs information**

![](_page_64_Picture_181.jpeg)

### Error Register

ABRT may be set to one if the device is not able to complete the action

![](_page_64_Picture_23.jpeg)

![](_page_65_Picture_1.jpeg)

requested by the command

Device register

DEV shall indicate the selected device.

Status register

**BSY** will be cleared to zero indicating command completion

**DRDY** will be set to one.

**DF** (Device Fault) should be set to one if a device fault has occurred.

**DRQ** will be cleared to zero

**ERR** will be set to one if an Error register bit is set to one.

**Prerequisites** 

DRDY set to one.

**Description** 

This command transfers 512 bytes of data from the host. Table13 defines the content of this information. If the Identifier bit is set to Master and the device is in high security level, then the password supplied shall be compared with the stored Master password. If the device is in maximum security level then the unlock shall be rejected.

If the Identifier bit is set to user then the device shall compare the supplied password with the stored User password. If the password compare fails then the device shall return command aborted to the host and decrements the unlock counter. This counter shall be initially set to five and shall decremented for each password mismatch when SECURITY UNLOCK and SECURITY ERASE UNIT commands shall be command aborted until a power-on reset or a hardware reset. SECURITY UNLOCK commands issued when the device is unlocked have no effect on the unlock counter.

### **6.21. Security Erase Prepare- F3h**

#### **Table 73: Security erase prepare command for inputs information**

![](_page_65_Picture_181.jpeg)

66 Rev. 1.0 Datasheet, Jul. 2010  **AmpliconBenelux.com IT and Instrumentation for Industry**

BENELUX

![](_page_66_Picture_1.jpeg)

Device register– DEV shall specify the selected device.

Normal Outputs

## **Table 74: Security erase prepare command for normal outputs information**

![](_page_66_Picture_181.jpeg)

Device register

DEV shall indicate the selected device.

# Status register

**BSY** will be cleared to zero indicating command completion

**DRDY** will be set to one.

**DF** (Device Fault) will be set to zero.

- **DRQ** will be cleared to zero
- **ERR** will be set to zero.
- Error Outputs

The device shall return aborted if the device is in Frozen mode.

## **Table 75: Security erase prepare command for error outputs information**

![](_page_66_Picture_182.jpeg)

Error Register

ABRT shall be set to one if the device is in Frozen mode. ABRT may be set to one if the device is not able to complete the action requested by the command

![](_page_66_Picture_183.jpeg)

![](_page_67_Picture_1.jpeg)

Device register

DEV shall indicate the selected device.

Status register

**BSY** will be cleared to zero indicating command completion

**DRDY** will be set to one.

**DF** (Device Fault) should be set to one if a device fault has occurred.

**DRQ** will be cleared to zero

**ERR** will be set to one if an Error register bit is set to one.

## **Prerequisites**

DRDY set to one.

## **Description**

The SECURITY ERASE PREPARE command shall be issued immediately before the SECURITY ERASE UNIT command to enable device erasing and unlocking. This command prevents accidental loss of data on the device.

### **6.22. Security Erase Unit- F4h**

#### **Table 76: Security erase unit command for inputs information**

![](_page_67_Picture_168.jpeg)

Device register–

DEV shall specify the selected device.

Normal Outputs

#### **Table 77: Security erase unit command for normal outputs information**

![](_page_67_Picture_169.jpeg)

68 Rev. 1.0 Datasheet, Jul. 2010  **AmpliconBenelux.com IT and Instrumentation for Industry**

BENELUX

![](_page_68_Picture_1.jpeg)

![](_page_68_Picture_194.jpeg)

Device register

DEV shall indicate the selected device.

Status register

**BSY** shall be cleared to zero indicating command completion

**DRDY** shall be set to one.

**DF** (Device Fault) will be set to zero.

**DRQ** shall be cleared to zero

**ERR** shall be cleared to zero.

#### Error Outputs

The device shall return aborted if the device is in Frozen mode, not preceded by a SECURITY ERASE PREPARE command, if Enhance Erase is specified but not supported, or if the data area is not successfully overwritten.

#### **Table 78: Security erase unit command for error outputs information**

![](_page_68_Picture_195.jpeg)

Error Register

ABRT shall be set to one if the device is in Frozen mode, not preceded by a SECURITY ERASE PREPARE command, or if the data area is not successfully overwritten. ABRT may be set to one if the device is not able to complete the action requested by the command.

### Device register

DEV shall indicate the selected device.

### Status register

**BSY** will be cleared to zero indicating command completion

**DRDY** will be set to one.

**DF** (Device Fault) should be set to one if a device fault has occurred.

**DRQ** will be cleared to zero

**ERR** will be set to one if an Error register bit is set to one.

![](_page_68_Picture_196.jpeg)

![](_page_69_Picture_1.jpeg)

### **Prerequisites**

DRDY set to one. This command shall be immediately preceded by a SECURITY ERASE PREPARE command.

#### **Description**

This command transfer 512 bytes of data from the host. Table12 defines the content of this information. If the password does not match the password previously saved by the device, the device shall reject the command with command aborted.

The SECURITY ERASE PREPARE command shall be completed immediately prior to the SECURITY ERASE UNIT command. If the device receives a SECURITY ERASE UNIT command without an immediately prior SECURITY ERASE PREPARE command, the device shall command abort the SECURITY ERASE UNIT command.

When Normal Erase mode is specified, the SECURITY ERASE UNIT command shall write binary zeroes to all user data areas. The Enhanced Erase mode is optional. When Enhanced Erase Mode is specified, the device shall write predetermined data patterns to all user areas. In Enhanced Erase mode, all previously written user data shall be overwritten, including sectors that are no longer in use due to reallocation.

This command shall disable the device Lock mode, however, the Master password shall still be stored internally within the device and may be reactivated later a new User password is set.

| Word     | Content             |                   |                            |  |  |  |
|----------|---------------------|-------------------|----------------------------|--|--|--|
| 0        | <b>Control Word</b> |                   |                            |  |  |  |
|          | Bit 0               | <b>Identifier</b> | 0= Compare User password   |  |  |  |
|          |                     |                   | 1= Compare Master password |  |  |  |
|          | Bit 1               | Erase mode        | 0=Normal Erase             |  |  |  |
|          |                     |                   | 1=Enhanced Erase           |  |  |  |
|          | Bit(15:2)           | Reserved          |                            |  |  |  |
| $1 - 16$ | Password (32 Bytes) |                   |                            |  |  |  |
| 17-255   | Reserved            |                   |                            |  |  |  |

**Table 79: Security erase unit password information** 

![](_page_69_Picture_147.jpeg)

![](_page_70_Picture_1.jpeg)

### **6.23. Security Freeze Lock- F5h**

### **Table 80: Security freeze lock for inputs information**

![](_page_70_Picture_173.jpeg)

Device register–

DEV shall specify the selected device.

# Normal Outputs

### **Table 81: Security freeze lock for normal outputs information**

![](_page_70_Picture_174.jpeg)

Device register

DEV shall indicate the selected device.

Status register

**BSY** shall be cleared to zero indicating command completion

**DRDY** shall be set to one.

**DF** (Device Fault) will be set to zero.

**DRQ** shall be cleared to zero

**ERR** shall be cleared to zero.

## Error Outputs

The device shall return aborted if the device is in Frozen mode, not preceded by a SECURITY ERASE PREPARE command, if Enhance Erase is specified but not supported, or if the data area is not successfully overwritten.

![](_page_70_Picture_175.jpeg)

![](_page_71_Picture_1.jpeg)

## **Table 82: Security freeze lock for error outputs information**

![](_page_71_Picture_199.jpeg)

Error Register

ABRT shall be set to one if the device is in locked mode. ABRT may be set to one if the device is not able to complete the action requested by the command.

Device register

DEV shall indicate the selected device.

Status register

**BSY** will be cleared to zero indicating command completion

**DRDY** will be set to one.

**DF** (Device Fault) should be set to one if a device fault has occurred.

**DRQ** will be cleared to zero

**ERR** will be set to one if an Error register bit is set to one.

**Prerequisites** 

DRDY set to one.

**Description** 

The SECURITY FREEZE LOCK command shall set the device to Frozen mode. After command completion any other commands that update the device Lock mode shall be command aborted. Frozen mode shall be disabled by power-off or hardware reset. If SECURITY FREEZE LOCK shall be issued when the device in Frozen mode, the command executes and the device shall remain in Frozen mode.

Command disabled by SECURITY FREEZE LOCK are:

- **-** SECUIRTY SET PASSWORD
- **-** SECURITY UNLOCK
- **-** SECURITY DISABLE PASSWORD
- **-** SECURITY ERASE PREPARE
- **-** SECURITY ERASE UNIT

### **6.24. Security Disable Password- F6h**

### **Table 83: Security disable password command for inputs information**

![](_page_71_Picture_200.jpeg)
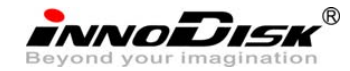

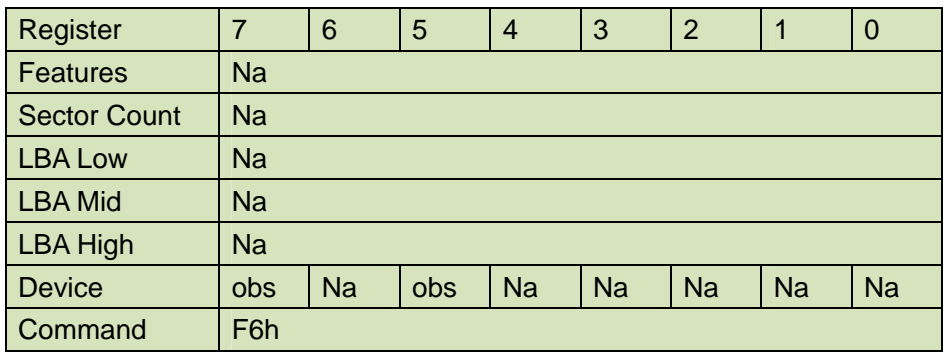

Device register–

DEV shall specify the selected device.

Normal Outputs

## **Table 84: Security disable password command for normal outputs information**

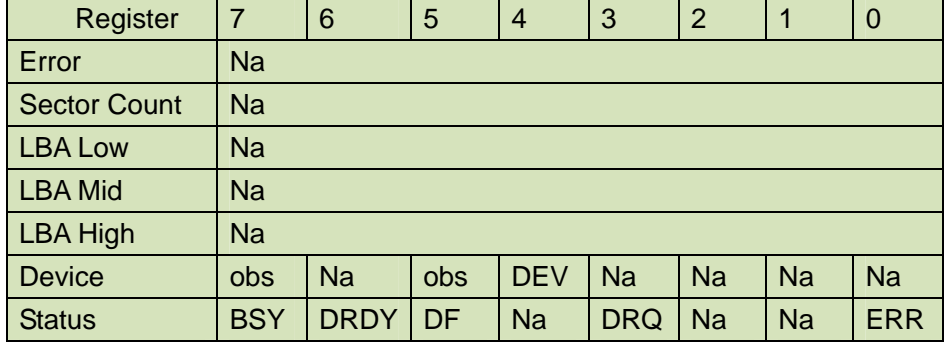

Device register

DEV shall indicate the selected device.

## Status register

**BSY** shall be cleared to zero indicating command completion

**DRDY** shall be set to one.

**DF** (Device Fault) will be set to zero.

**DRQ** shall be cleared to zero

**ERR** shall be cleared to zero.

## Error Outputs

The device shall return aborted if the device is in Locked mode, or device is in Frozen mode.

# **Table 85: Security disable password command for error outputs information**

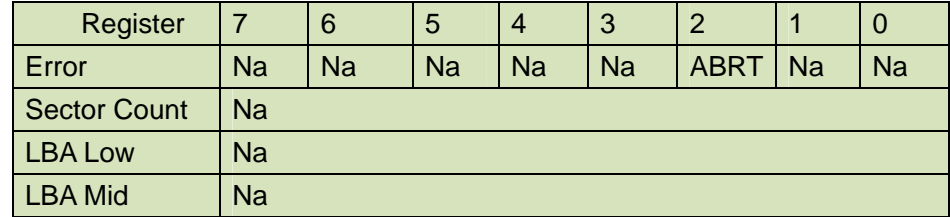

73 Rev. 1.0 Datasheet, Jul. 2010

**BENELU** 

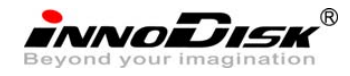

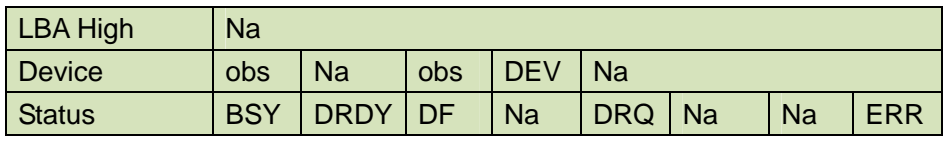

Error Register

ABRT may be set to one if the device is not able to complete the action requested by the command.

Device register

DEV shall indicate the selected device.

Status register

**BSY** will be cleared to zero indicating command completion

**DRDY** will be set to one.

**DF** (Device Fault) should be set to one if a device fault has occurred.

**DRQ** will be cleared to zero

**ERR** will be set to one if an Error register bit is set to one.

**Prerequisites** 

DRDY set to one. Device shall be in Unlocked mode.

**Description** 

The SECURITY DISABLE PASSWORD command transfer 512 bytes of data from the host. Table 13 defines the content of this information. If the password selected by word 0 matches the password previously saved by the device, the device shall disable the Lock mode. This command shall not change the Master password. The Master password shall be reactivated when a User password if set.

#### **Table 86: Security disable password command content**

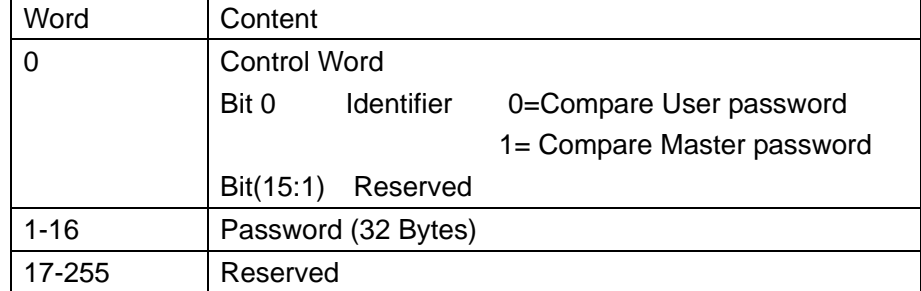

#### **6.25. Read Buffer- E4h**

#### **Table 87: Read Buffer command for inputs information**

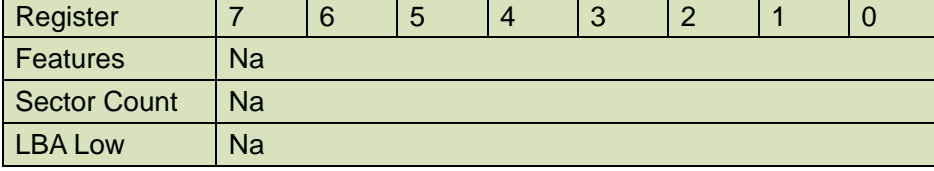

74 Rev. 1.0 Datasheet, Jul. 2010

BENELUX

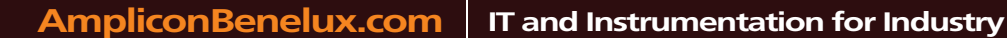

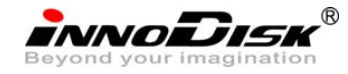

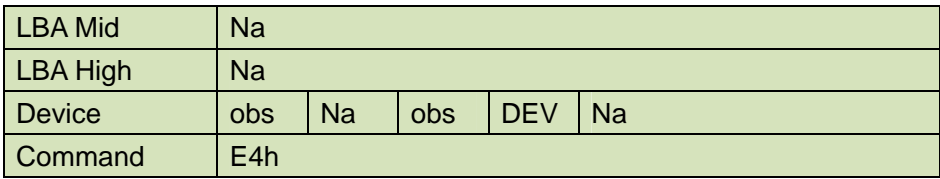

Device –

**DEV** shall specify the selected device.

Normal Output

### **Table 88: Read Buffer command for normal output information**

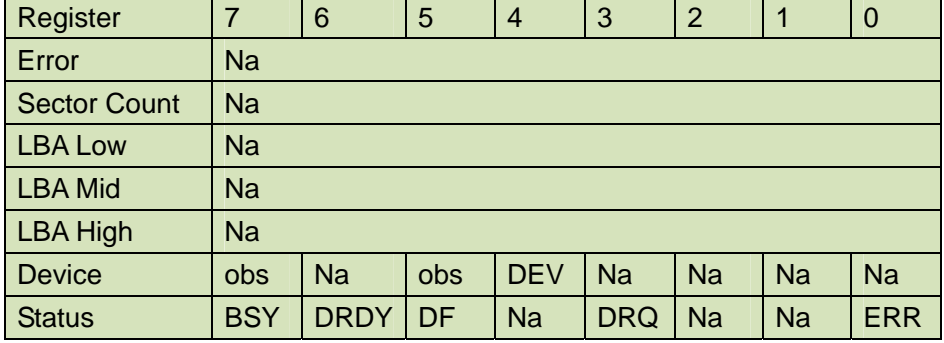

Device register-

**DEV** shall specify the selected device.

Status register

**BSY** will be cleared to zero indicating command completion

**DRDY** will be set to one.

**DF** (Device Fault) will be cleared to zero.

**DRQ** will be cleared to zero

**ERR** will be cleared to zero.

#### Error Outputs

The device shall return command aborted if the command is not supported.

### **Table 89: Read Buffer command for error output information**

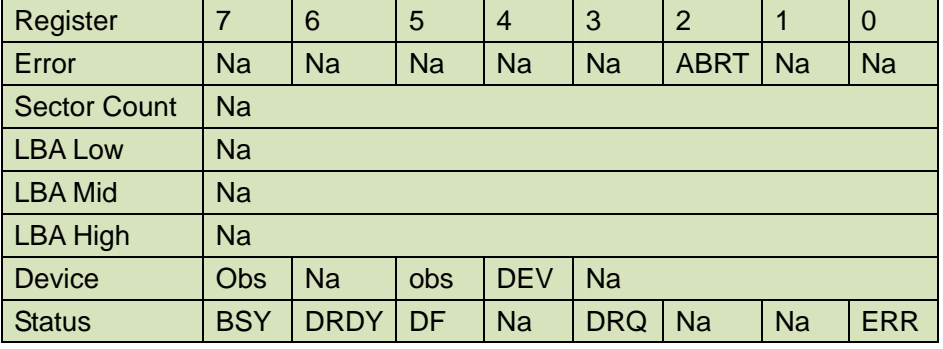

75 Rev. 1.0 Datasheet, Jul. 2010

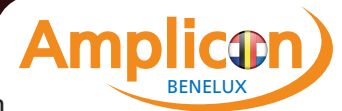

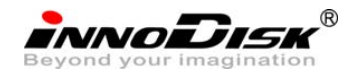

Error register-

 ABRT shall be set to one if this command is not supported. ABRT may be set to one if the device is not able to complete the action requested by the command.

Device register -

DEV shall indicate the selected device.

Status register

**BSY** will be cleared to zero indicating command completion

**DRDY** will be set to one.

**DF** (Device Fault) will be cleared to zero.

**DRQ** will be cleared to zero

**ERR** will be set to one if an Error register bit is set to one.

#### **Prerequisites**

**DRDY** set to one. The command prior to a READ BUFFER command shall be a WRITE BUFFER command.

**Description** 

The READ BUFFER command enables the host to read the current contents of the device's sector buffer. The READ BUFFER and WRITE BUFFER commands shall be synchronized such that sequential WRITE BUFFER and READ BUFFER commands access the same 512 bytes within the buffer.

# **6.26. Write Buffer- E8h**

.

#### **Table 90: Write Buffer command for inputs information**

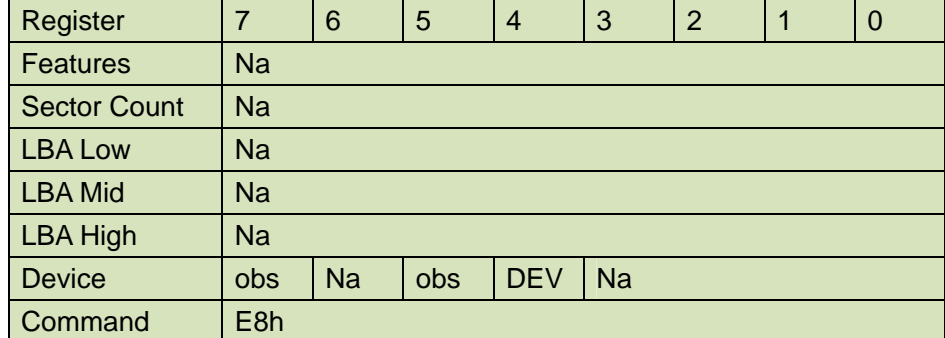

Device register -

**DEV** shall specify the selected device.

Normal Output

### **Table 91: Write Buffer command for normal output information**

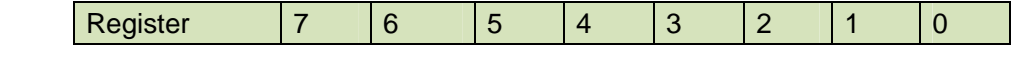

76 Rev. 1.0 Datasheet, Jul. 2010 Tel: +31 105298827 Fax: +31 105298828 Email: verkoop@ampliconbenelux.com  **AmpliconBenelux.com IT and Instrumentation for Industry** BENELUX

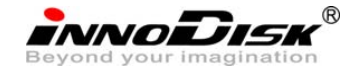

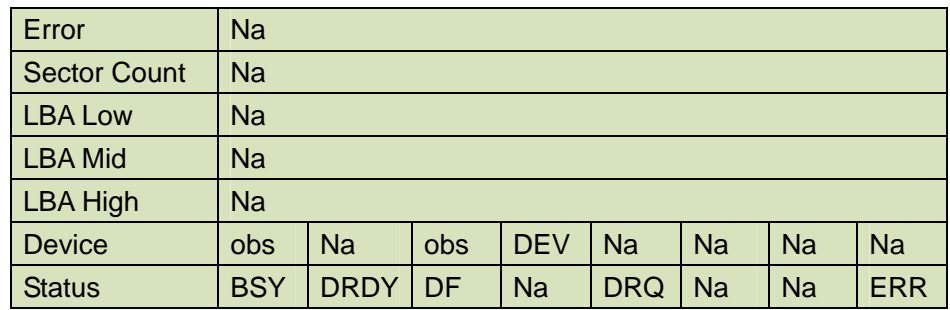

Device register-

**DEV** shall specify the selected device.

Status register

**BSY** will be cleared to zero indicating command completion

**DRDY** will be set to one.

**DF** (Device Fault) will be cleared to zero.

**DRQ** will be cleared to zero

**ERR** will be cleared to zero.

Error Outputs

The device shall return command aborted if the command is not supported.

#### **Table 92: Write Buffer command for error output information**

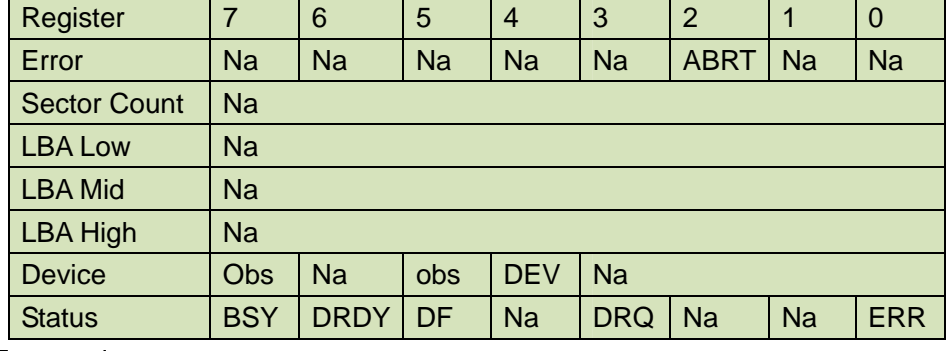

Error register-

 ABRT shall be set to one if this command is not supported. ABRT may be set to one if the device is not able to complete the action requested by the command.

Device register -

DEV shall indicate the selected device.

Status register

**BSY** will be cleared to zero indicating command completion

**DRDY** will be set to one.

**DF** (Device Fault) will be cleared to zero.

**DRQ** will be cleared to zero

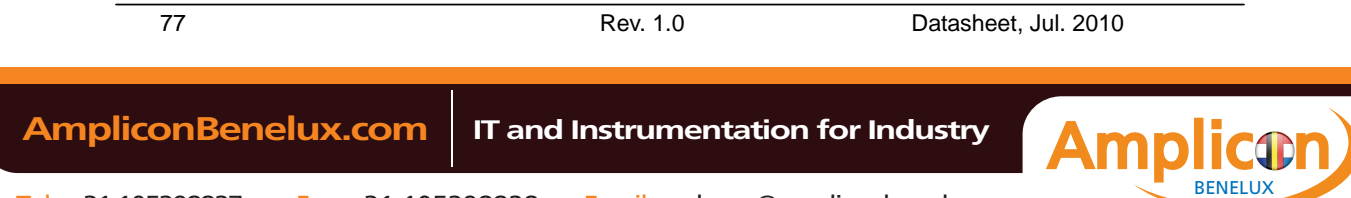

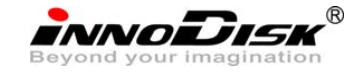

**ERR** will be set to one if an Error register bit is set to one. **Prerequisites** 

**DRDY** set to one.

**Description** 

This command enables the host to write the contents of one sector in the device's buffer. The READ BUFFER and WRITE BUFFER commands shall be synchronized within the device such that sequential WRITE BUFFER and READ BUFFER commands access the same 512 bytes within the buffer.

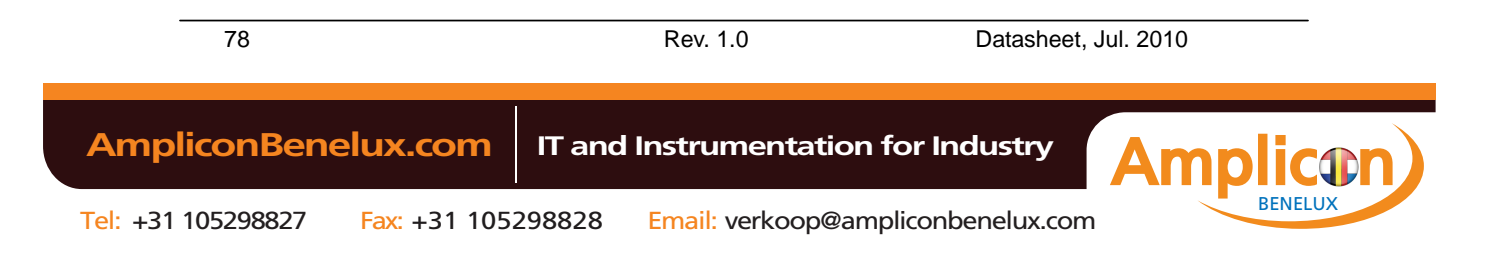

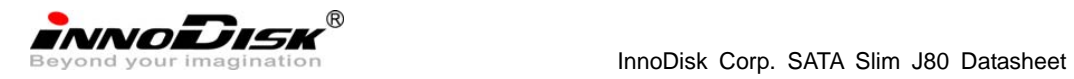

# **7. Device Parameters**

InnoDisk SATA Slim J80 device parameters listed in Table 94.

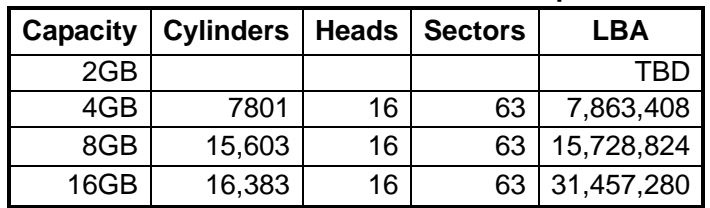

# **Table 93: InnoDisk SATA Slim J80 Device parameters**

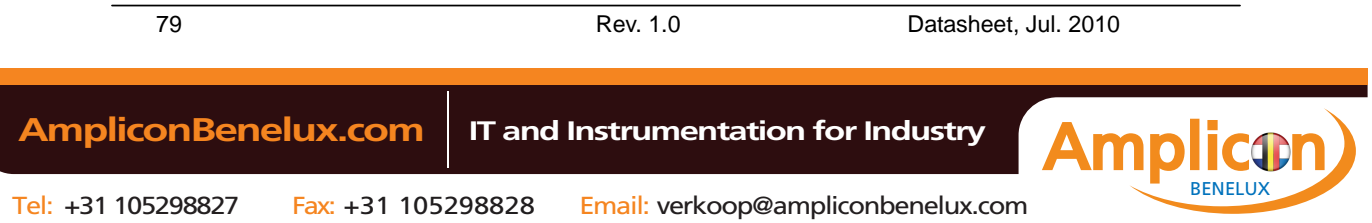